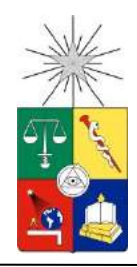

**UNIVERSIDAD DE CHILE** Facultad de Ciencias Forestales y de la Conservación de la Naturaleza Programa Interfacultades Magíster en Gestión y Planificación Ambiental

# **CONTRIBUCIÓN AL MANEJO DE LA COTORRA ARGENTINA INVASORA EN LA REGION METROPOLITANA, A TRAVÉS DE UN MODELO PREDICTIVO DE OCUPACIÓN DE NIDOS.**

Proyecto de grado presentado como parte de los requisitos para optar al grado de Magíster en Gestión y Planificación Ambiental

# **PAOLA ADARY SANHUEZA SALAZAR Médico Veterinario**

Profesora Guía: Cristóbal Briceño U. Médico Veterinario. PhD University of Cambridge

Proyecto U-Inicia UI9/2015, VID, Universidad de Chile. FONDECYT de Iniciación Nº 11160852

**SANTIAGO, CHILE 2020**

# **INDICE**

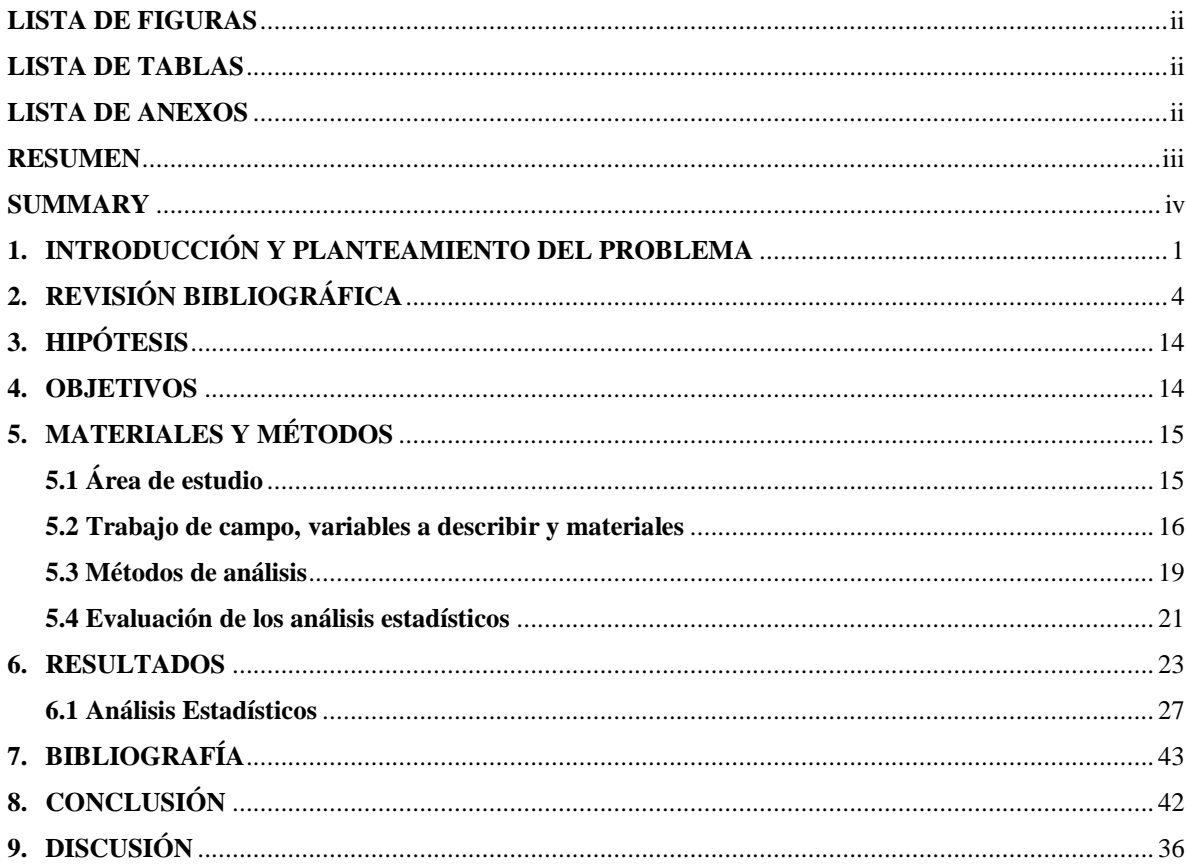

# **LISTA DE FIGURAS**

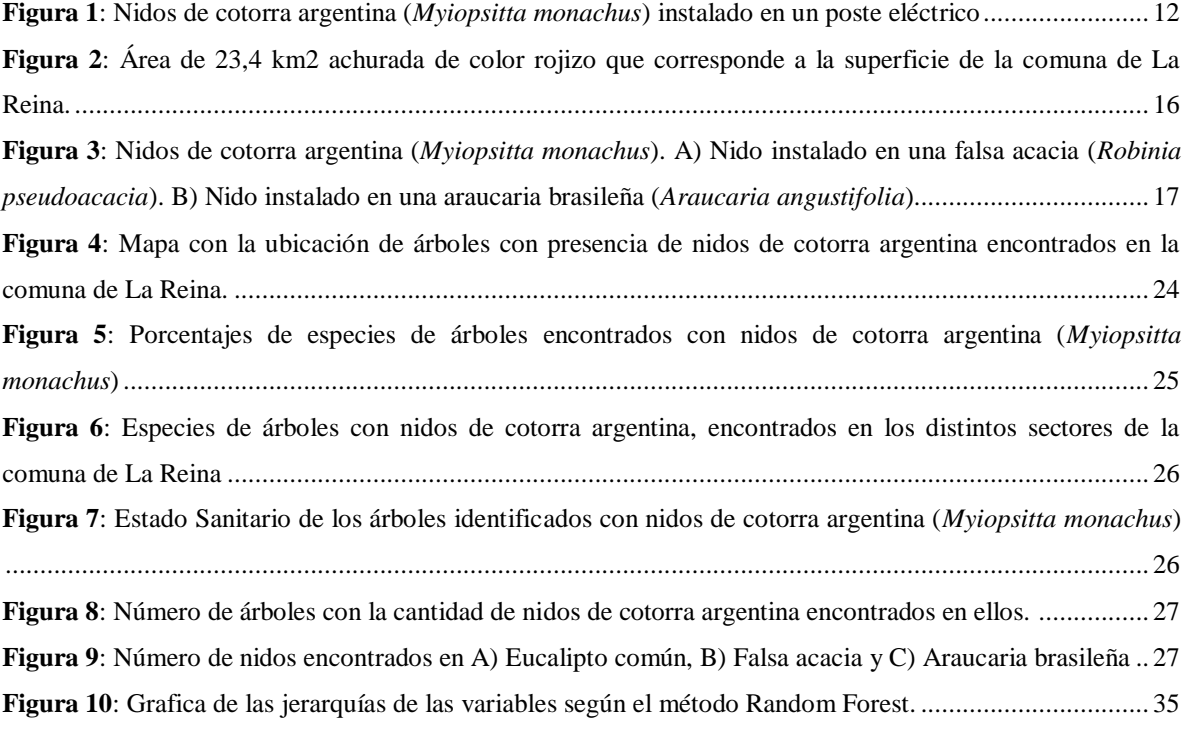

# **LISTA DE TABLAS**

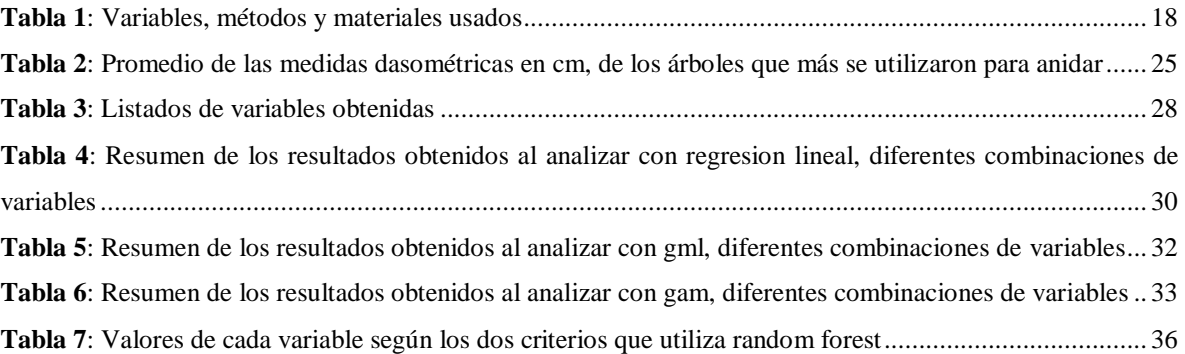

# **LISTA DE ANEXOS**

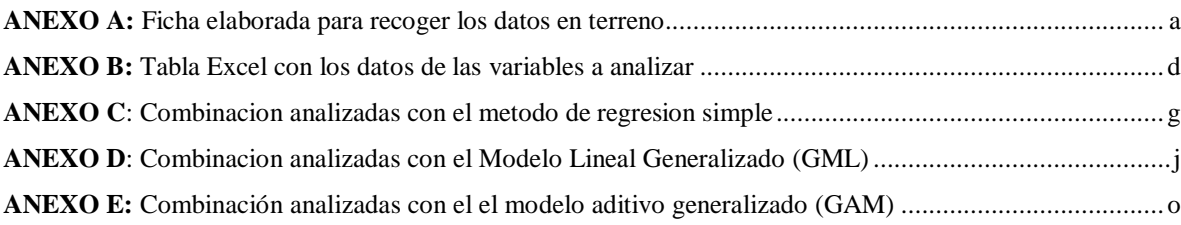

### **RESUMEN**

La Cotorra Argentina (*Myiopsitta monachus*) es una especie invasora muy exitosa y una plaga agrícola en muchos de los países en que se encuentra establecida. Fue detectada por primera vez en Chile (La comuna de La Reina) a inicios de los '80s. Actualmente se desconoce la población total presente en la Región Metropolitana.

Este estudio fue realizado en la comuna de La Reina, cuya extensión de terreno es de 23,4 km<sup>2</sup>, en donde se encontraron 126 árboles con nidos de cotorra argentina, los que registraron un total de 320 nidos. De cada árbol que se encontró con nido, se registró su especie y características estructurales. Se hallaron 15 especies seleccionadas por las cotorras para nidificar. De estas especies, nueve son de hoja caduca y seis perennes, mientras que 14 fueron introducidas y solo una es endémica de Chile Central. Siendo el eucalipto común (*Eucalyptus globulus*), la falsa acacia, robinia (*Robinia pseudoacacia*) y la araucaria brasileña (*Araucaria angustifolia*), las especies de árboles más utilizados por la cotorra argentina para anidar.

La selección de árboles para la construcción de nido, es un proceso dependiente del contexto, que está guiado por la necesidad de satisfacer los requerimientos de la cotorra, por lo que el mejor lugar será aquel que le entregue las mejores. El estudio de estas características puede ser una herramienta valiosa para controlar esta especie invasiva.

En cuanto al componente humano y viviendas, este estudio, no pudo establecer una relación directa, pero si se ve que es un factor importante, ya que los ciudadanos tienden a interactuar con esta ave, pudiendo así fomentar su llegada y asentamiento o evitarla.

Se resalta la gran importancia de contar con equipos interdisciplinarios, tanto para desarrollar, como para implementar los modelos de distribución de especies como una herramienta de control. Además de educar a la población y establecer una perspectiva multidisciplinaria que convoque a todos los actores, lo que permitiría realizar un control y manejo más adecuado de la propagación de la cotorra argentina en nuestro país.

#### **SUMMARY**

The Monk Parakeet (*Myiopsitta monachus*) is a very successful invasive species and an agricultural pest in many of the countries where it is established. It was detected for the first time in Chile (La Reina commune) in the early '80s. Currently the total population present in the Metropolitan Region is unknown.

This study was carried out in the commune of La Reina, whose land area is  $23.4 \text{ km}^2$ , where 126 trees with Monk Parakeet nests were found, which recorded a total of 320 nests. Of each tree found with a nest, its species and structural characteristics were recorded. There were 15 species selected by the Monk Parakeet to nest. Of these species, nine are deciduous and six are perennial, while 14 were introduced and only one is endemic to Central Chile. Being the common eucalyptus (*Eucalyptus globulus*), the false acacia, robinia (*Robinia pseudoacacia*) and the Brazilian araucaria (*Araucaria angustifolia*), the tree species most used by the Monk Parakeet for nesting.

The selection of trees for nest construction is a context-dependent process, which is guided by the need to satisfy the Monk Parakeet's requirements, so the best place will be the one that delivers the best ones. The study of these characteristics can be a valuable tool to control this invasive species.

Regarding the human component and houses, this study could not establish a direct relationship, but it is seen that it is an important factor, since citizens tend to interact with this bird, thus being able to promote its arrival and settlement or avoid it.

The great importance of having interdisciplinary teams is highlighted, both to develop and to implement species distribution models as a control tool. In addition to educating the population and establishing a multidisciplinary perspective that brings together all actors, which would allow a more adequate control and management of the spread of the Monk Parakeet in our country.

#### **1. INTRODUCCIÓN Y PLANTEAMIENTO DEL PROBLEMA**

La diversidad biológica enfrenta muchas amenazas en todo el mundo. Entre estas, las especies exóticas invasoras (EEI), se reconocen como una de las amenazas más importantes y generalmente de carácter irreversible. Son consideradas tan perjudiciales para las especies nativas y los ecosistemas a escala global como la pérdida y degradación de los hábitats, siendo la amenaza más importante para la diversidad biológica en islas, produciendo daños estimados en un 5% de la economía mundial (IUCN, 2000; Domènech, *et al.,* 2003; Tadich y Briceño, 2019).

El alcance y costo de las invasiones biológicas es global y enorme, tanto en términos ecológicos como económicos. El costo ecológico se refiere a la pérdida irrecuperable de especies nativas y ecosistemas. A veces, la información que podría alertar a las agencias de gestión de los peligros potenciales de las nuevas introducciones no se conoce (IUCN, 2000). Esta falta de información limita la capacidad para generar programas de control o erradicación y como consecuencia, las iniciativas propuestas en muchos casos tienen un éxito limitado. De esta forma, un tema relevante en esta materia, es poder predecir el comportamiento de las especies invasoras, para poder detectar el establecimiento de nuevos grupos en etapas tempranas y/o monitorear sus cambios en la población y de este modo, poder tomar acciones para mitigar estas invasiones. La cotorra argentina se ha convertido en una de las especies de aves más invasoras a nivel mundial, que, junto con el comercio impulsado por el mercado de mascotas, se ha establecido en 20 nuevos países (Briceño *et al.*, 2019). En el área donde la cotorra ha sido introducida y se ha establecido, ocupa sobre todo hábitats urbanos o semi-urbanos, por lo que es lógico que los informes de daños en cultivos sean escasos (Molina, *et al.*, 2016).

La cotorra argentina o perico monje (*Myiopsitta monachus*), es una ave invasora, que se ha expandido ampliamente en sectores urbanos de la Región Metropolitana, y de la cual se desconoce cuáles son los riesgos que podrían generar tanto sobre las especies nativas, como sobre el ecosistema. Sin embargo, se ha descrito que podría representar un peligro para la salud pública (Briceño *et al.*, 2017). Una característica clave, es la capacidad única entre la familia Psittacidae, de poder construir estructuras de nidos complejas que pueden pesar cientos de kilogramos (Briceño *et al.*, 2019). Por lo que se ha descrito que producen daños en las ciudades, como la defoliación de árboles o el corte de ramas para la construcción de nidos donde las poblaciones son abundantes, como se ha registrado en el estado de New Jersey en Estados Unidos o en Chile (Iriarte *et al.*, 2005, Molina, *et al.*, 2016). Igualmente se ha visto que, al construir sus nidos, causan daños considerables a árboles ornamentales y líneas eléctricas, así como a edificios y otras estructuras. Además de producir problemas de contaminación acústica, caída de nidos y daño a la agricultura (Rodríguez–Pastor *et al.*, 2012).

Aunque está prohibida su comercialización en muchos países como Estados Unidos desde 1992, Chile desde 1997 o España desde 2011, la importante población existente en cautividad unida a una esperanza de vida en cautividad de 20 años, puede reducir la efectividad de cualquier programa de control de la especie. (Iriarte *et al.*, 2005; Molina, *et al.*, 2016).

El Servicio Agrícola Ganadero (SAG) ha declarado a las cotorras argentinas como "plaga y especie perjudicial" (Art. 6 y Art 25, Ley de Caza N° 19.473), esto significa que está permitida su caza en cualquier época del año. El problema es que la Ley de Caza tiene jurisdicción rural y la cotorra al encontrarse en un área urbana se encontraría en un vacío legal territorial (Tala, *et al.*, 2004).

Actualmente, Chile no cuenta con un marco regulatorio ni una institucionalidad que se haga cargo del control de las EEI. Por esta razón, el Ministerio del Medio Ambiente a través de su Proyecto GEF de Especies Exóticas Invasoras, apoyado por el Programa de las Naciones Unidas para el Desarrollo (PNUD), trabaja promoviendo el desarrollo y fortalecimiento de los marcos nacionales y capacidades institucionales, que permitan controlar las especies exóticas que actualmente generan daño a la flora y fauna local (Ministerio del Medio Ambiente, 2018)

Respecto a los avances en materia de políticas públicas, es importante destacar que se han elaborado indicaciones (Art. 6, n y Art. 78, Proyecto de ley Boletín Nº 9404-12) para ser incorporadas en el proyecto de ley del Servicio de Áreas Protegidas y Biodiversidad (Boletín N° 9404-12); y se ha propuesto que dicho Servicio cuente con atribuciones legales, que permitan llenar el vacío legal en relación al control y fiscalización de especies exóticas invasoras dentro del territorio, asumiendo la gestión nacional en materia de EEI. Uno de los principales resultados esperados de este proyecto en el ámbito institucional, es contar con un Programa Nacional Integrado para la Gestión de las Especies Exóticas Invasoras (PEEI) (Ministerio del Medio Ambiente, 2018).

En un catastro realizado por estudiantes de la Universidad de Chile en conjunto con la División de Protección de los Recursos Naturales Renovables (DIPROREN) de SAG, en el período 2000-2004 se estableció la presencia de estas aves en diferentes regiones del país y que la mayor parte de las colonias ocupan ambientes urbanos. En esa fecha, se determinó que estaban presentes en 50 sitios de Santiago y que las comunas más comprometidas de la Región Metropolitana eran La Reina, Las Condes, Ñuñoa, La Florida, Providencia, Maipú y Huechuraba (Tala, *et al.*, 2004; Bevilacqua, 2014).

Para algunos residentes, las cotorras ya son parte de su entorno natural y las consideran un ave bastante atractiva, pero para otros representan un problema (Bevilacqua, 2014). Sin embargo, puesto que la legislación no permite practicar la caza en zonas urbanas, se deben adoptar otras medidas en las plazas públicas, cuya mantención es competencia de cada municipio (Economía y Negocio online, 2016). No existen un programa nacional para su erradicación y los municipios solo pueden encargarse del problema cuando los nidos colectivos de estas aves (la mayoría construido sobre los 15 metros y pueden llegar a pesar hasta 200 kilos) representan un peligro para la población (Arce y Heusser, 2018; Ministerio del Medio Ambiente. 2018). Para realizar estos procedimientos, se requiera de un permiso del SAG además de autorización municipal de donde se realice la captura. Esta es la forma en que operan las empresas de control de plagas que controlan poblaciones urbanas de palomas, ratas y ratones, entre otras (Tadich y Briceño, 2019).

Municipios como Las Condes y Ñuñoa, han realizado limpiezas ocasionales en las plazas públicas de las comunas, sin embargo, las cotorras vuelven a instalarse en el lugar (Sol *et al.* 1997; Bevilacqua, 2014; Economía y Negocio online, 2016; Arce y Heusser, 2018). Además, para realizar un control de cotorras argentinas en zona urbana, se requiere la autorización del SAG mediante una resolución que faculta al solicitante regular esta especie (Economía y Negocio online, 2016). También existe un peligro potencial, ya

que estas aves tienden a construir sus nidos sobre estructuras del tendido eléctrico, lo que podría ser un riesgo debido a los cortocircuitos que se podrían generar (CABI, 2018).

Es así que, con los antecedentes planteados, se hace necesario tener más conocimiento de esta ave a nivel de la ciudad, y en particular, establecer en que zonas de la comuna de La Reina (Región Metropolitana), la cotorra argentina prefiere construir sus nidos, junto con identificar aquellas variables ambientales y de diseño urbano, a escala comunal, que se encuentren relacionadas con su distribución y que favorezcan el asentamiento de esta ave. "Las relaciones entre variables obtenidas, serán incorporadas en un modelo, el que permitirá diseñar un mapa predictivo de la ubicación de los nidos de cotorra argentina, facilitando la búsqueda y evaluación de peligro de nidos, junto con identificar las variables que permitan realizar un manejo con el fin de controlar el impacto de esta especie. Así, se busca otorgar herramientas de manejo que integren y sinteticen variables obtenidas en terreno y que contribuyan a enfocar los esfuerzos por parte de los municipios afectados por esta especie invasora."

# **2. REVISIÓN BIBLIOGRÁFICA**

Una de las principales amenazas a la diversidad biológica nativa son las invasiones biológicas causadas por las EEI (IUCN, 2000; Strubbe y Matthysen, 2009). El Convenio de Diversidad Biológica (CDB), define como EEI a una especie exótica que se establece en ecosistemas o hábitats naturales o seminaturales, siendo un agente de cambio y amenaza a la diversidad biológica nativa (ONU Medio Ambiente, 1992). De esta forma, las EEI son una de las cinco causas principales de la pérdida de biodiversidad, junto con la destrucción del hábitat, la sobreexplotación, la contaminación y el cambio climático. El ritmo en el número de introducciones ha ido creciendo a lo largo de la historia. Pero, es a partir de las últimas décadas del siglo XX, cuando alcanza valores sin precedentes (Hulme, 2009). Muchas de las especies introducidas, de forma accidental o voluntaria, pueden llegar a naturalizarse en un nuevo territorio, establecer poblaciones, y convertirse en especies invasoras (Meyerson y Mooney, 2007; Hulme, 2009; Capdevila-Argüles, *et al.*, 2013). Para que una especie exótica introducida en un nuevo ambiente se vuelva invasora debe atravesar dos filtros: uno biogeográfico y otro biológico, este último determinado por sus propias características biológicas y las del ecosistema receptor (Capdevilla-Argüles, *et al.*, 2013).

El establecimiento a largo plazo de una especie en una región requiere de (i) condiciones ambientales favorables para la supervivencia y la reproducción, (ii) interacciones bióticas que no son lo suficientemente perjudiciales para causar la extinción local (las interacciones bióticas negativas incluirían competencia, alelopatía, depredación, enfermedad; la falta de interacciones bióticas positivas también tiene un impacto negativo, como la falta de polinizadores), y (iii) la capacidad de la especie para dispersarse en áreas con condiciones ambientales favorables e interacciones bióticas (Mainali, *et al.*, 2015). De esta forma, compiten, desplazan, depredan e incluso se hibridan con las especies nativas, alterando la estructura y composición de las comunidades bióticas y en ocasiones, llegando a alterar los ecosistemas (Meyerson y Mooney, 2007; Hulme, 2009; Capdevila-Argüles, *et al.*, 2013). Las especies invasoras pueden modificar tanto ecosistemas rurales como urbanos, causando efectos perjudiciales tales como la amenaza a especies y comunidades nativas, modificación de procesos vitales como el ciclo de nutrientes y la depuración del agua, produciendo cambios en estructura y funcionalidad de los ecosistemas (Tadich y Briceño, 2019). Sus impactos, que varían según la especie y sus interacciones con el ecosistema invadido, resultan en una pérdida de biodiversidad. También, pueden causar importantes pérdidas económicas derivadas de sus impactos directos, de los costos de gestión, de la pérdida de los servicios que ofrecen los ecosistemas, y problemas sanitarios pudiendo actuar como reservorio de virus, bacterias o parásitos, vector de patógenos o agente agresor (Surot, 2009; Capdevila-Argüles, *et al.*, 2013; Briceño *et al.*, 2017).

Durante milenios, las barreras naturales como los océanos, montañas, ríos y desiertos proporcionaron el aislamiento esencial para que las especies se adaptaran a ecosistemas específicos y en consecuencia, se especiaran. En tan sólo unos pocos cientos de años, estas barreras se han vuelto menos eficaces gracias a la globalización y el crecimiento del comercio y el turismo, lo que proporcionan más oportunidades para que las especies se propaguen (IUCN, 2000). La introducción de especies por el ser humano ha sido una conducta reincidente a lo largo del tiempo; en algunos casos estas introducciones han sido intencionales y en otros

involuntarias (Strubbe y Matthysen, 2009; Vilches, *et al.*, 2010). La población y la actividad humanas pueden tener efectos directos e indirectos en el establecimiento de especies exóticas invasoras. Como efecto directo, la población y la actividad humanas pueden aumentar la posibilidad de introducciones repetidas y fortalecer el esfuerzo de introducción, que a menudo sigue siendo desconocido. Los efectos indirectos incluyen el (i) aprovisionamiento de alimentos: mediante la entrega directa de alimentos en los parques y en los comederos de aves de traspatio, o mediante la introducción de una amplia variedad de especies de plantas (exóticas) en parques y jardines urbanos, (ii) la perturbación del ecosistema empobreciendo la fauna nativa y dejando nichos disponibles para las especies introducidas y (iii) la fragmentación del hábitat: por ejemplo, parques urbanos, y esto puede llevar a una mayor heterogeneidad del hábitat, lo que crea oportunidades para que las especies nativas y exóticas se establezcan (Strubbe y Matthysen, 2009; Borray-Escalante *et al.,* 2020). Las EEI se encuentran en todos los grupos taxonómicos: incluyen virus, hongos, algas, musgos, helechos, plantas superiores, invertebrados, peces, anfibios, reptiles, aves y mamíferos. Estos, han invadido y afectado a la biota nativa en casi todos los ecosistemas en la Tierra. (IUCN, 2000). Las consecuencias de las invasiones de especies no nativas deben ser evaluadas desde tres enfoques: ecológico, socio-económico y sanitario (Vilches, *et al.*, 2010).

La degradación de los hábitats naturales, los ecosistemas y las tierras agrícolas (por ejemplo, la pérdida de cubierta y del suelo, la contaminación de la tierra y las vías navegables) que ha ocurrido en todo el mundo, ha facilitado el establecimiento y la invasión de las especies exóticas. Muchas invasoras exóticas son especies "colonizadoras" que se benefician de la competencia reducida que sigue a la degradación del hábitat. El cambio climático mundial es también un factor importante que ayuda a la propagación y el establecimiento de especies exóticas invasoras (IUCN, 2000). Los ecosistemas que han sido invadidos por especies exóticas pueden no tener los depredadores naturales y competidores, que están presentes en su ambiente nativo y que controlan normalmente sus poblaciones (PNUD Chile; 2012). Las áreas urbanas en particular, pueden presentar tipos de hábitats únicos para especies exóticas. Contienen fuentes alimentarias antropogénicas, que a menudo son abundantes y están disponibles de forma consistente (Davis, *et al.*, 2014; Borray-Escalante *et al.,* 2020). Esto se ve agravado por el hecho de que las especies invasoras exitosas poseen atributos de comportamiento que les permiten adaptarse y explotar recursos clave en el rango no nativo (Avery, *et al.*, 2012). Son hábiles en la utilización de recursos que las especies nativas no podrían, y es probable que tengan altas tasas de innovación alimentaria. Además, las especies nativas tienden a ser escasas en las áreas urbanas, reduciendo la resistencia biótica y/o competencia, creando nichos ecológicos vacíos, que potencialmente pueden ser ocupados por especies exóticas oportunistas (Sol *et al.*, 2012), sumado a que en las ciudades pueden existir menores niveles de depredación y de competencia, lo que facilita el proceso de establecimiento de especies introducidas (Murgui y Valentín, 2003, Guzmán, 2009). Las áreas urbanas generalmente difieren climática y físicamente de las áreas circundantes, creando microclimas o hábitats que pueden ser más adecuados para algunas especies, que las áreas periféricas menos perturbadas (Davis, *et al.*, 2014).

Los tomadores de decisiones están bajo una creciente presión para responder frente a los impactos de las especies invasoras no nativas y requieren evidencia en la cual basar las decisiones. Dado el gran número de especies involucradas, los costos a menudo altos asociados con la gestión y los recursos limitados, existe la necesidad de que la gestión sea cuidadosamente priorizada. Sin embargo, faltan herramientas prácticas, transparentes y robustas para apoyar la priorización de la gestión (Booy, *et al.*, 2017a).

Los impactos de las especies exóticas introducidas representan una de las principales amenazas a la biodiversidad mundial actual. Por lo tanto, se recomienda un cuidadoso monitoreo de tendencias de estas poblaciones para minimizar cualquier daño a las biogeocenosis<sup>1</sup> indígenas locales (Di Febbraro y Mori, 2015).

Pocos países han desarrollado una estructura legal e institucional integral capaz de responder eficazmente a estos nuevos flujos de bienes y visitantes. Muchos ciudadanos, grupos sectoriales clave y gobiernos tienen una mala apreciación de la magnitud y los costos económicos del problema. Como consecuencia, las respuestas son fragmentarias, tardías e ineficaces. Es en este contexto que la Unión Internacional para la Conservación de la Naturaleza (UICN), ha identificado el problema de las especies exóticas invasoras como una de sus principales amenazas para la biodiversidad a nivel mundial (IUCN, 2000).

El Gobierno de Chile ha reconocido la amenaza que constituyen las EEI para el bienestar nacional y está realizando inversiones en líneas de base para el sistema de inspección y cuarentena, para controlar el arribo de especies exóticas que pudiesen afectar el bienestar económico y la salud humana del país. Sin embargo, en su mayoría, estas inversiones están enfocadas en regulaciones para proteger a sectores económicos tales como la agricultura, el sector forestal, la ganadería y la acuicultura, no haciéndose cargo de las EEI que constituyen amenaza a las biodiversidad y funciones ecosistémicas del país (PNUD CHILE; 2012).

A pesar de su pequeño número, algunas de estas especies invasoras ya han dejado profundas impresiones en comunidades y paisajes, por ejemplo, conejos en el centro de Chile (Jaksic & Fuentes 1991; Anón, 2005) y castor americano en el sur de Chile (Jaksic *et al.*, 2002; Anón 2005).

El primer paso para controlar las especies exóticas invasoras es identificarlas, determinar su origen geográfico, sus vías de invasión, sus interacciones con especies nativas y el efecto dominó<sup>2</sup> que tienen en las comunidades y ecosistemas. A excepción de los países desarrollados, el conocimiento de las especies invasoras y sus efectos es muy limitado en la mayor parte del mundo. Chile no es una excepción a esta tendencia, aunque las recientes publicaciones de Fuentes-Contreras *et al.* (1997) sobre áfidos, Jaksic (1998) sobre vertebrados terrestres, Valdovinos-Zarges (1999) sobre moluscos, y Arroyo *et al.* (2000) sobre plantas vasculares ayudan a reducir esta brecha. Jaksic (1998) informó que sólo 24 especies de vertebrados terrestres (3,9% de las aproximadamente 610 especies nativas) invadieron Chile, de las cuales los humanos introdujeron 20, mientras que el resto ingresó al país por su cuenta (Iriarte, *et al.*, 2005; Tadich y Briceño, 2019).

El Ministerio del Medio Ambiente a través de su Proyecto GEF de Especies Exóticas Invasoras, apoyado por el Programa de las Naciones Unidas para el Desarrollo (PNUD) y producto del trabajo desarrollado por

 $\overline{a}$ 

 $<sup>1</sup>$  La biogeocenosis es un agregado de componentes naturales en un área particular de tierra o agua, que se caracteriza por relaciones</sup> específicas entre los componentes; tipos específicos de flujos de materia, energía e información que proporcionan un cierto grado de integridad y sus cambios con el tiempo (Ostroumov, 2002)

<sup>&</sup>lt;sup>2</sup> Se define como efecto dominó un incidente o evento primario se propaga, desencadenando uno o más eventos secundarios que resultan en consecuencias generales más graves que las del evento principal (Cozzani, *et al*., 2005)

académicos chilenos apoyados por el proyecto, ha elaborado un estudio diagnóstico, a través del cual se han contabilizado más de 2.000 especies exóticas asilvestradas o naturalizadas en el territorio nacional, de ellas 25 se han calificado dentro las 100 especies invasoras más dañinas del mundo (Ministerio del Medio Ambiente. 2018).

El Ministerio del Medio Ambiente informó el año 2014 que existen, al menos 128 especies exóticas invasoras que están distribuidas a lo largo del territorio. Dentro del grupo de los vertebrados, se han priorizado las siguientes especies como una amenaza para la biodiversidad del país: burro, cabra, castor, ciervo rojo, conejo, cotorra argentina, jabalí, liebre europea, paloma, perro, roedores sinantrópicos, sapo africano, tortuga de orejas rojas, trucha arcoíris y visón (SAG, 2014).

Los psitaciformes desempeñan un papel predominante entre las especies exóticas importadas deliberadamente por los seres humanos de todo el mundo, siendo las aves más populares. Cuando se liberan, a menudo establecen poblaciones naturalizadas, ya que presentan una amplia plasticidad ecológica y sinantropía (Di Febbraro y Mori, 2014). Dentro de esta familia de loros encontramos a la cotorra argentina o perico monje (*Myiopsitta monachus*), ave invasora relativamente reciente (Iriarte, *et al.*, 2005), pero altamente exitosa en su proceso de invasión (Viana, *et al.*, 2016). Es una especie originaria de Sudamérica, que se distribuye naturalmente al este de Los Andes, desde Bolivia central y sur de Brasil, hasta el centro de Argentina, incluyendo Paraguay y Uruguay. Su hábitat preferido corresponde a bosques abiertos, aunque también se le puede encontrar en áreas abiertas, bosquecillos de palmeras, áreas agrícolas y ciudades. No obstante, se ha asilvestrado en varios países de América y Europa (23 estados de Estados Unidos, Canadá, Bahamas, Bélgica, Italia, Francia, España y Reino Unido, entre otros) (Tala, *et al.*, 2004; Burger y Gochfeld, 2005; Avery, *et al.*, 2012; Senar, *et al.*, 2016; Romero, *et al.*, 2015; Viana, *et al.*, 2016; CABI, 2018). Durante los últimos 150 años, la especie ha ampliado considerablemente su área de distribución nativa, aprovechando los cambios en el uso de la tierra inducidos por el ser humano (Viana, *et al.*, 2016). Esta especie fue liberada en Chile por ciudadanos en 1972, en el área oriental de la ciudad de Santiago (Iriarte, *et al.*, 2005). Aunque no existen registros exactos de su internación, se puede inferir que la primera colonia se habría instalado hace unos 40 años (inicios de los '80s), en una antena de radio ubicada en calle Bilbao, en las inmediaciones del Prince of Wales Country Club, en el límite de las comunas de La Reina y Las Condes, desde donde posiblemente, se habría iniciado un lento pero progresivo proceso de dispersión (Tala, *et al.*, 2004). La cotorra se ha extendido por toda la región central de Chile, con grupos reproductores presentes en grandes ciudades de la V Región y la Región Metropolitana. Además, se han realizado avistamientos de cotorras en Copiapó (Región III) y Puerto Montt (Región X) (Iriarte, *et al.*, 2005). Se ha descrito que la presencia humana favorece la invasión de las cotorras, no solo porque la actividad humana propicia los escapes y las liberaciones de individuos, sino también por la ventaja de obtener comida más fácilmente (Rodríguez–Pastor *et al.*, 2012; Romero, *et al.*, 2015).

Este éxito se debe en gran parte a su fácil adaptación al medio urbano, dentro del cual, los parques urbanos juegan un rol importante y por ello este estudio se centra en ellos como hábitat y nicho. Dentro de ellos, la presencia de árboles donde nidificar y la abundancia de recurso alimenticio es muy alta, por lo que favorecen el crecimiento exitoso de poblaciones de esta especie (Sol *et al.*, 2012). Varios estudios a gran escala han encontrado que las poblaciones de periquito monje introducidas se asocian con una alta densidad de población humana, no sólo porque las personas puedan favorecer el escape y liberación de nuevos individuos, sino que pueden disfrutar del forrajeo ya que mayoritariamente en parques urbanos las personas son una fuente de suministro de alimentos, lo que ha provocado un cambio en el comportamiento de la búsqueda de alimento en esta especie en los últimos años, adaptándose a las condiciones novedosas y el uso de nuevos recursos alimenticios que los hábitats urbanos ofrecen (Muñoz y Real 2006; Minor *et al.*, 2012, Rodríguez-Pastor *et al.*, 2012; Romero, *et al.*, 2015; Di Santo *et al.*, 2017; Borray-Escalante *et al.,* 2020).

Durante los años '80s hubo un gran flujo de internación de cotorras importadas legalmente a Chile desde Argentina y Uruguay para el comercio de mascotas (Iriarte, *et al.*, 2005), pero en 1999 se estableció una prohibición de importación para esta especie; respaldado por las nuevas facultades conferidas mediante una modificación a la ley de caza en 1996. El Servicio Agrícola y Ganadero (SAG) restringió el ingreso al país de la cotorra argentina, mediante la Resolución N° 863, donde se le declaró como una especie que puede perturbar el equilibrio ecológico y la conservación del patrimonio ambiental (Art. 25, Ley de Caza N° 19.473). Además, el Reglamento de la Ley de Caza la clasificó como perjudicial, lo cual no sólo implica que está permitida su caza en cualquier época del año y sin limitación de número, sino que también permite ejercer algunas acciones de control más eficientes, como la eliminación de nidos y huevos (Tala, *et al.*, 2004; Iriarte *et al.*, 2005).

Esta especie de loro tiene talla media a pequeña y mide aproximadamente 30 cm de longitud total con una envergadura de 53 cm y una masa de 90-120 g. Se caracteriza por su colorido verde claro, con tonos grises o blanquecinos en cara, mejillas, garganta y pecho. Las plumas de vuelo son azul oscuro, y las plumas de la cola son largas y verdes. Tienen un pico de color amarillo pálido o anaranjado y patas grises. Los individuos inmaduros son de un verde más brillante con una frente verdosa. No exhiben dimorfismo sexual (Avery, *et*  al., 2012; CABI, 2018). Son aves ariscas y casi no vocalizan palabras<sup>3</sup>, aunque sí muestran un amplio repertorio de diversos chillidos y graznidos. Si bien, dentro de los Psittaciformes no destaca por su colorido, su conducta reproductiva la convierte en un ave sorprendente, son monógamas, altamente gregarias, y construyen nidos comunales, los que pueden estar aislados o muy cerca de otros, y un nido puede tener una o más entradas (Domènech, *et al.,* 2003; Tala, *et al.*, 2004; Avery, *et al.*, 2012; Briceño, *et al.*, 2019). La cotorra argentina anida colonialmente, a menudo en estructuras comunales, las bandadas se someten a fisiones y fusiones frecuentes, y los grupos exhiben una estructura social compleja (Hobson *et al.*, 2015; Briceño, *et al.*, 2019). Es única entre los psitácidos en el uso de palos y ramitas para construir nidos colectivos voluminosos, que albergan de una a muchas cámaras de anidación individuales y donde se puede producir la cría cooperativa, en lugar de ocupar cavidades secundarias (Domènech, *et al.,* 2003; Avery, *et al.*, 2012; Molina, *et al.*, 2016, Viana, *et al.*, 2016; Booy, *et al.*, 2017b; Postigo *et al.*, 2016), donde varias parejas nidifican simultáneamente en las distintas subcámaras que los conforman (Tala, *et al.*, 2004). Estos nidos,

 $\overline{a}$ 

 $^3$  Los psitácidos son aves que tiene la habilidad de imitar sonidos y cuando están en cautiverio pueden imitar palabras.

confeccionados con ramas de arbustos y árboles del área, varían en tamaño desde pequeños, con una sola pareja, hasta grandes colonias que son usados simultáneamente por varias parejas generando grandes nidos durante todo el año, en ocasiones con más de 30 cámaras, cuyo tamaño puede llegar a ser de 1 a 2 m de diámetro y pesar hasta 200 kg (Tala, *et al.*, 2004; Molina, *et al.*, 2016, Booy, *et al.*, 2017b; CABI, 2018). Un nido sencillo y simple consiste en una galería que comunica una única cámara con el exterior. A menudo otras cotorras construyen sus cámaras adosadas a otras ya existentes, formando nidos compuestos comunales donde cada cámara tiene una única galería de salida. Durante la época reproductora las cámaras pueden estar ocupadas por parejas reproductoras, por un número variable de individuos no reproductores o desocupadas (Molina, *et al.*, 2016). Los nidos se ubican, generalmente en árboles de más de 10 metros de altura indicándose una marcada preferencia por instalar nidos en araucaria brasileña (*Araucaria angustifolia*), seguido por palmeras (*Washingtonia filifera, Trachycarpus fortunei*) (Tala, *et al.*, 2004; Briceño *et al.*, 2019) y eucaliptos (*Eucaliptus spp*.) (Tala, *et al.*, 2004; Codesido *et al.*, 2015; Viana, *et al.*, 2016). Hay investigaciones que indican que, tanto en la ciudad de La Plata, como en las zonas rurales de la provincia de Buenos Aires, las cotorras argentinas muestran una alta afinidad por los árboles altos de eucaliptos, lo que se ha relacionado con la reducción del riesgo de depredación y el control humano (Codesido *et al.*, 2015; Romero, *et al.*, 2015). En la ciudad de Buenos Aires las especies arbóreas seleccionadas para anidar incluyen cedros, araucarias, pinos y palmeras (Romero, *et al.*, 2015). En estudios en el sur de Uruguay y en España, se ha visto que estas aves prefieren anidar en las palmeras y árboles de hoja ancha. En el estado de Mato Grosso, en Brasil, las cotorras mostraron una fuerte preferencia por los árboles de piuva (*Tabebuia spp*.) y mandovi (*Sterculia apetela*), que proporcionan ramas gruesas y resistentes que pueden soportar estructuras de nidos pesados. Parece ser que seleccionan grandes árboles, robustos y altos, lo que proporciona soporte para sus nidos voluminosos y protección contra las tormentas (Burger y Gochfeld, 2005). Las especies de árboles seleccionadas para anidar, también se caracterizan por tener follaje perenne y, por lo tanto, pueden ofrecer un mejor refugio y una mejor protección contra las perturbaciones naturales, que los árboles con follaje de hoja caduca. El follaje permanente, junto con una estructura de árbol particular, puede determinar la selección del árbol nido por los periquitos monjes (Romero, *et al.*, 2015). No obstante, es posible encontrar nidos en estructuras artificiales altas (**Fig. 1**), incluidos los postes de utilidad (postes de alta tensión, alumbrado público y antenas de radiotelefonía), tanto en su distribución nativa como invasora (Avery, *et al.*, 2012; Burger y Gochfeld, 2005; Burger y Gochfeld, 2009; Romero, *et al.*, 2015; Viana, *et al.*, 2016; Briceño *et al.*, 2019). También se ha observado que, alrededor del nido, existen árboles de menor envergadura usados como posaderos; con lugares de alimentación en las cercanías, de preferencia con frutos secos y carnosos (a no más de 1 km de distancia). Estudios en parques de la ciudad de Buenos Aires indican que los árboles utilizados para la construcción de nidos por los periquitos monjes son un conjunto no aleatorio de los árboles disponibles, y que las especies de árboles seleccionadas para la construcción de nidos dependen del contexto, es decir, de aquellas especies de árboles disponibles en un parque urbano en particular (Sol *et al.*, 1997; Romero, *et al.*, 2015). El periodo reproductor se extiende de noviembre a marzo en el hemisferio sur y de abril a septiembre en el hemisferio norte, aunque puede hacerlo todo el año en cautividad (Molina, *et al.*,

2016; Briceño *et al.*, 2019). En sus nidos, ellos ponen cinco a ocho huevos por nidada, que se incuban por un período aproximado de 26 días (Tala, *et al.*, 2004, Molina, *et al.*, 2016). Adicionalmente, la cotorra argentina ha sido definida como un ingeniero ecosistémico, porque a través de la construcción de nidos, genera un nicho de reproducción para otras especies. En Santiago, se ha visto a nueve especies de aves (dos introducidas y siete nativas) utilizando nidos de cotorra para reproducirse (Briceño *et al.*, 2019).

Su dieta es variada e incluye una alta diversidad de granos, tanto silvestres como cultivados; entre estos últimos, destacan el sorgo, maíz y arroz. También se ha observado que puede comer una variedad de semillas, frutos, flores, insectos, brotes de hojas, hierbas, cítricos y otras partes de árboles (Tala, *et al.*, 2004; Bucher y Aramburú, 2014; CABI, 2018). Borray-Escalante *et al.,* (2020) identifico que los alimentos antropogénicos (maní y semillas de girasol y arroz y pan), las plantas herbáceas, las hojas y semillas son las fuentes alimentarias más consumidas por la cotorra argentina en la ciudad de Barcelona, España.

Es una especie que se adapta muy bien a distintas condiciones ambientales, sean tropicales, templadas o frías, lo que le ha permitido asilvestrarse en lugares muy fríos como: Nueva York, Canadá y Bélgica (Tala, *et al.*, 2004; CABI, 2018). Sin embargo, pese a que los periquitos monje son relativamente tolerantes a las bajas temperaturas del aire, su tasa metabólica aumenta drásticamente con temperatura decreciente, requiriendo abundante consumo de alimentos para mantener estas tasas metabólicas más altas, junto con que las temperaturas más fría también limita la cantidad de energía disponible para el crecimiento y la reproducción (Postigo, *et al.,* 2019)

Se afirma que un importante impacto negativo de la cotorra en Chile, es el daño a los árboles frutales y ornamentales (Iriarte, *et al.*, 2005; Briceño, *et al.,* 2019). En Argentina, se ha informado que los periquitos monje causan más de mil millones de dólares anuales en daños a las cosechas, debido al 2-15% de pérdidas de cosechas principalmente de maíz y girasol, pero la fama de esta ave como plaga agrícola, parece exagerada (Iriarte, *et al.*, 2005). Curiosamente, las colonias salvajes de cotorras han estado presentes en los E.E.U.U. durante más de 30 años y no han demostrado los brotes masivos o los daños agrícolas indicados anteriormente (Iriarte, *et al.*, 2005; Briceño *et al.,* 2019). Estudios realizados por Senar, *et al.*, (2016) muestran que el daño causado por la cotorra a los cultivos en áreas invadidas (cultivos del área metropolitana de Barcelona, España) ya no es solo "potencial", sino que se ha convertido en una amenaza real, que requiere de un control sobre las poblaciones de esta especie, para así evitar mayores pérdidas y daños.

La capacidad de dispersión de la cotorra argentina es muy limitada, ya que se trata de una especie sedentaria (Del Hoyo *et al.*, 1997; Truffi y Stastny, 1997; Martín y Bucher, 1993), por lo que habría que distinguir los procesos de invasión de los de dispersión. Se considera proceso de invasión a la aparición de cotorras a más de 50 km de municipios con presencia de la especie, que normalmente coinciden con capitales de provincia o ciudades de cierto tamaño. Por el contrario se considera que el proceso de dispersión depende de la presencia de cotorras en municipios próximos ya ocupados, siempre que exista un entramado urbano más o menos continuo entre dos localidades y que en total estén separadas menos de 20 km como sucede en los alrededores de Madrid, Barcelona y en la costa de Málaga, Valencia y Cartagena. En numerosas ocasiones esta especie se concentra en colonias y su área de forrajeo es más bien pequeña, en ocasiones no superior a un kilómetro, por

lo que la localización de ejemplares es un buen indicador para encontrar los núcleos de nidificación en aquellas zonas de nueva ocupación (Molina, *et al.*, 2016). En consecuencia, los periquitos monje necesitan un área de paisaje mínima que incluya sitios de anidación y disponibilidad de alimento durante todo el año dentro de un radio máximo de aproximadamente 15 km desde el nido (Bucher y Aramburú, 2014).

La capacidad de la cotorra argentina para prosperar en entornos alterados por el ser humano a menudo crea conflictos y la necesidad de un manejo agresivo (Avery, *et al.*, 2012). En su rango introducido, los impactos se asocian principalmente con su comportamiento flexible al construir los nidos, que contribuye al éxito de su establecimiento, y es exactamente lo que ha creado el conflicto (Newman *et al*, 2004; Burger y Gochfeld, 2009; Strubbe y Matthysen, 2009; Avery, *et al.*, 2012; CABI, 2018). Los periquitos monje construyen grandes nidos voluminosos en torres de comunicación y de utilidad eléctrica como postes de distribución y torres de transmisión. En las torres de comunicación son simplemente un problema de mantenimiento y no afectan las comunicaciones. Sin embargo, los nidos en las instalaciones eléctricas pueden provocar apagones e incendios, ya que los grandes nidos pueden completar los circuitos eléctricos. Este problema se manifiesta más en climas húmedos (Newman *et al.,* 2004). Los nidos de cotorra monje pueden causar efectos significativos a las instalaciones eléctricas, incluyendo la disminución de la confiabilidad eléctrica, daños al equipo y pérdida de ingresos por apagones causados por aves y nidos, aumento en los costos de operación y mantenimiento asociados con la eliminación de nidos y reparación de estructuras dañadas (Newman *et al*., 2004; Burger y Gochfeld, 2009; Postigo *et al.*, 2016; CABI, 2018).

Los daños que causa esta especie dentro de la ciudad no están determinados, salvo en huertos caseros. Sin embargo, la situación puede cambiar drásticamente cuando esta ave emigre de la ciudad y afecte cultivos agrícolas (Guzmán, 2009). También existe la posibilidad de que la cotorra argentina propague las enfermedades de las plantas mediante el transporte de material infectado e introducción de parásitos foráneos a los árboles no infectados, afectando las áreas verdes de la ciudad, junto con defoliación arbórea en zonas verdes (Newman *et al,* 2004; CABI, 2018). Asimismo, las interacciones de los periquitos con otras aves introducidas como los gorriones (*Passer domesticus*) o las palomas bravías (*Columba livia*) podrían suponer un riesgo potencial de transmisión de patógenos (Briceño *et al.,* 2019). Por esta razón resulta necesario abordar integralmente el problema para sentar las bases de un futuro manejo, a fin de controlar esta especie de nuestros ecosistemas (Guzmán, 2009). Conjuntamente, se han tornado en un problema importante dentro del departamento de higiene Ambiental de diversos municipios de la Región Metropolitana, ya sea porque suelen incomodar a los vecinos debido a su ruidosa actividad, por el consumo de frutales, o por riesgo de caídas de ramas. Es así, que han tenido que intervenir, bajando nidos o podando árboles, sin embargo, estas aves suelen ser persistentes vuelven a establecer sus nidos en el sector (Sol *et al.* 1997; Bevilacqua, 2014; Economía y Negocio online, 2016; Arce y Heusser, 2018). Además, se exponen a los equipos de mantenimiento, tanto de aseo y ornato, como los de electricidad, a material alergénico asociado a los nidos (incluidos los ácaros de nidos) (Booy, *et al.*, 2017b; Briceño *et al.*, 2017; Briceño *et al.*, 2019); asimismo, las interacciones ecológicas de los periquitos monje con otras aves introducidas, como gorriones o palomas, podrían representar un riesgo de transmisión de patógenos zoonóticos, especialmente a individuos inmunológicamente susceptibles como

niños pequeños, ancianos o individuos enfermos (Briceño *et al.*, 2017; Briceño *et al.*, 2019); Por otra parte, podría haber un riesgo potencial sobre el tendido eléctrico de la ciudad, ya que, como se ha descrito en Argentina, Uruguay, Paraguay y E.E.U.U., hay daños en líneas de transmisión eléctrica causados por la construcción de nidos en aisladores y postes (**Fig. 1**), lo que en período de lluvia facilita cortes de circuito y pérdida de transmisión de electricidad. El material del nido puede provocar cortocircuitos e incendios eléctricos, que pueden provocar daños y cortes de energía y un aumento en los costos de operación, mantenimiento y reparación, asociados a los costos que significa la remoción del nido (Tala, *et al.*, 2004; Newman *et al.*, 2004; Booy, *et al.*, Anón, 2005; 2017b; CABI, 2018). En el sur de la Florida en E.E.U.U., un análisis económico estimó los costos de remoción de nidos de US\$ 415–1500 por nido y, durante un período de 5 años, se valoró que la remoción de nidos solo costó entre US\$ 1.3–4.7 millones (Booy, *et al.*, 2017b). Kumschick *et al.* (2016) realizó un estudio donde se tabulan los impactos que generan diferentes especies de aves invasoras, en el que se indica que la cotorras puede generar los siguientes tipos de impactos: ambientales (competencia y transmisión de enfermedades) o de tipo económicos: (agricultura, infraestructura y la vida social humana). Es así, que se ha demostrado que el número creciente de estas especies de loros invasores está causando pérdidas económicas (Avery *et al.*, 2002; Senar *et al*., 2016; Borray-Escalante *et al.,* 2020) y preocupaciones ecológicas, afectando negativamente la biodiversidad, como la vida silvestre nativa (Borray-Escalante *et al.,* 2020). Los impactos negativos causados por estas especies seguramente se intensificarán en el futuro cercano, ya que el cambio climático, las vías de introducción aumentadas y los cambios en el uso de la tierra generan mayores oportunidades para su expansión (Borray-Escalante *et al.,* 2020).

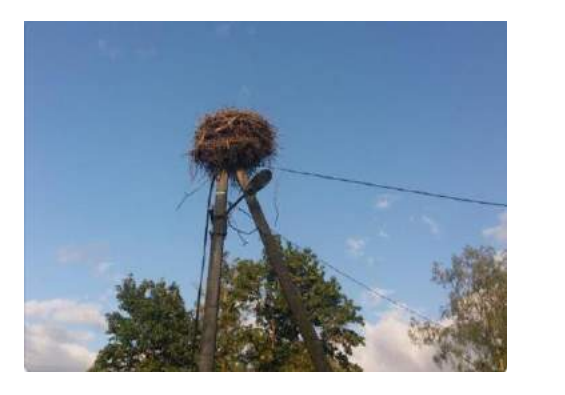

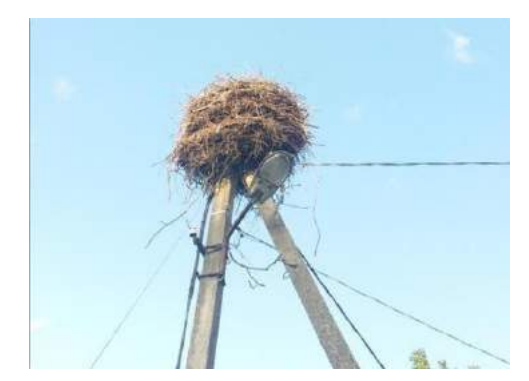

**Figura 1:** Nidos de cotorra argentina (*Myiopsitta monachus*) instalado en un poste eléctrico. (Fuente: fotografía tomada en la ciudad de Estonia, Europa del este, Agosto 2019)

Los modelos de distribución de especies (*species distribution model*; SDM), son modelos empíricos que relacionan observaciones de campo con variables de predicción ambiental, basadas en respuestas generadas estadística o teóricamente (Guisan y Thuiller, 2005; Pearson, 2010; Pliscoff y Fuentes-Castillo, 2011). Los modelos de distribución de especies se han convertido en una herramienta importante en estudios de biogeografía, ecología, evolución, biología de la conservación y cambio climático debido, principalmente, a la gran cantidad de información ambiental disponible. Los modelos, en última instancia, estiman los requerimientos ecológicos de las especies mediante la asociación de sus distribuciones geográficas con los

conjuntos de variables predictoras utilizadas en su construcción, de modo que permiten simular procesos ecológicos con el objetivo de predecir respuestas. Por tanto, constituyen un instrumento de gran utilidad en biogeografía, ya que nos acercan al conocimiento de las relaciones entre las especies y su entorno abiótico y biótico (Molina, *et al.*, 2016). Esto implica que la predicción de las distribuciones de las especies puede, en algunos casos, realizarse de manera segura solo con variables ambientales, especialmente en ausencia de interacciones bióticas fuertes (Mainali, *et al.*, 2015). Los datos de especies pueden ser observaciones simples, de presencia, ausencia o abundancia basadas en muestreos de campo, aleatorios o estratificados, u observaciones obtenidas oportunamente, como las obtenidas en su ambiente natural. La estrategia más común para estimar la distribución geográfica real o potencial de una especie es caracterizar las condiciones ambientales que son adecuadas para la especie e identificar entonces, donde se distribuyen los ambientes adecuados en el espacio (Guisan y Thuiller, 2005; Pearson, 2010; Pliscoff y Fuentes-Castillo, 2011). Los SDM representan una herramienta confiable, que a menudo se han utilizado, entre otras aplicaciones, para evaluar el potencial de invasión de especies en nuevos hábitats o para explorar problemas de estabilidad de nicho y modelamiento de nichos durante la invasión (Zimmermann *et al.*, 2010; Di Febbraro y Mori, 2015).

El impacto de las especies no nativas en la infraestructura, y el riesgo de que la infraestructura en sí pueda propagar especies no nativas, ha generado orientaciones específicas para los administradores de infraestructura. Dada la naturaleza costosa y global de este problema, se requieren más mecanismos para desarrollar y compartir esa buena gestión práctica (Booy, *et al.*, 2017b).

En aves, muchos estudios se han centrado en la selección de sitios de nidificación, siendo estos uno de sus recursos más importantes, por lo que el comportamiento involucrado en la selección del sitio del nido se considera adaptativo. Entre los atributos que determinan la selección del sitio de anidación, los más estudiados incluyen el sustrato, la protección contra las condiciones climáticas y los depredadores, y la proximidad a los recursos alimentarios (Bucher y Aramburú, 2014; Romero, *et al.*, 2015). Siendo el uso y selección del hábitat un rasgo básico de la autoecología de las especies de aves, y en las últimas décadas, ha aumentado la importancia de esta característica, al proporcionar información básica en el contexto del manejo y conservación de las especies (Guzmán, 2009). Es así, que investigar las relaciones de hábitat de las especies introducidas es un aspecto clave para comprender su distribución y predecir su propagación (Minor *et al.*, 2012). El conocimiento de la selección de árboles para anidar, podría ser una herramienta valiosa para el control de plagas, dado que la expansión de la población podría controlarse de manera más efectiva al reducir la disponibilidad de posibles árboles nidos (Codesido *et al.*, 2015; Romero, *et al.*, 2015). Esta también sería una alternativa menos agresiva a los métodos químicos y físicos letales tradicionalmente utilizados (Romero, *et al.*, 2015).

De forma análoga, un buen conocimiento de los patrones y procesos de selección de hábitat, podría evitar algunos de los eventuales problemas medioambientales asociados a las especies introducidas, o mitigar sus efectos a través de una gestión adecuada (Murgui y Valentín, 2003; Guzmán, 2009).

Dicho lo anterior, la comprensión del proceso invasor y la caracterización ecogeográfica de las zonas ocupadas por las especies invasoras resultan fundamentales frente a la necesidad de proponer medidas de

manejo y control y de desarrollar políticas de prevención. Es en este punto donde los modelos de distribución de especies pueden ayudarnos a predecir la distribución potencial de un taxón invasor en una zona determinada, así como facilitarnos la comprensión de su propia dinámica de invasión (Molina, *et al.*, 2016). De este modo, el estudio de las variables responsables de la distribución de la cotorra argentina dentro de los hábitats urbanos, debería permitir predecir qué variables ambientales son indicativas del hábitat preferido, junto con los factores responsables del crecimiento poblacional y el aumento de rango de esta especie potencialmente dañina, lo que nos permitiría diseñar características del paisaje que hagan que estas áreas sean menos propicias para estas especies (Rodríguez–Pastor *et al*., 2012; Codesido *et al*., 2015; Pereira y Boldt, 2015), y las densidades de la población de periquitos en las zonas urbanas podrían gestionarse limitando el número de nidos potenciales disponibles en los parques públicos (Romero, *et al.*, 2015). Es así, que podríamos obtener una herramienta útil para el manejo, la mitigación y el control de la invasión de la cotorra argentina en zonas urbanas de la Región Metropolitana de Chile.

# **3. HIPÓTESIS**:

La distribución de sitios de nidificación de la cotorra argentina (*Myiopsitta monachus*), dentro de zonas urbanas no es aleatoria y está determinada por variables ambientales y de diseño urbano que permitan soportar y mantener la estructura de nidificación.

### **4. OBJETIVOS**

### **4.1. OBJETIVO GENERAL**

Generar un modelo predictivo de presencia de nidos activos de cotorra argentina (*Myiopsitta monachus*) en un área urbana de la Región Metropolitana

## **4.2. OBJETIVOS ESPECÍFICOS**

- **a.** Elaborar un catastro de nidos de cotorra argentina (*Myiopsitta monachus*) presente en áreas del origen de la invasión en la Región Metropolitana (i.e. Comuna de La Reina).
- **b.** Identificar y analizar las variables que permitan predecir la ubicación de nidos con presencia de cotorra argentina (*Myiopsitta monachus*) en las comunas urbanas de la Región Metropolitana que cuenten con un catastro de sus árboles (arbolado).
- **c.** Proponer el modelo predictivo de presencia de nidos, para que sea considerado como una herramienta de control y gestión para esta especie exótica invasora.

## **5. MATERIALES Y MÉTODOS**

#### **5.1. Área de estudio**

La investigación se realizó en la comuna de La Reina, perteneciente a la Provincia de Santiago, en la Región Metropolitana. Esto, basado en que es en esta comuna donde se cuenta con el primer registro de avistamiento de nido de cotorra argentina en el país (Tala, *et al.*, 2004) y presumiblemente el origen de su introducción.

La Comuna de La Reina se encuentra ubicada el sector oriente de la Región Metropolitana, en la precordillera. La Reina inicia su poblamiento de poniente a oriente, a través de los ejes de penetración hacia la cordillera, formado por las vías de acceso a las parcelas que allí existían. El territorio de la Comuna (23,4 km<sup>2</sup>) se encuentra ubicado sobre terrenos con pendientes crecientes hacia la zona alta, desde 608 m.s.n.m. en su extremo altitudinal más bajo, y 2.000 m aproximados en su punto más alto. La superficie comunal es cruzada por los canales San Carlos, De Ramón, Las Perdices y El Bollo, constituyendo elementos de riego, recepción y transporte de aguas lluvias. El clima es templado mediterráneo, con una estación lluviosa en invierno y un verano seco y prolongado. Las precipitaciones varían entre los 200 y 479 mm de aguas anuales. La temperatura media promedio alcanza a los 14,4°C. Por su ubicación dentro de la ciudad de Santiago y a la cercanía con la Cordillera de Los Andes, la Comuna de La Reina presenta menor contaminación atmosférica, en comparación con el resto de la ciudad (Municipalidad de La Reina, 2017). De acuerdo al censo del año 2017, La Reina cuenta con una población de 92.787 habitantes, distribuidos en un total de 29.801 viviendas (INE, 2017).

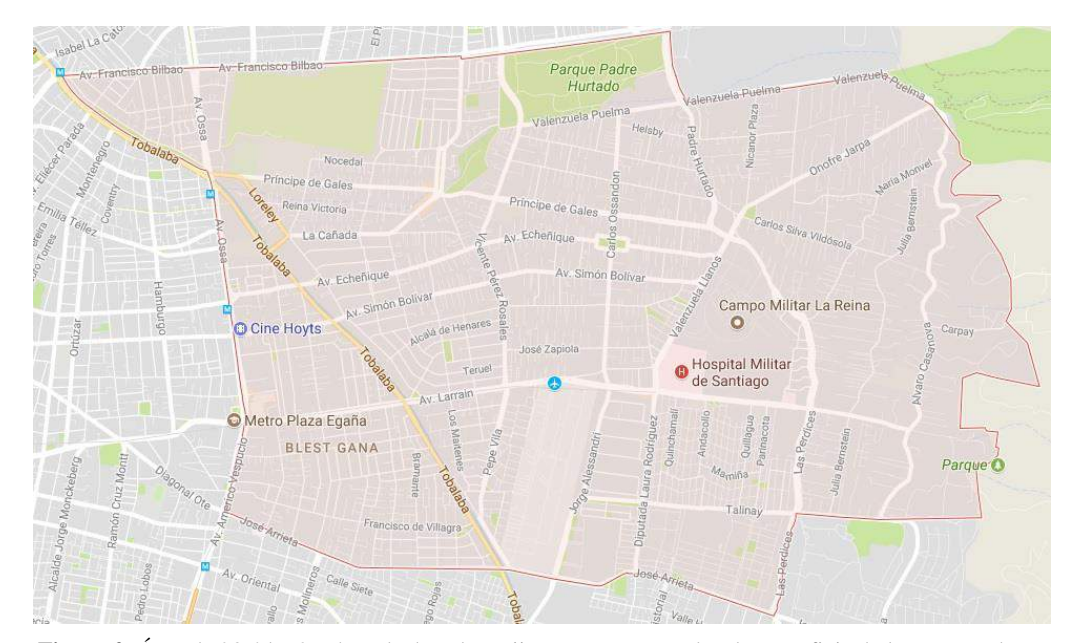

**Figura 2**: Área de 23,4 km2 achurada de color rojizo que corresponde a la superficie de la comuna de La Reina. (Fuente: elaboración propia)

Su delimitación territorial es la siguiente (**Fig**. **2**): Norte: Avenida Francisco Bilbao, desde el Canal San Carlos hasta el Canal Las Perdices, desde Avenida Francisco Bilbao hasta calle Valenzuela Puelma, desde el Canal Las Perdices hasta su intersección con las Cales Onofre Jarpa y Álvaro Casanova. Sur: La calle Talinay y su prolongación en línea recta, desde el Canal de Las Perdices, hasta la Línea de Altas Cumbres; Canal Las Perdices desde calle Talinay hasta Avenida José Arrieta; y Avenida José Arrieta, desde el Canal Las Perdices hasta Avenida Egaña. Este: La Línea de Cumbres que limita por el norte la hoya de la Quebrada de Ramón, desde la intersección de las calles Valenzuela Puelma, Onofre Jarpa y Álvaro Casanova, hasta la prolongación en línea recta de la Calle Talinay. Oeste: Avenidas Egaña y Ossa, desde Avenida José Arrieta hasta el Canal San Carlos y Canal San Carlos entre Avenida Ossa y Avenida Francisco Bilbao (Municipalidad de La Reina, 2017).

#### **5.2. Trabajo de campo, variables a describir y materiales**

 $\overline{a}$ 

Para representar la distribución espacio temporal y el tamaño de la población de la cotorra argentina, se identificaron los nidos de esta especie, ya que son estructuras conspicuas de gran envergadura (**Fig. 3**). Para esto, se recorrieron todas las calles y lugares públicos como plazas y veredas, de la comuna de La Reina, con el fin de localizar e identificar visualmente todos los nidos de cotorra.

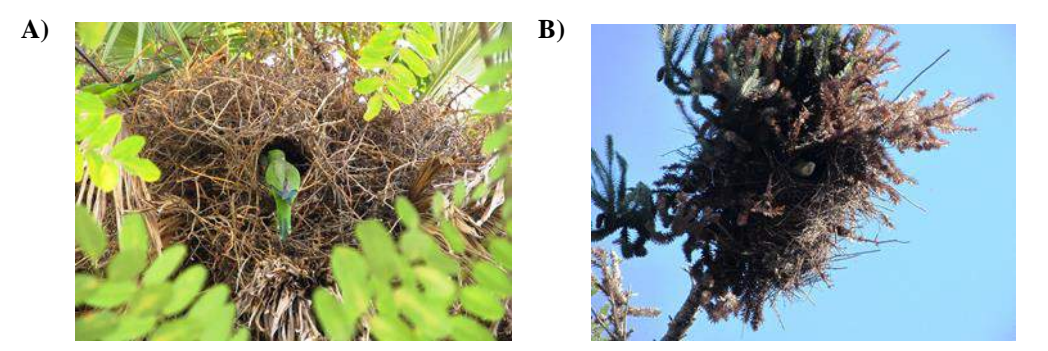

**Figura 3**: Nidos de cotorra argentina (*Myiopsitta monachus*). **A)** Nido instalado en una falsa acacia (*Robinia pseudoacacia*). **B)** Nido instalado en una araucaria brasileña (*Araucaria angustifolia*). (Fuente: Fotografías tomadas en terreno, 2017)

Cada árbol con al menos un nido de cotorra argentina, fue registrado como un árbol nido. De los árboles identificados con nidos de cotorra se registraron las siguientes variables: Especie de árbol en que se ubica el nido, su ubicación geográfica en coordenadas UTM, estado sanitario del árbol, diámetro de copa, diámetro a la altura del pecho (DAP), altura del árbol, cantidad de nidos por árbol, altura en la que se encuentra el o los nidos, número total de "cámaras" observadas en cada nido, para referirnos a cada cavidad en un nido (estos nidos pueden tener varias de estas cavidades<sup>4</sup>), si hay ocupancia de los nidos, observando la presencia o ausencia de cotorras activas en este y tipo de rama en la que se ha construido el nido, clasificando como rama

<sup>&</sup>lt;sup>4</sup> Con el paso de los años los nidos van creciendo por nuevas cámaras construidas por la población ya existente o por nuevas parejas, mientras que otras van siendo abandonadas y a veces desaparecen, por lo que es normal que haya cámaras (nidos individuales dentro del nido comunal) ocupadas y desocupadas (Molina, *et al.,* 2016)

primaria a aquella al tronco o en una rama que emerge de él y secundaria a una rama que emergió de una rama primaria, y así sucesivamente. Todos los datos fueron registrados en una ficha elaborada para este fin (**Anexo A**).

Para realizar el modelo de distribución, además de incluir las variables descritas anteriormente, fue necesario recopilar la siguiente información topoedáfica: Cantidad de construcciones mayores a 4 pisos, tipos de calle, ubicación, tipo y tamaño de las fuentes de agua, cobertura de suelos y cálculo del Índice de Vegetación Normalizada (NDVI). Junto con información sociodemográfica correspondiente al número de habitantes y número de viviendas presentes en la comuna de La Reina. Estas variables se obtuvieron a través de imágenes confeccionadas a partir de *Google Earth Pro*, archivos del Laboratorio de Geomática de la Facultad de Ciencias Forestales, Universidad de Chile y del Censo Nacional, cuyos datos pertenecen al Instituto Nacional de Estadística( INE, 2017), Chile. Además se utilizó el software de licencia libre *QGis Desktop* (versión 3.4.2 *with* GRASS 7.4.2) para procesar la información a utilizar.

En la siguiente **tabla** (**1**) se muestra las variables elegidas para crear el modelo, el método utilizado para captarlas y el material empleado en la realización de este trabajo:

<span id="page-22-0"></span>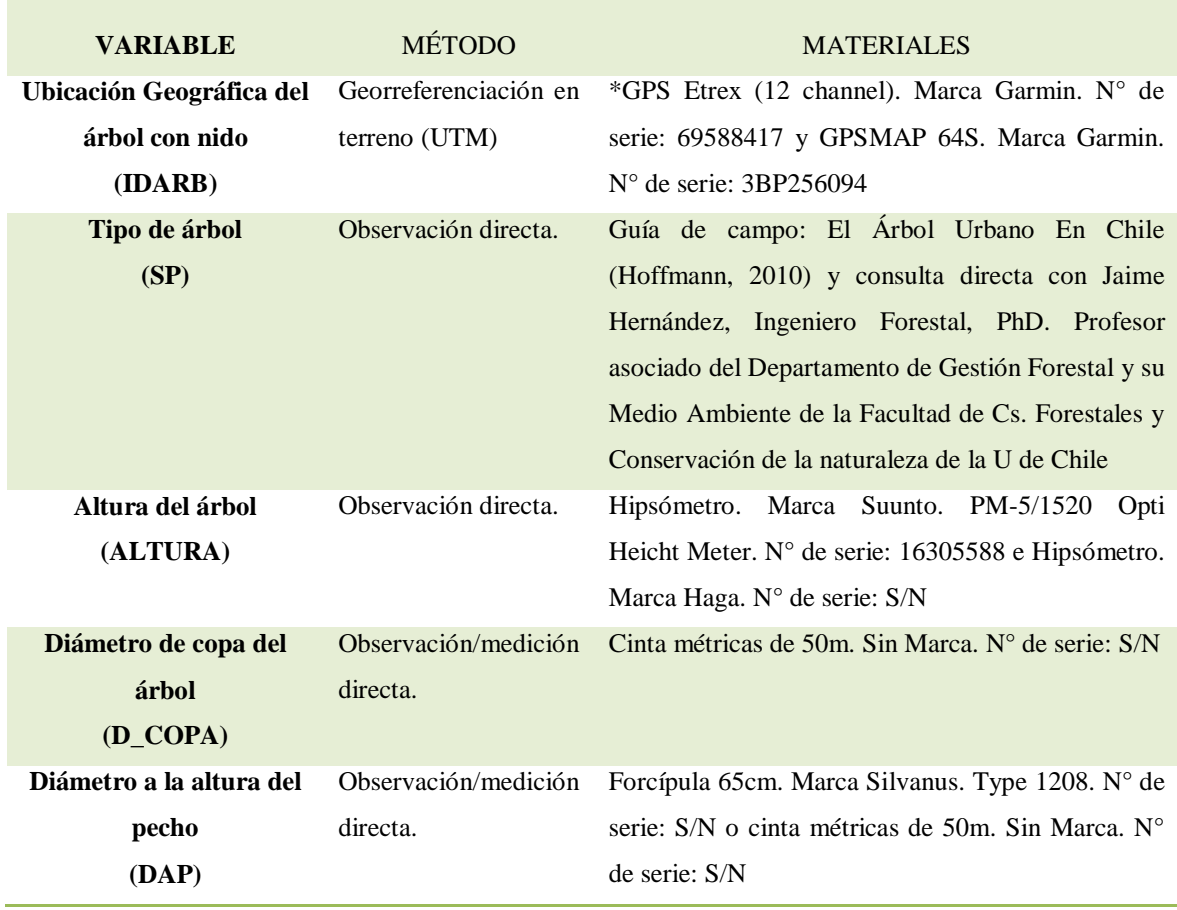

## **Tabla 1: VARIABLES, MÉTODOS Y MATERIALES USADOS**

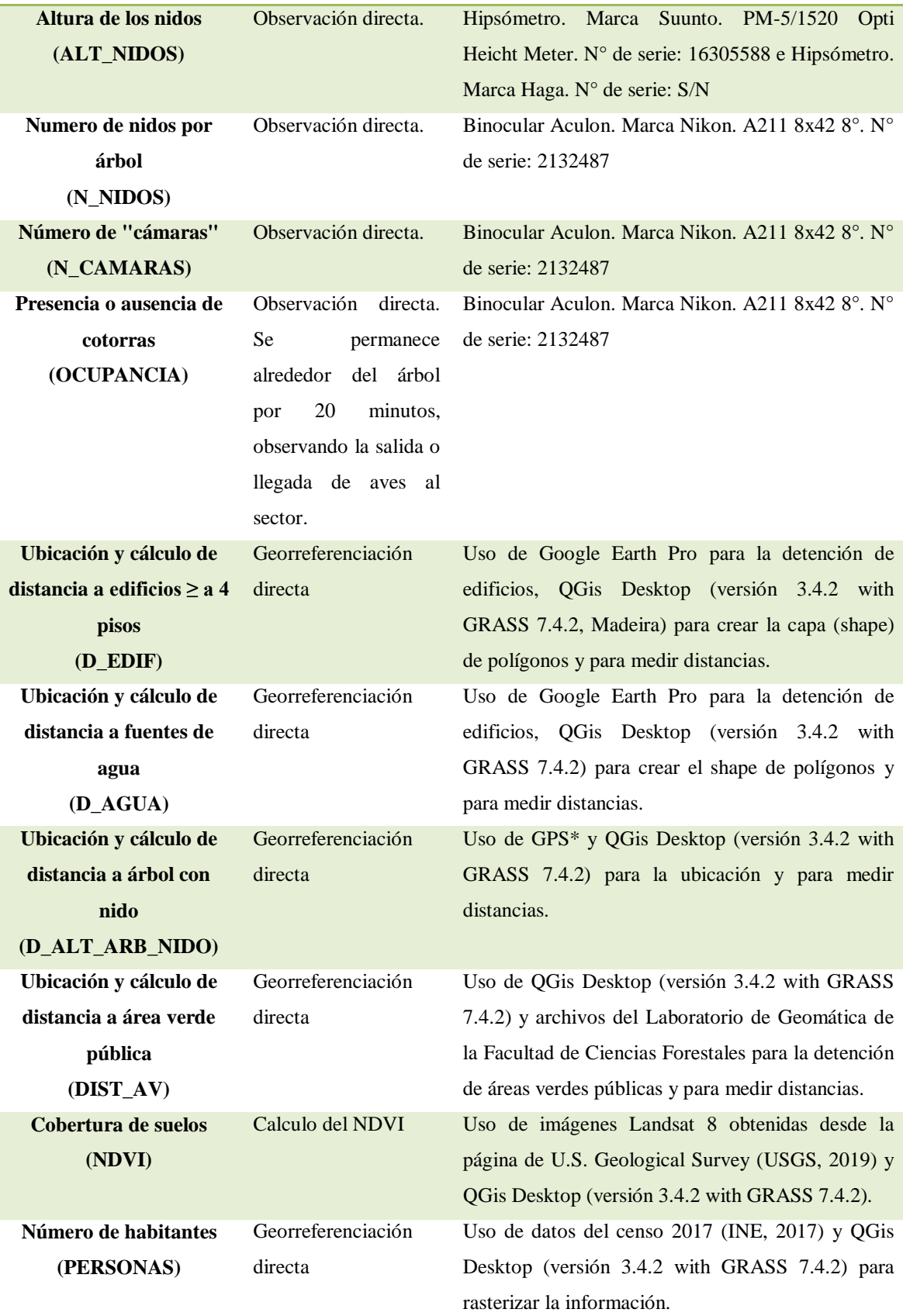

**Número de viviendas (TOTAL\_VIVI)** Georreferenciación directa

Uso de datos del censo 2017 (INE, 2017) y QGis Desktop (versión 3.4.2 with GRASS 7.4.2) para rasterizar la información.

#### **5.3. Métodos de análisis**

 $\overline{a}$ 

Una vez obtenidas las variables se procedió al preprocesamiento de estos datos. En esta etapa, se preparó la información recogida, elaborando una única **tabla** Excel (**Anexo B**) con toda la información requerida. En esta fase, se revisó la fiabilidad de la información y se incluyó la limpieza de datos, tales como el manejo de los valores perdidos y la eliminación de ruido o valores atípicos, generando la información necesaria y manejable, para la fase siguiente. Es así que, los datos faltantes o en blanco fueron reemplazados por valores moda de su categoría, y los datos inconsistentes o que están fuera de rango se eliminaron del estudio, obteniéndose al final una estructura de datos adecuada para su posterior análisis. Así, luego de este procesamiento, de los 128 árboles con nido encontrados en terreno, solo 126 de ellos se seleccionaron para el estudio.

<span id="page-24-0"></span>Luego, se realizó el tratamiento preliminar de los datos, transformación y generación de nuevas variables a partir de las ya existentes con una estructura de datos apropiada, consolidando los datos de una forma necesaria para la fase siguiente. Así, haciendo uso de QGis Desktop (versión 3.4.2 *with GRASS* 7.4.2) los shape elaborados anteriormente se tradujeron a capas Raster con extensión .TIF, las que a su vez se convirtieron a formato .ASC<sup>5</sup>, los que poseen las siguientes características: sistema de referencia espacial de coordenada en UTM: SRC 32719 WGS 84 UTM Zone 19s; una extensión de: 352706,1537 oeste, 361817,5538 este, 6300101,8605 sur y 6296062,6782 norte; con un número de columnas de: 1822 y numero de filas: 808, con un tamaño de pixel de: 5, -5 metro y un valor de no data de: -999. Que posteriormente se reproyectaro[n](#page-24-0)<sup>5</sup> al sistema de referencia espacial de coordenadas geográficas: SRC EPSG: 4326 - WGS 84 -Geográfico; una extensión de: -70.5850376811044100, -70.4863757778526008 de longitud y - 33.4660078319104954, -33.4283550142682202 de latitud; con un número de columnas de: 1884 y numero de filas: 719, con un tamaño de pixel de: 5.23683e-05,-5.23683e-05 y un valor de no data de: -9999. Puesto que las imágenes Landsat8 obtenidas desde *U.S. Geological Survey* (USGS, Landsat8\_29-Oct-2016) son de una mayor extensión y tamaño de pixel, requieren de ser ajustadas a las características indicadas anteriormente. Una vez terminada la preparación de la información, con el programa RStudio (versión 1.1.456 – © 2009- 2018, RStudio, Inc.), se procedió a analizar estadísticamente las variables obtenidas. Para ello se utilizaron cuatro algoritmos: dos correspondientes a los métodos supervisados: (i) modelo lineal generalizado (GLM) y (ii) los modelo aditivo generalizado (GAM); y dos métodos de máquinas de Vectores de Soporte (*support vector machine* SVM): (iii) método de clasificación Random Forest (RF) (Breiman, 2001; Salford Systems, 2018), y (iv) el método basado en algoritmos específicos: MaxEnt (Phillips *et al.*, 2006).

<sup>5</sup> Esta reproyección y cambio de extensión desde .TIF a .ASC, son paso requeridos para poder introducir estas capas al software que realiza el modelo Maxent

(i) Los GLM son extensiones matemáticas de modelos lineales para variables en escalas no naturales y por lo tanto, permiten estructuras de varianza no lineales y no constantes en los datos. Se basan en una relación asumida (llamada función de enlace) entre la media de la variable de respuesta y la combinación lineal de las variables explicativas. Se puede suponer que los datos provienen de varias familias de distribuciones de probabilidad, incluidas la distribución normal, binomial, Poisson, binomial negativa o gamma, muchas de las cuales se ajustan mejor a las estructuras de error no normales de la mayoría de las variables ecológicas. Por lo tanto, los GLM son más flexibles y más adecuados para analizar las relaciones ecológicas, que pueden estar mal representadas por las distribuciones gaussianas clásicas (Guisan, 2002; Elith *et al.*, 2010).

(ii) Los GAM son extensiones semiparamétricas de GLM; El único supuesto subyacente que se hace es que las funciones son aditivas y que los componentes son suaves. Un GAM, como un GLM, utiliza una función de enlace para establecer una relación entre la media de la variable de respuesta y una función "suavizada" de la(s) variable(s) explicativa(s). La fortaleza de los GAM es su capacidad para lidiar con relaciones altamente no lineales y no monótona entre la respuesta y el conjunto de variables explicativas. Los GAM a veces se denominan como datos en lugar del modelo impulsado. Esto se debe a que los datos determinan la naturaleza de la relación entre la respuesta y el conjunto de variables explicativas, en lugar de asumir alguna forma de relación paramétrica. Al igual que los GLM, la capacidad de esta herramienta para manejar estructuras de datos no lineales puede ayudar al desarrollo de modelos ecológicos que representan mejor los datos subyacentes y, por lo tanto, aumentan nuestra comprensión de los sistemas ecológicos (Guisan, 2002, Elith *et al.*, 2010). Este método incorpora funciones no paramétricas que se adaptan mejor a estructuras no lineales de los datos. Se trata de modelos de regresión basados en polinomios continuos por intervalos (splines) que proporcionan una potente alternativa para introducir variables explicativas continuas con efectos no lineales sobre la variable dependiente. GAM es reconocido actualmente como un método versátil para la modelación de la distribución de especies. Modelos GAM requieren de datos de pseudoausencias (Vaca y Golicher, 2016).

(iii) El método de clasificación Random Forest (RF) consiste en la construcción de árboles de decisión, utilizando distintos muestreos tanto de los datos como de la cantidad de variables, para luego predecir la variable dependiente en base a los "votos"<sup>6</sup> de cada uno de los árboles. Las principales ventajas de esta metodología son: que proporciona una buena capacidad predictiva incluso cuando hay más variables que observaciones y cuando la mayoría de las variables son ruido, proporciona un ranking de importancia de las variables, no sobre ajusta los datos y contempla el uso de pocos parámetros: el número de variables en el subconjunto aleatorio en cada nodo y el número de árboles en el bosque<sup>7</sup> (Breiman, 2001; Salford Systems, 2018).

(iv) MaxEnt aplica un conjunto de funciones lineales, cuadráticas, de producto, de umbral y discretas para estimar (aproximar) la probabilidad de distribución desconocida de una especie (Phillips *et al.* 2006), en toda

 $\overline{a}$ 

<sup>&</sup>lt;sup>6</sup> "votos": para un dato, cada árbol de decisión genera una predicción de categoría. La categoría con mayor frecuencia será la predicción final de ese dato.

<sup>&</sup>lt;sup>7</sup> Se denomina "bosque" al conjunto completo de árboles de decisión construidos.

el área de estudio, al encontrar la distribución de probabilidad de máxima entropía, o más cercana al uniforme, sujeta a los valores de las ubicaciones donde la especie ha sido detectada (Phillips *et al.*, 2006, Elith *et al*, 2010). Es decir, el programa busca la distribución más amplia sujeta a una serie de restricciones (variables ambientales). Algunas de las ventajas de MaxEnt incluyen: (1) se desempeña bien incluso con muestras de tamaños pequeños, (2) requiere solo datos de presencia, pero puede usar datos de ausencia, y en ambos casos en conjunto con variables ambientales, (3) puede usar tanto datos continuos como categóricos y puede incorporar interacciones entre distintas variables, (4) utiliza eficientes algoritmos que han sido desarrollados para garantizar convergencia en una óptima (entropía máxima) distribución probabilística, (5) la distribución probabilística de MaxEnt tiene una definición matemática concisa (Itla, 2012).

Los métodos de regresión (GLM, GAM) modelan variables de especies usando un modelo de error binomial, y necesitan ausencias verdaderas o una muestra de antecedentes de los entornos de la región con los que comparar los registros de presencia. MaxEnt utiliza una muestra de fondo para calcular la distribución máxima de entropía (Elith *et al.*, 2010). Por lo tanto, los algoritmos requieren de un conjunto de datos de presencia y pseudoausencia (PA) para construir los modelos. Usando sugerencias de Barbet-Massin *et al.* (2012) como guía, generamos "pseudoausencias" en el 20% de las células desocupadas para cada especie del área de estudio.

Todos estos algoritmos se ejecutaron utilizando las librerías: caret, *dismo, dplyr, mgcv, Openxlsx, party, plotmo ,plyr, randomForest, raster, rgdal, rgeos, rJava, rpart, Stack,* según corresponda a cada modelo y que se encuentran de acceso libre en el software libre R y RStudio (RStudio Team, 2015).

#### **5.4. Evaluación de los análisis estadísticos**

La medida de bondad de un método estará normalmente fundamentada en una evaluación del error, que en modelización se mide como la proporción de casos clasificados incorrectamente por el modelo. Hay dos tipos de error: el de comisión, que consiste en clasificar una ausencia como presencia; y el de omisión, consistente en clasificar una presencia como ausencia. El último es un error mucho más criticable en un modelo, ya que es un error del que hay total certeza, mientas que del de comisión no podemos estarlo si no hay validación de campo; al fin y al cabo predecir presencias en donde no sabemos con certeza si vive un organismo es el objetivo de hacer modelos. El investigador debe decidir cuál de los dos debe minimizar; por ejemplo, si estamos seguros de que los datos de entrada son de buena calidad, lo acertado sería reducir al mínimo el error de omisión, o incluso reducirlo a cero (Mateo *et al.,* 2011).

Todo lo anterior se refiere a cómo juzgar la calidad de los modelos desde un punto de vista estadístico, aunque es recomendable que también se evalúen los resultados críticamente en cuanto a su coherencia espacial y a lo que se conoce desde la historia natural de la especie: algunos autores valoran muy positivamente la interpretabilidad del modelo a la hora de elegir una determinada técnica (Guisan & Thuiller 2005; Mateo *et al.,* 2011).

La evaluación del resultado final de un modelo de distribución y la comparación entre los diferentes métodos aplicables al problema se realiza mediante estadígrafos que miden el desempeño y la consistencia del modelo (*predictive performance*) en cuanto a su capacidad de discriminar entre los datos de entrada (Mateo *et al.,* 2011). Un modelo puede ajustarse bien a la distribución actual, según se evalúa a través del ajuste a los datos de entrenamiento o prueba, pero tiene propiedades que conducen a malas predicciones en otros momentos o lugares. Nos centramos aquí en crear múltiples líneas de evidencia para evaluar los modelos creados en este trabajo (Elith *et al.*, 2010).

#### **6. RESULTADOS**

Durante el periodo de octubre del 2016 y junio del 2017 se recorrieron todas las calles, lugares públicos (plazas y veredas) y algunos sectores privados pertenecientes a la Comuna de La Reina, con el fin de localizar e identificar los nidos de cotorra argentina. Es así que, en una extensión de terreno de 23,4 km<sup>2</sup>, se encontraron un total de 128 árboles (**fig.4**), con presencia de nidos de cotorra argentina, de los cuales 126 fueron útiles para la realización del estudio.

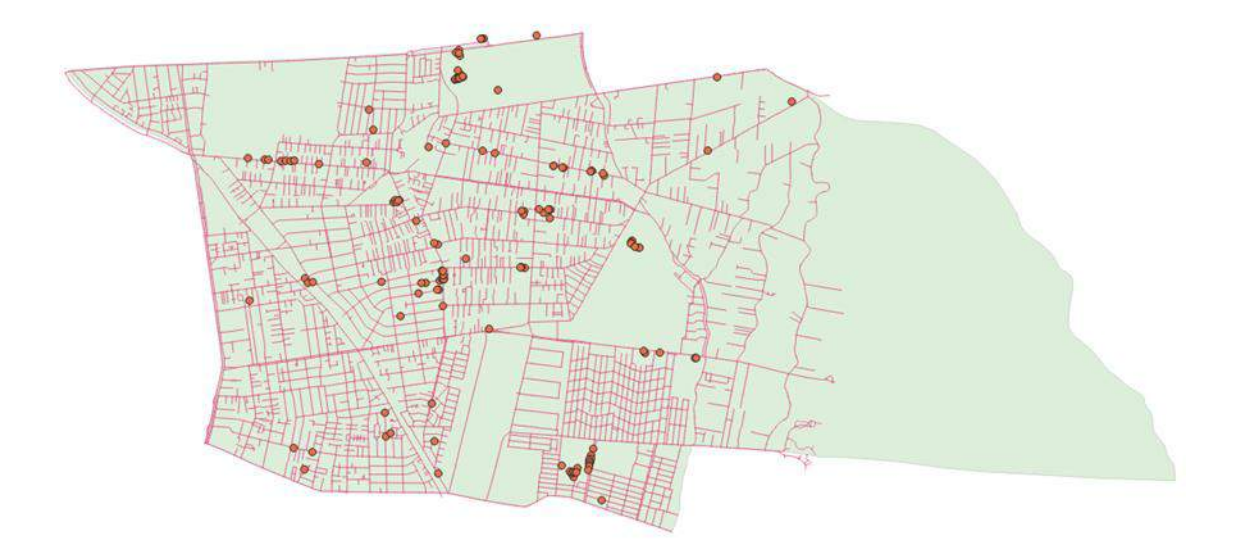

**Figura 4**: Mapa con la ubicación de árboles con presencia de nidos de cotorra argentina encontrados en la comuna de La Reina. (Fuente: elaboración propia)

De estos 126 árboles, 63 se encuentran localizados en áreas públicas y 63 están ubicados en sectores privados (casas de particulares, condominios habitacionales, centros habitacionales y recreacionales de autoridades gubernamentales). Se identificaron un total de 15 variedades de árboles con presencia de nido de cotorra argentina. Las especies de árboles identificadas son las siguientes: abeto / *Abies alba* (ABE), álamo blanco / *Populus alba* (ALA\_B), álamo negro / *Populus nigra* (ALA\_N), araucaria brasileña / *Araucaria angustifolia* (ARA\_BR), araucaria australiana o bunyabunya/ *Araucaria bidwillii* (ARA\_BU), aromo australiano / *Acacia melanoxylon* (ARO\_AU), cedro del Líbano / *Cedrus libani* (CED\_LIB), árbol del paraíso / *Eleagno angustifolia* (ELE\_ANG), eucalipto común / *Eucalyptus globulus* (EUC\_GLO), pino de canarias / *Pinus canariensis* (PIN), quillay / *Quillaja saponaria* (QUI\_SA), falsa acacia, robinia / *Robinia pseudoacacia* (ROB\_PSEU), sauce / *Salix babilonia* (SAL\_BAB), seíbo / *Erythrina falcata* (SEI) y palmera china / *Trachycarpus fortunei* (TRA\_FOR). De estas especies, nueve (60%) son de hoja caduca y seis (40%) perennes, mientras que 14 (93, 3%) fueron introducidas y solo una (6,6%) es endémicas de Chile Central. En el **figura 5** se observa la proporción de árboles encontrados con nidos de cotorra argentina, siendo EUC\_GLO, ROB\_PSEU y ARA\_BR, los árboles más utilizados por la cotorra argentina para anidar. En la

Tabla 2 se pueden apreciar los promedios de los variables dasométricas<sup>8</sup> de estos árboles. Las especies que se presentaron en menor proporción (con solo uno o dos árboles identificados) fueron: ALA\_N, ARO\_AU, ELE\_ANG, QUI\_SA, SEI, SAL\_BAB, ABE, TRA\_FOR.

<span id="page-29-1"></span>**Tabla 2: PROMEDIO DE LAS MEDIDAS DASOMÉTRICAS EN CM, DE LOS ÁRBOLES QUE MÁS SE UTILIZARON PARA ANIDAR**

| <b>ESPECIE</b>  | <b>ALTURA</b> | D COPA  | <b>DAP</b> |
|-----------------|---------------|---------|------------|
| ARA BR          | 1676.92       | 915.38  | 52.15      |
| EUC GLO         | 2195.12       | 838.15  | 45.93      |
| <b>ROB PSEU</b> | 1745.71       | 1314.29 | 69.14      |

De estas mismas especies, los árboles encontrados en mayor proporción en lugares públicos fueron ROB\_PSEU versus EUC\_GLO y ARA\_BR, que se encontraron en mayor proporción en sectores privados de la comuna (**figura 6**).

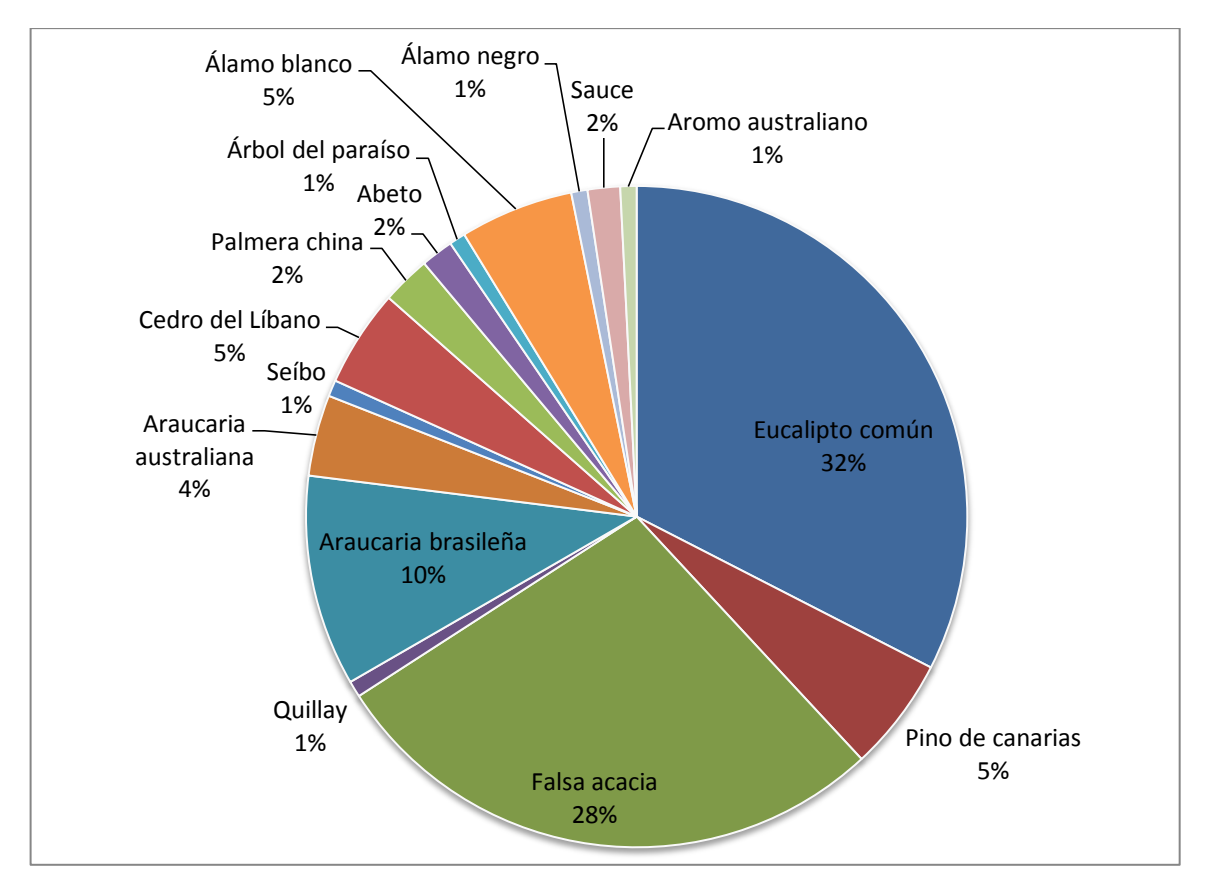

**Figura 5**: Porcentajes de especies de árboles encontrados con nidos de cotorra argentina (*Myiopsitta monachus*)

<span id="page-29-0"></span> $\overline{a}$ 

 $^8$  Dasometría: especialidad de la Ingeniería Forestal que trata de la mensura (mediciones) en el árbol y/o en rodales o bosques. se ocupa de la determinación de volúmenes y crecimientos de los árboles y de las masas forestales, así como del estudio de las relaciones métricas y leyes que rigen su desarrollo (Álvarez, 2010).

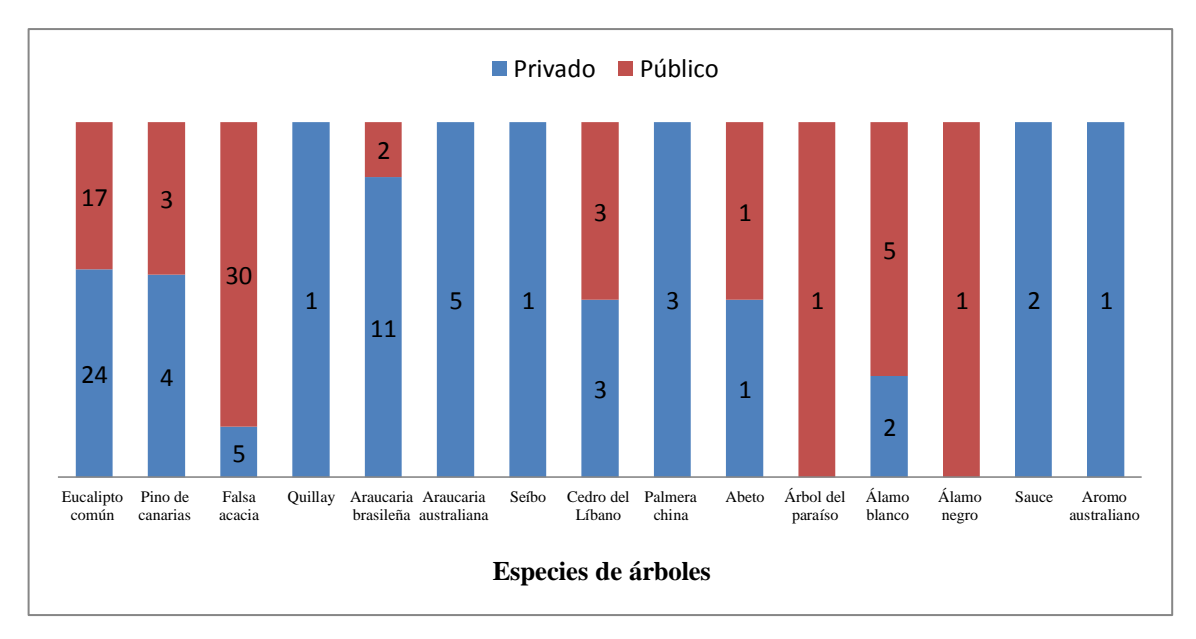

<span id="page-30-0"></span>**Figura 6:** Especies de árboles con nidos de cotorra argentina, encontrados en los distintos sectores de la comuna de La Reina.

Los árboles con presencia de nidos se clasificaron en función de su estado sanitario en cuatro categorías: Sano, problema menor, problema mayor y senescente. Siendo los rasgos "sano" y "problemas menores" los más evidenciados (**Figura 7**). Solo un árbol de los que presentaba nidos de cotorra, fue detectado en estado senescente y correspondía a un pino de canarias (*Pinus canariensis*) ubicado en el Parque Padre Alberto Hurtado.

Dentro de los 126 árboles con nidos, se contabilizaron un total de 320 nidos, encontrándose árboles que presentaban un solo nido hasta otros que contenían nueve estructuras nidales, siendo los árboles con un solo nido lo que más frecuentemente se encontró (**Figura 8**).

<span id="page-30-1"></span>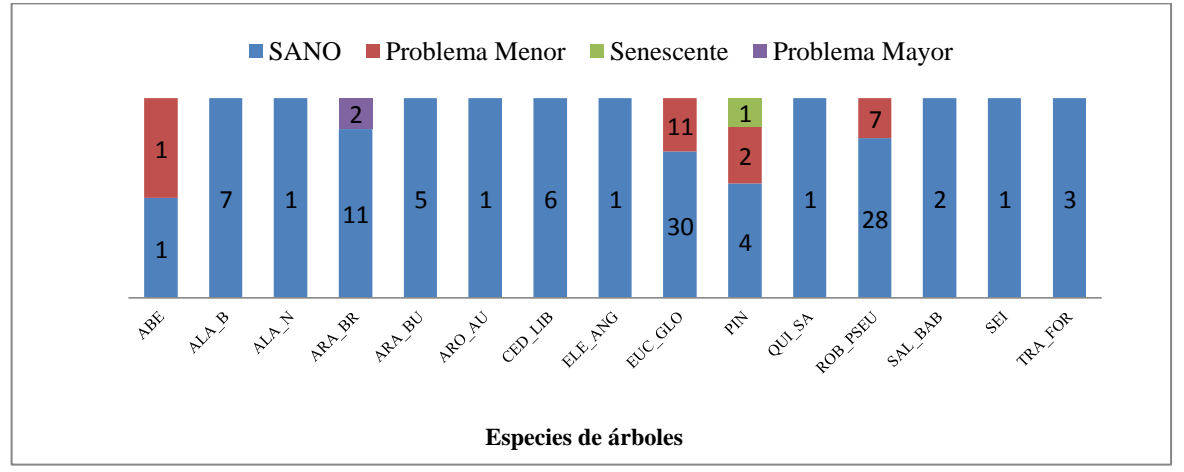

**Figura 7:** Estado Sanitario de los árboles identificados con nidos de cotorra argentina (*Myiopsitta monachus*)

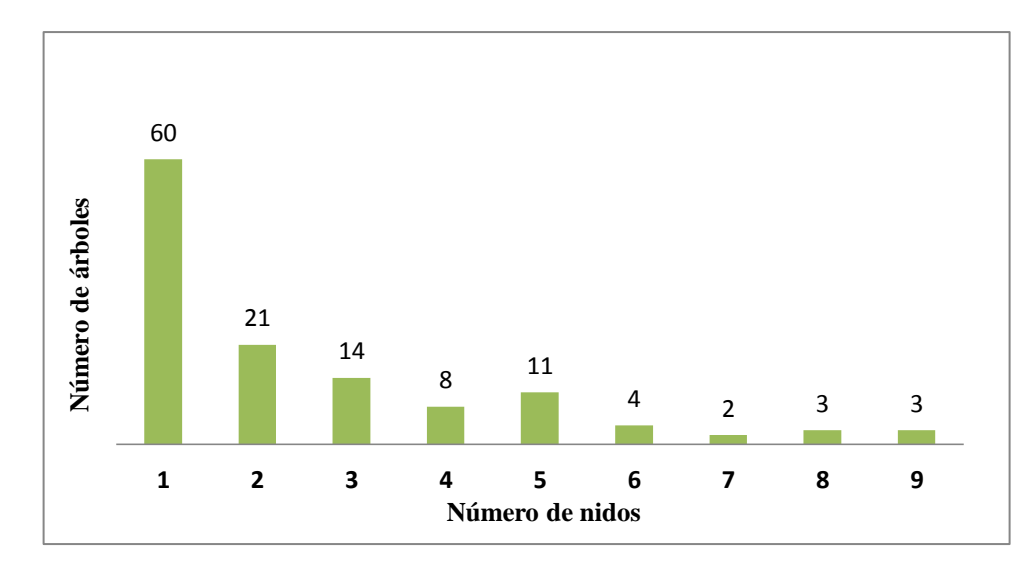

**Figura 8:** Número de árboles con la cantidad de nidos de cotorra argentina encontrados en ellos.

<span id="page-31-0"></span>Solo una especie de árbol presentó nueve nidos y correspondió al cedro del Líbano / *Cedrus libani* (CED\_LIB). En la **figura 9** se puede observar la distribución de nidos que presentaron los árboles detectados con mayor proporción de nidos: EUC\_GLO y ROB\_PSEU, ARA\_BR. Cabe destacar, que los nidos encontrados en araucarias a veces fueron difíciles de identificar individualmente, ya que por la característica del árbol y la de las aves para construir sus nidos, tienden a formar una sola gran estructura con muchas cámaras.

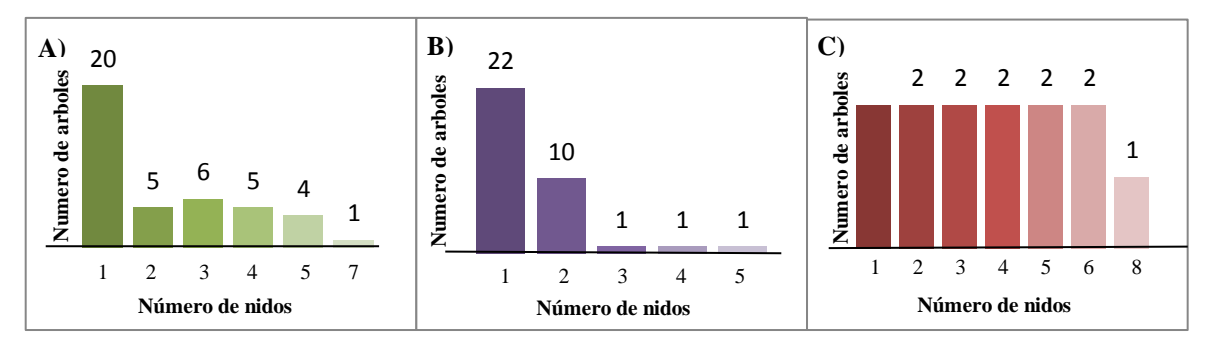

<span id="page-31-1"></span>**Figura 9**: Número de nidos encontrados en A) Eucalipto común, B) Falsa acacia y C) Araucaria brasileña

En relación a la altura de los árboles, 8 metros fue la altura mínima detectada que corresponde a un árbol de la especie araucaria australiana y 42 metros la altura máxima observada en un pino de canarias. La altura promedio fue de 20 metros, altura encontrada en un total de 18 árboles distribuidos de la siguiente forma: cinco álamos blancos, tres araucarias brasileñas, un árbol del paraíso, cuatro eucaliptos comunes, cuatro falsas acacias y una palmera china.

Con respecto al DAP de los árboles, 0.04 metros fue el valor mínimo medido en un árbol de la especie eucalipto común y 1.21 metros el máximo tasado en una falsa acacia. El DAP moda fue de cinco metros,

encontrado en un total de 15 árboles distribuidos de la siguiente forma: un álamo blanco, seis araucarias brasileñas, cinco araucarias australianas, tres eucaliptos comunes.

Por último para el Diámetro de Copa de los árboles identificados con nidos de cotorra argentina, el valor mínimo fue de un metro, medido en una palmera china y el valor máximo observado fue de 23 metros en un álamo negro. El Diámetro de Copa moda fue de ocho metros, encontrado en un total de 23 árboles distribuidos de la siguiente forma: siete araucarias brasileñas, cinco araucarias australianas, nueve eucaliptos comunes, un pino de canarias y una falsa acacia.

### **6.1 Análisis Estadísticos**

En la **tabla 3** se ve el listado de datos contenidos en la hoja Excel (**Anexo B**). Aquellas variables que están destacados con negrilla, son las que se consideraron para ser analizadas estadísticamente, con ayuda del programa RStudio (versión 1.1.456 – © 2009-2018, RStudio, Inc.).

<span id="page-32-0"></span>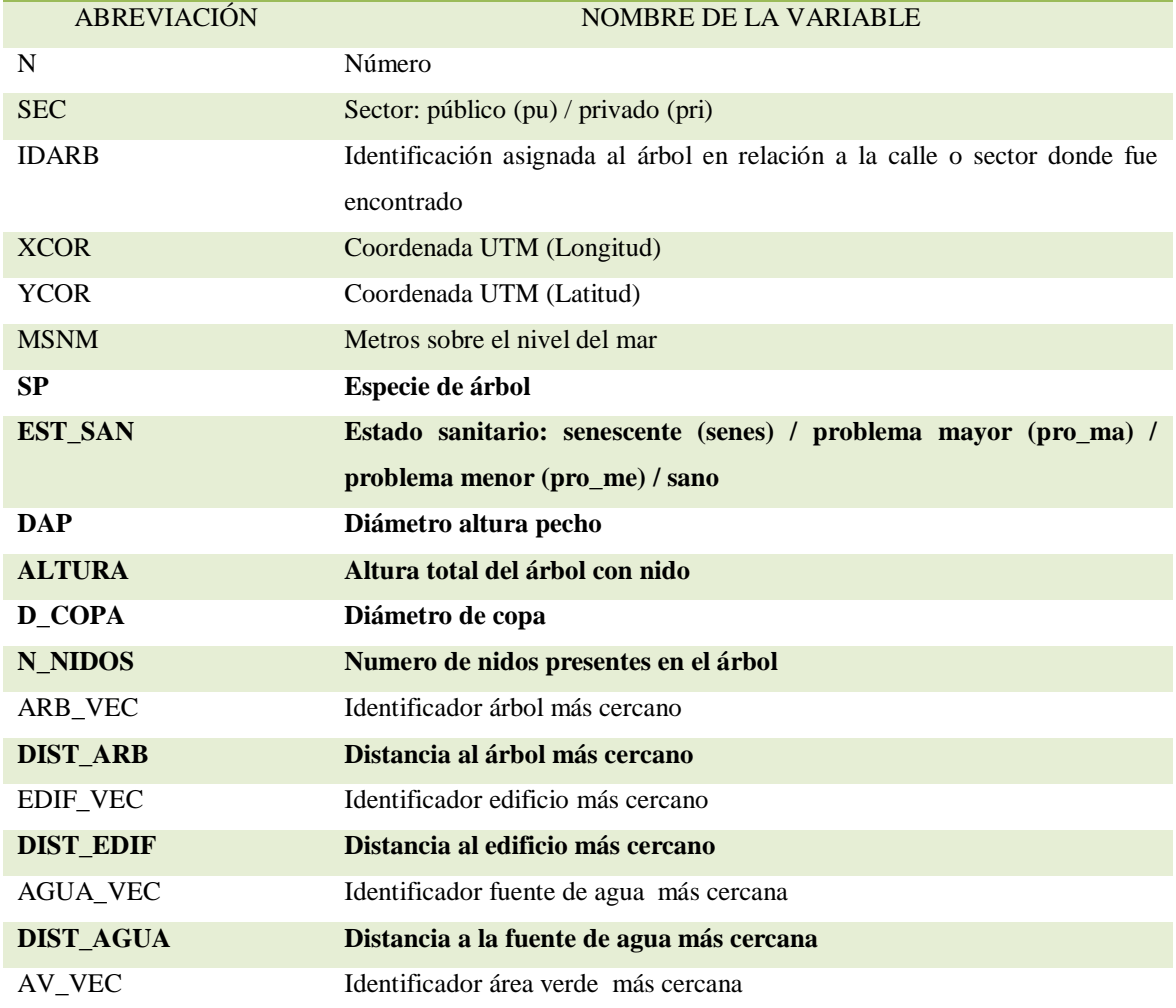

#### **Tabla 3: LISTADOS DE VARIABLES OBTENIDAS**

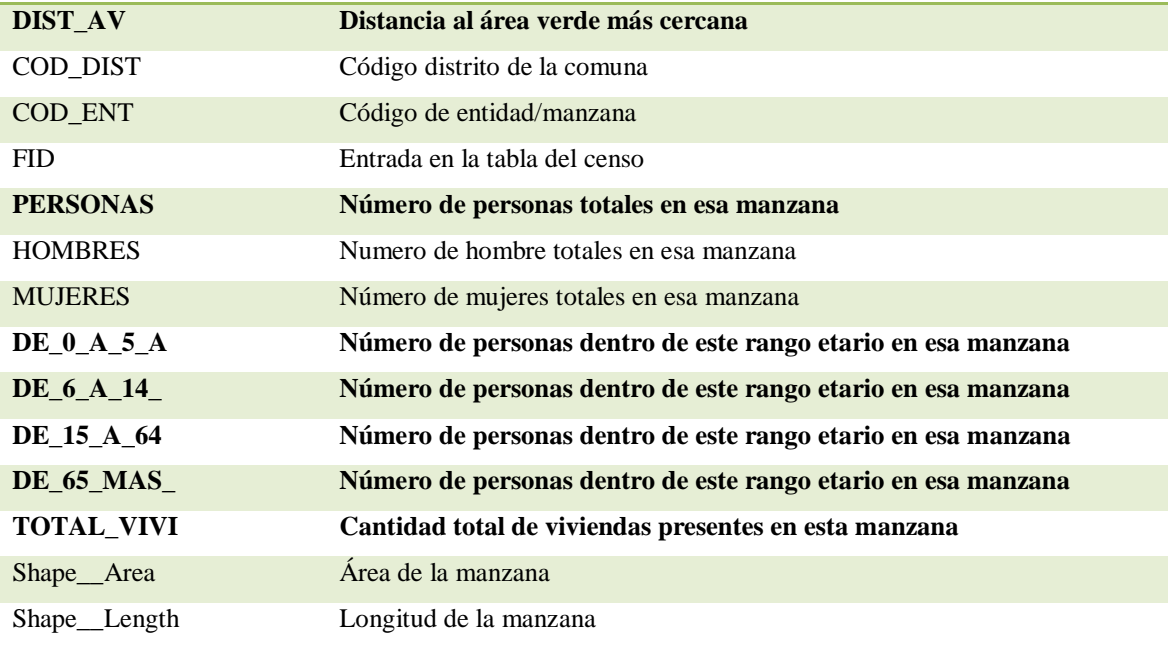

Primero, se realizó una regresión lineal con toda la variable resaltadas con negrilla en la **tabla 3**, luego se procedió a evaluar una serie de combinaciones de variables, para encontrar aquella que tuviese la relación más significativa. En la **tabla 4** se resumen las variables que fueron de importancia en las distintas combinaciones estimadas (Anexo C), además de indica el coeficiente de determinación R<sup>2</sup> obtenido en cada regresión. Este valor nos explica cuanto se ajustan el conjunto de variables al modelo, por tanto es un indicador del grado de ajuste de la recta de regresión a los valores de la muestra. Cuanto menos disperso sean los residuos, mejor será la bondad del ajuste. Cuando tenemos valores cercanos al 0% indica que el modelo no explica ninguna porción de la variabilidad de los datos de respuesta en torno a su media, en cambio sí se acerca al 100% indica que el modelo explica toda la variabilidad de los datos de respuesta en torno a su media. El otro valor importante a considerar, es el de P, que nos indica cuan significante o no es una variable respecto a la que estamos estudiando, Un valor p bajo (< 0,05) indica que es probable que un predictor sea una adición significativa al modelo, porque los cambios en el valor del predictor se relacionan con cambios en la variable de respuesta (Molina Arias, M., 2017).

Al observar estos resultados y comparar los  $R^2$  obtenidos, cinco combinaciones de variables tiene un valor más cercano a uno, los que ordenados de menor a mayor valor de  $R^2$  son los siguientes: reg\_D, reg\_H, reg\_B, reg\_F, reg\_A, los que se podrían considerar como modelos más adecuados y de utilidad para proveernos de información en relación a la presencia de árboles con nidos de cotorra. De estas cinco combinaciones, todas tienen en común que la variable especié de árbol (SP) es la que tiene una mayor importancia como valor predictivo. En la reg\_A, se destaca a SPSAL\_BAB como la variable más significativa, en le reg\_D es TOTAL\_VIVI y dentro de las SP, destaca SPALA\_B; en la reg\_H encontramos a SPALA\_B; en la reg\_B se ve a la variable SPROB\_PSEU como significante y por último en la reg\_F nuevamente encontramos a SPALA\_B con un valor de P significativo. En resumen, al hacer una regresión lineal simple, los datos de especie de árbol, número de personas totales y cantidad total de viviendas presentes por manzana, son los que podrían resultar de mayor importancia para predecir la anidación y asentamiento por parte de la cotorra argentina.

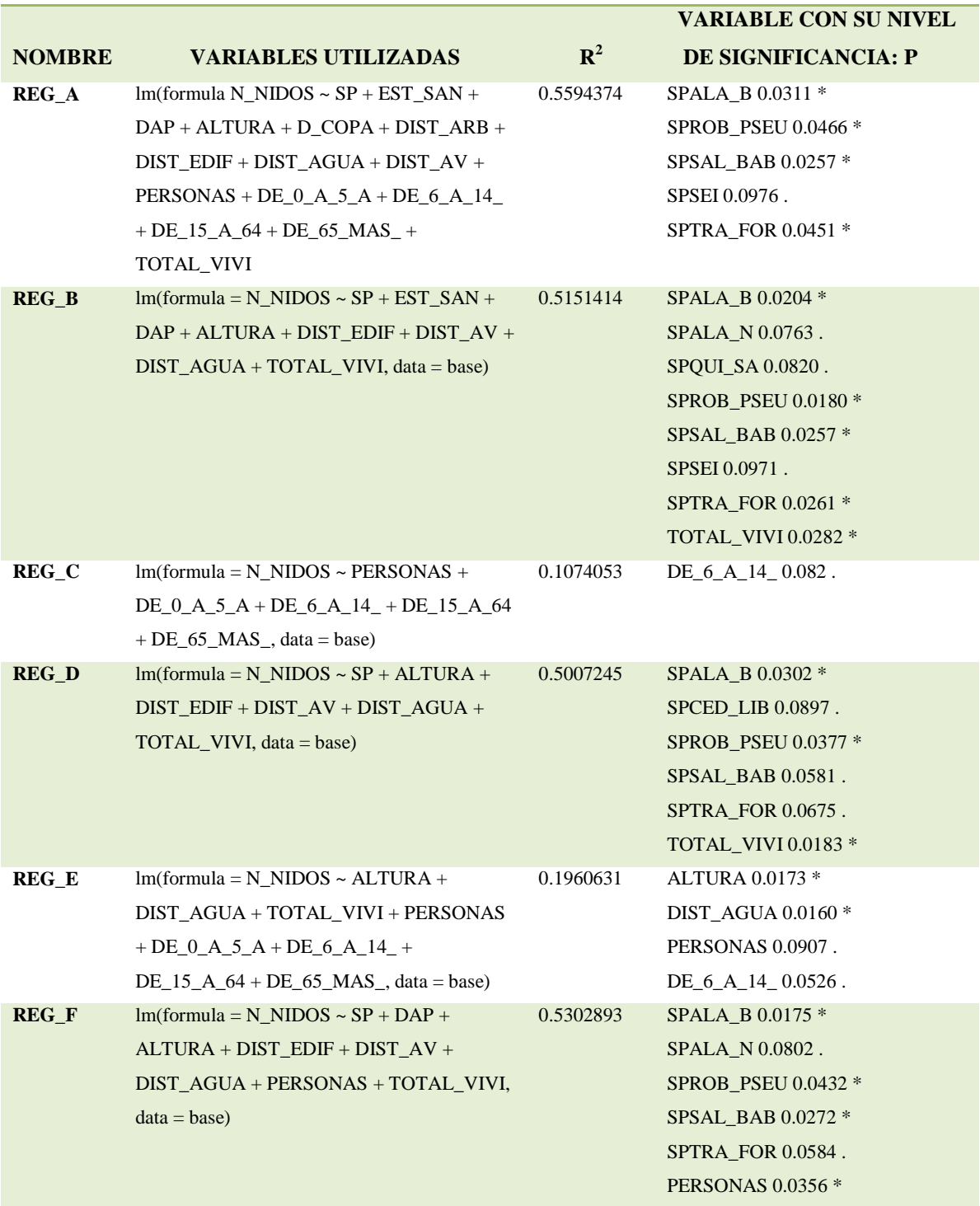

# <span id="page-34-0"></span>**Tabla 4: RESUMEN DE LOS RESULTADOS OBTENIDOS AL ANALIZAR CON REGRESION LINEAL, DIFERENTES COMBINACIONES DE VARIABLES**

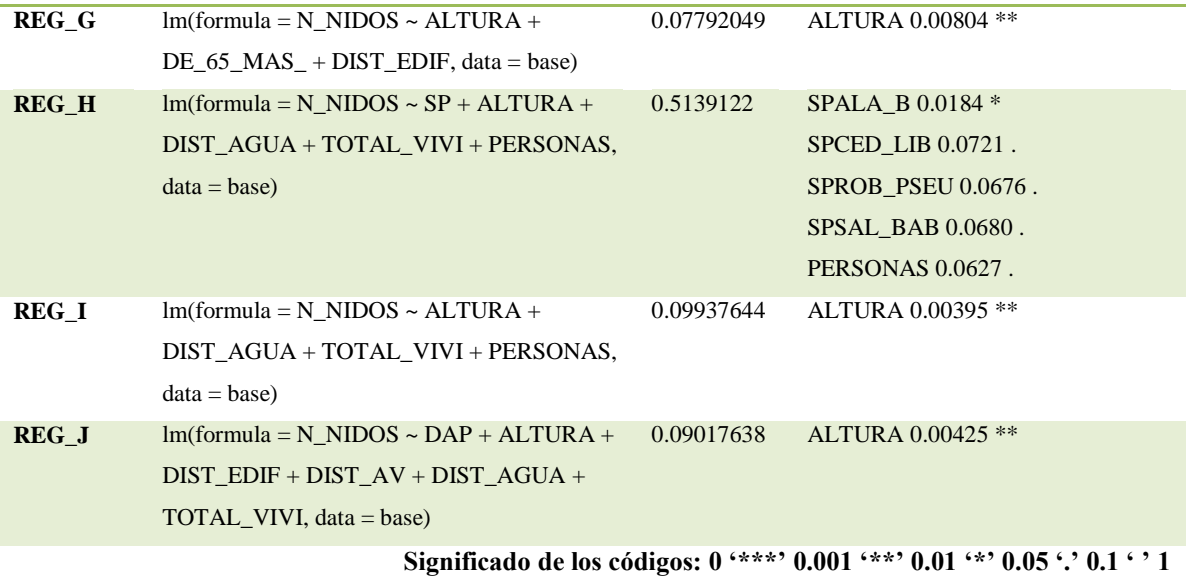

Luego, se realizó el mismo procedimiento para el Modelo Lineal Generalizado (GML) (ver **Anexo D**), este modelo utiliza el índice "criterio de Información de Akaike" (AIC del inglés *Akaike Information Criterion*). Este índice evalúa tanto el ajuste del modelo a los datos, como la complejidad del modelo. Cuanto más pequeño es el AIC mejor es el ajuste. El AIC es muy útil para comparar modelos similares con distintos grados de complejidad o modelos iguales (mismas variables) pero con funciones de vínculo distintas. Un valor individual de AIC no es interpretable por sí solo, y los valores AIC, sólo tienen sentido cuando se realizan comparaciones utilizando los mismos datos experimentales. (Martínez *et al.*, 2009; Guzmán-Castellanos *et al.*, 2014). En la **tabla 5** se encuentra los valores AIC para cada combinación de variables que se evaluó. Si bien todas han tenido valores relativamente altos de AIC, la composición donde se incluyen todas la variables es la que tiene un valor más bajo, el que podría indicar que es de los modelos cuyas variables podrían tener más significancia para predecir la ubicación de nidos. Vuelve a ser notoria la importancia de las especies de árboles, el número de vivienda y número de personas. En menor medida se ve la altura de los arboles tiene alguna significancia, pero esto solo se ve en dos modelos, cuyo valor AIC, esta sobre los 500 puntos, así que esta variable podría estar sobreestimada en estos modelos.

Otro modelo de correlación de variables que se utilizo fue el modelo aditivo generalizado (GAM) (**Anexo E**); sus resultados fueron resumidos en la **tabla 6**. Este modelo también utiliza el indicador de R<sup>2</sup> para evaluar su ajuste, en esta ocasión, la mayoría de los modelos obtuvieron un valor  $R^2$  inferior a 0.5, solo el modelo donde se evalúan el conjunto total de las variables, es el que posee un  $\mathbb{R}^2$  levemente sobre el 0.5 y cuyas variables que adquieren significancia corresponden a la especie de árbol (destacándose el SPALA\_B y SPSAL\_BAB), junto con la cantidad de viviendas totales presentes en la manzana.
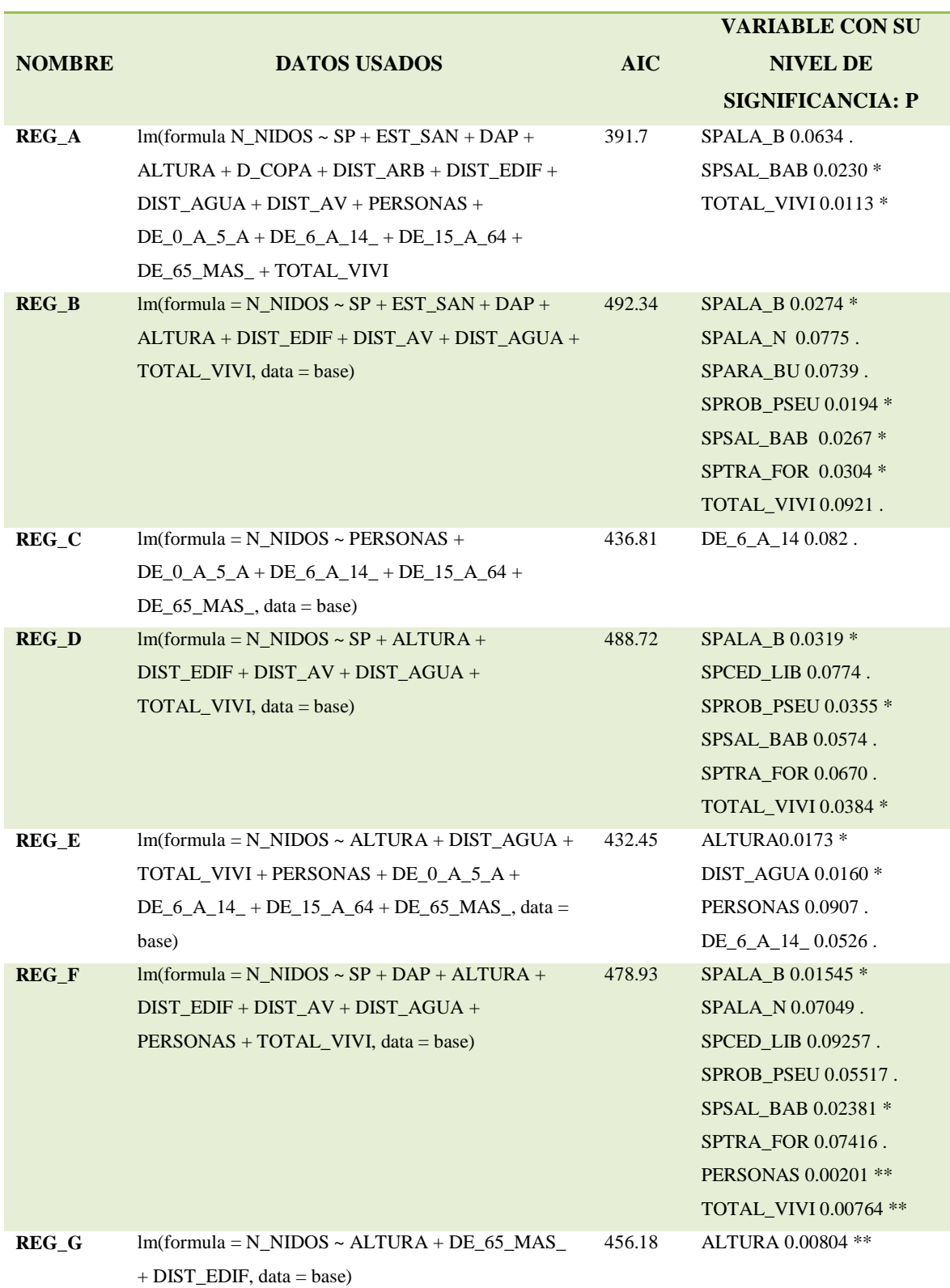

# **Tabla 5: RESUMEN DE LOS RESULTADOS OBTENIDOS AL ANALIZAR CON GML, DIFERENTES COMBINACIONES DE VARIABLES**

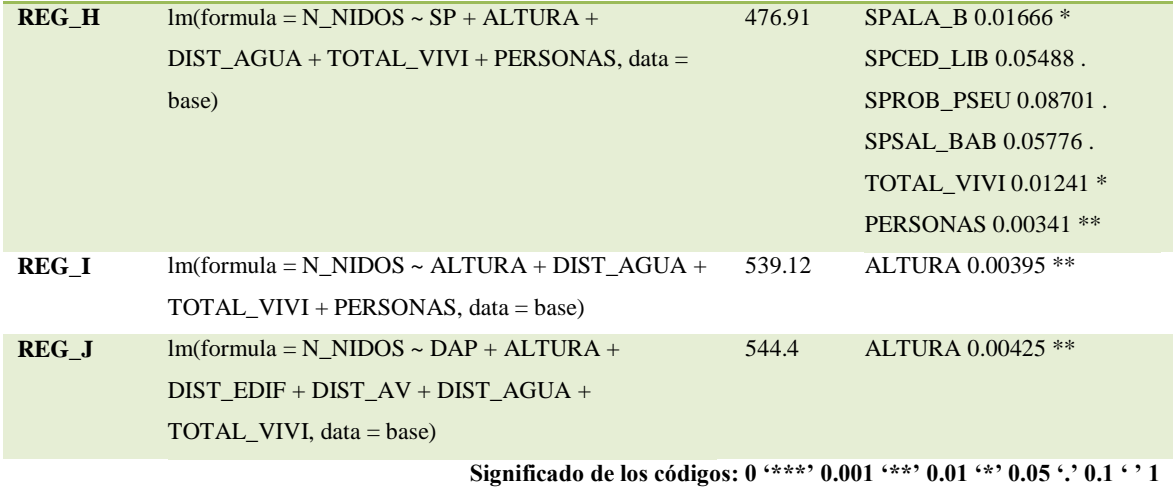

Con este sistema de modelamiento, la variable altura total de árbol con nido tiene significancia en seis combinaciones (ver **Anexo E**), y toma mayor importancia cuando se contrasta solo con la distancia a la fuente de agua más cercana, la cantidad total de viviendas y el número de personas totales presentes en esta manzana (REG\_I). Sin embargo, al poseer un R<sup>2</sup> muy por debajo de 0.5 (R<sup>2</sup> = 0.069), se pone en duda si esta variable tiene alguna importancia, ya que podría estar siendo sobreestimada por el modelo, pues al ser confrontadas con todas las variables, en la REG\_A, su valor de P (ver **Anexo E**) no refleja ninguna significancia.

# **Tabla 6: RESUMEN DE LOS RESULTADOS OBTENIDOS AL ANALIZAR CON GAM, DIFERENTES COMBINACIONES DE VARIABLES**

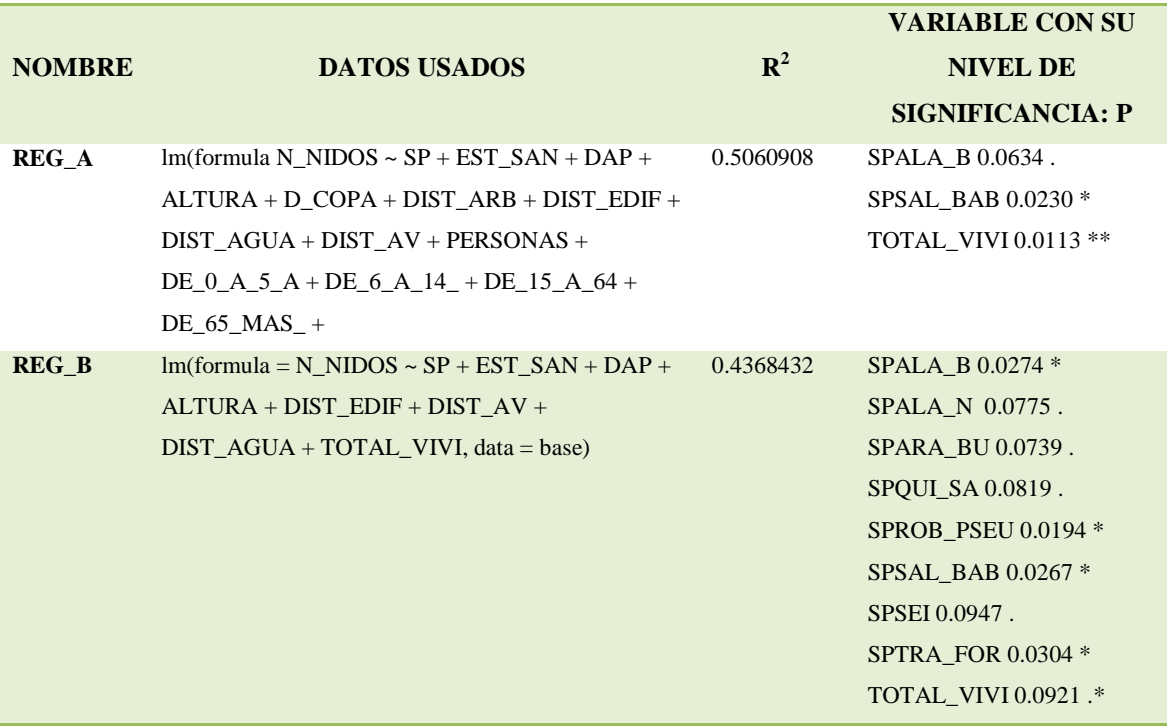

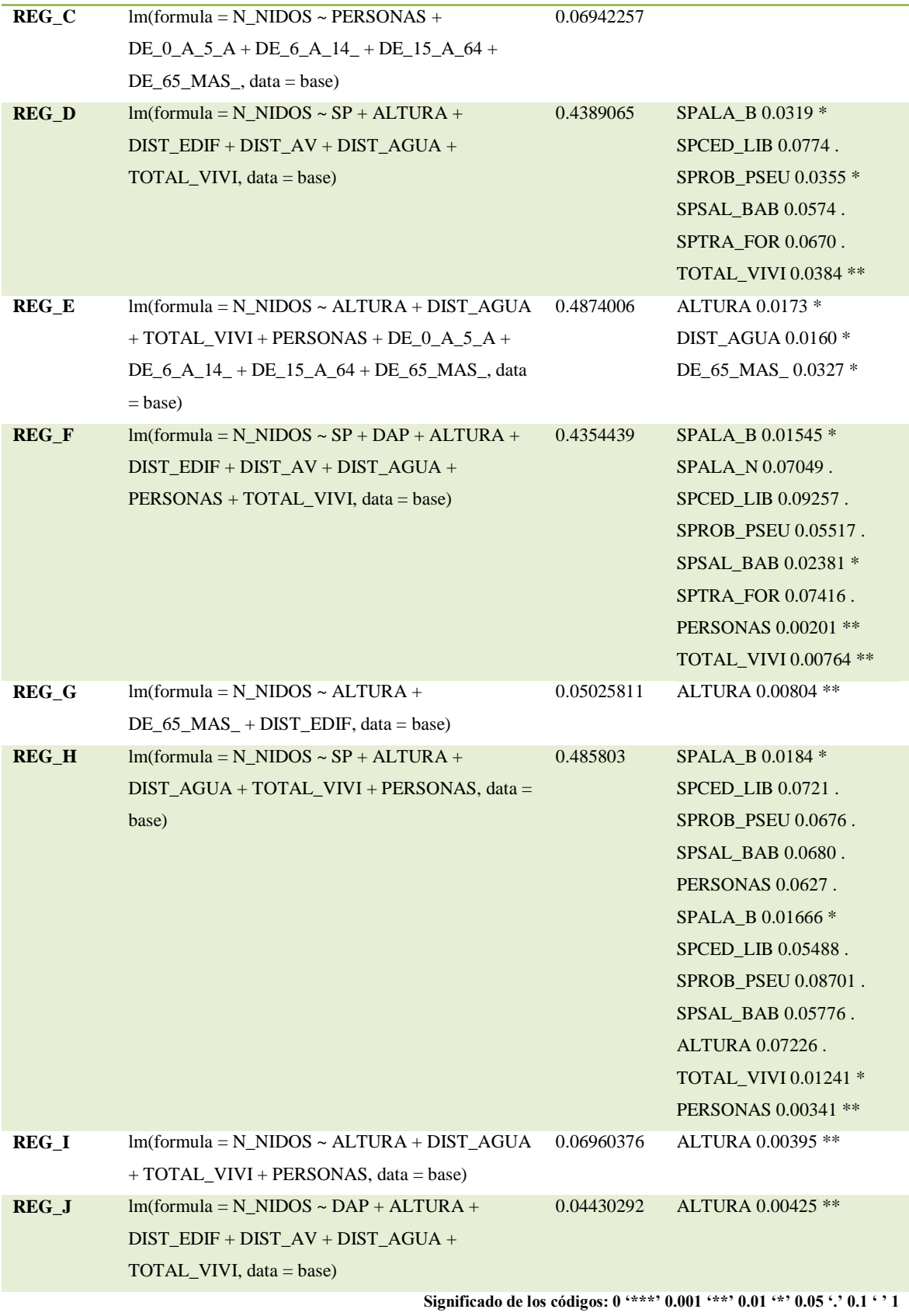

El cuarto modelo que se realizó con los datos del **Anexo B**, fue el Modelo Ramdom Forest. Este método tiene grandes ventajas como son: (i) Es posible hacer predicciones, siendo mejor que otros métodos, reduciendo la varianza y el error, ya que no discrimina entre las variables y las elige de forma aleatoria con cada árbol. (ii) Es más estable ante cambios de la base de datos, valores anómalos y presencia de ruido. (iv)Es muy eficiente con grandes bases de datos. (v) Es uno de los algoritmos de aprendizaje más precisos. (vi) No atribuye previamente una distribución estadística a los datos. (vii) Puede manejar un gran número de variables, aun cuando el número de observaciones es relativamente pequeño. (viii)Posee un método eficaz para estimar datos incompletos. Por otra parte, también presenta las siguientes desventajas: (i) Desde el punto de vista de cálculo computacional es más complejo que los métodos basados en CART. (ii) No permite el análisis de árboles por separado (Breiman, 2001; Salford Systems, 2018).

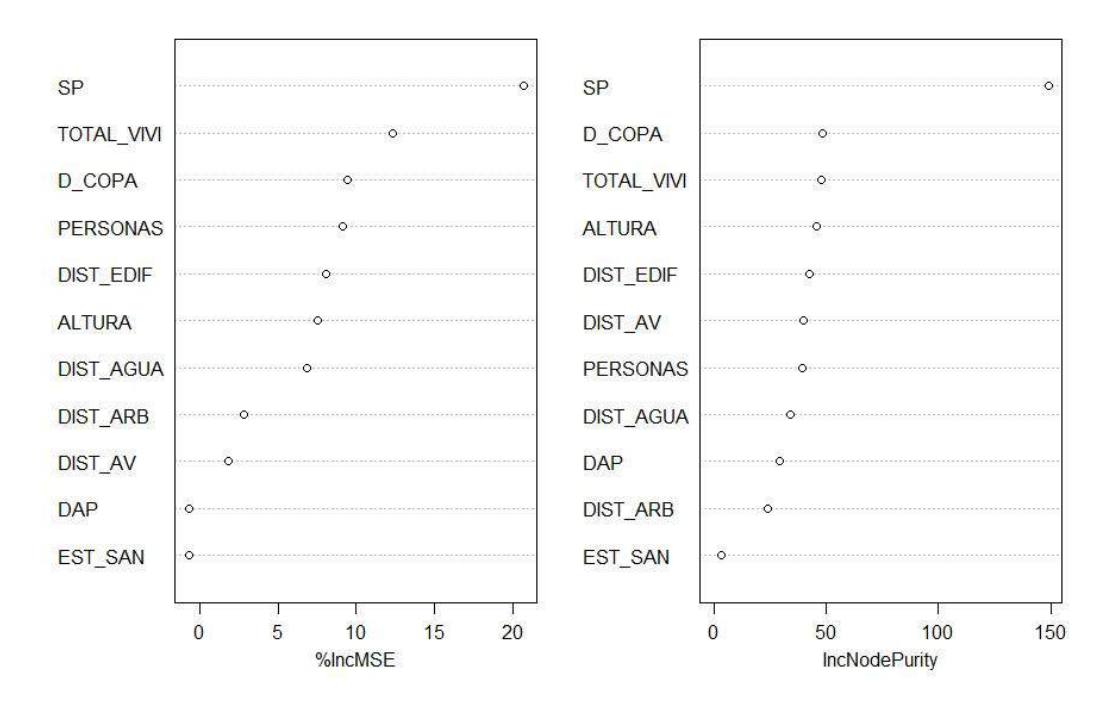

**Figura 10:** Gráfica de las jerarquías de las variables según el método Random Forest.

Al realizar este modelo, se obtiene la medida de importancia de las variables poder compararlas con aquellas que se consideren importantes en regresión lineal múltiple. En la gráfica de la **figura 10** se observan dos medidas, la medida más robusta e informativa corresponde a *%IncMSE*. Se trata de la medida de aumento del MSE explicada en los modelos teóricos escalada. Cuanto mayor sea la cantidad, más importante será la variable. Como puede apreciarse en la gráfica izquierda de la **figura 10**, el orden de la relevancia de las variables para que se haya presencia de nidos de cotorras, va de la zona superior a la zona inferior en sentido decreciente. Por tanto las variables más importantes son: SP es la que tiene mayor relevancia, seguida de TOTAL\_VIVI y en tercer lugar observamos D\_COPA, variable que no había sido reportada como significativa en los modelos antes realizados. La medida *IncNodePurity* se relaciona con la función de pérdida (MSE para regresión) que se elige por mejores divisiones. Las variables más útiles logran mayores incrementos en la pureza de los nodos, es decir, la diferencia entre MSE antes y después de la división que se suma a todas las divisiones para esa variable en todos los árboles. Sin embargo, *IncNodePurity* es una medida que está sesgada y solo debe usarse si el tiempo de cálculo adicional del cálculo *de%IncMSE* es inaceptable (Breiman, 2001; Salford Systems, 2018).

En la **tabla** siguiente, se muestran los valores de cada variable según los dos criterios que utiliza Random Forest:

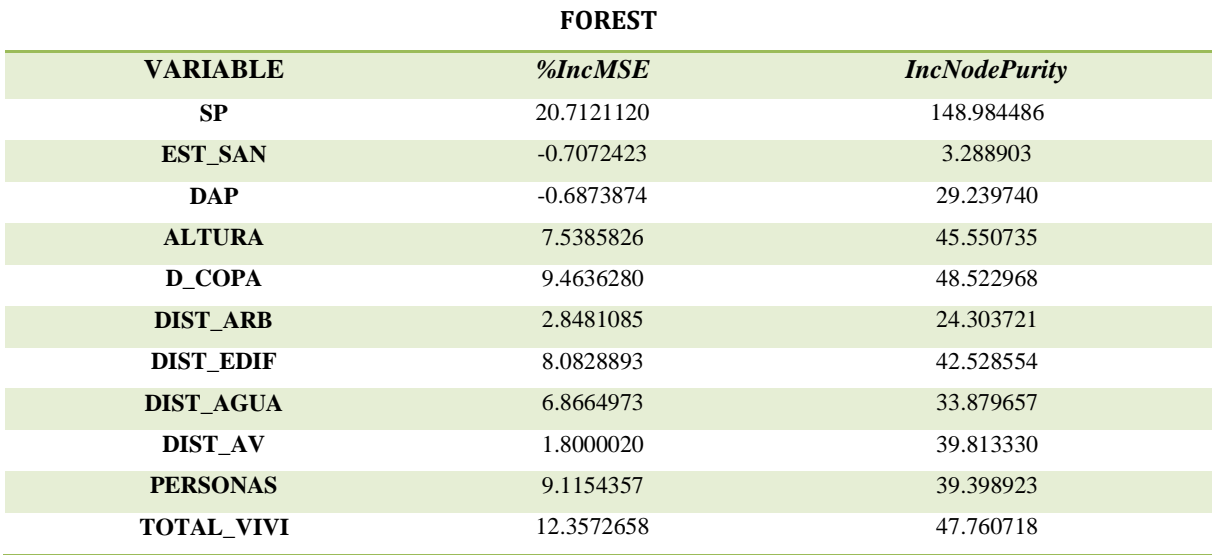

# **Tabla 7: VALORES DE CADA VARIABLE SEGÚN LOS DOS CRITERIOS QUE UTILIZA RANDOM**

En relación al modelo predictivo de ocupación de nidos, en la discusión se detallan los procedimientos realizados y las dificultades encontradas que no permitieron su realización.

#### **7. DISCUSIÓN**

Este estudio se desarrolló en la comuna de La Reina, cuya extensión de terreno es de 23,4 km<sup>2</sup>, en donde se encontraron 126 árboles con nidos de cotorra argentina, los que registraron un total de 320 nidos. Romero, *et al.* (2015) describe que en cinco parques públicos de la provincia de Buenos Aires, Argentina, cuya extensión de terreno suma 60 ha.  $(0.6 \text{ km}^2)$ , la presencia de 128 nidos de cotorra en 60 árboles, presentando ellos, una mayor densidad de nido, que la que se expone en esta investigación.

En esta comuna, durante el periodo que se recolectaron los datos, se observó la existencia de abundantes recursos alimenticios para la cotorra argentina, en sectores cercanos a los sitios donde encontraba árboles con nidos de cotorra, por la presencia de pequeños huertos casero y la existencia de árboles frutales tales como ciruelos o parronales, y en conversaciones con algunos vecinos del sector acentuaban lo muy apetecidos que eran estos recursos por estas aves. Al parecer estos recursos son suficientes para mantener a las aves en este lugar, no siendo necesario grandes traslados para conseguir alimentos.

Se considera generalistas a las cotorras con respecto a la selección del sitio de colonias y las especies de árboles. Las cotorras suelen anidar en árboles, sin embargo, también anidan en estructuras artificiales altas, incluidos postes de servicios públicos tanto en sus tierras nativas como adoptivas. Las elecciones acertadas aumentan la probabilidad de que sus estructuras de nidos no se desalojen (Sol *et al.* 1997; Burger y Gochfeld 2005; Burger y Gochfeld 2009). En el estado de Florida (E.E.U.U.), se encontró que anidan en Melaleuca (*Melaleuca quinqueneria*) y en cocoteros (*Cocos nucifera*). En el estado de Mato Grosso, en Brasil, las cotorras mostraron una fuerte preferencia por los árboles de piuva (*Tabebuia spp*.) y mandovi (*Sterculia apetela*), que proporcionan ramas gruesas y robustas que pueden soportar estructuras de nido pesadas. En la provincia de Buenos Aires, Argentina, se informó que los eucaliptos eran los seleccionados (Burger y Gochfeld 2005, Bucher y Aramburú, 2014; Codesido *et al.*, 2015). Sin embargo Romero, *et al.* (2015) indico que en los parque urbanos de Buenos Aires, se observa que los Cedros (*Cedrus atlántica)*, la araucaria (*Araucaria* spp.) y plameras (*Butia capitata, Washingtonia robusta, Syagrus romanzoffiana, Phoenix* sp.) son los arboles de preferencia para anidar. Estudios en el sur de Uruguay y en España, han observado que estas aves prefieren anidar en las palmeras y árboles de hoja ancha (Sol *et al.*, 1997). En la ciudad de Valencia (España) los árboles de preferencia para instalar lo nidos por parte de la cotorra fueron las palmeras (*Phoenix*  spp) y pinos (*Pinus* spp) (Sol *et al.*, 1997; Murgui y Valentín, 2003). En Israel (distrito de Tel-Aviv y el distrito central) se encontraron nidos de periquitos monje en cinco especies de árboles (nombrados según orden de importancia): pinos carrascos (*Pinus halepensis*), palmeras datileras (*Phoenix* spp.), eucalipto (*Eucalyptus* spp.), pinos canarios (*Pinus canariensis*), palmas de abanico (*Washingtonia* spp*.*) Las especies de árboles diferían entre hábitats; la mayoría de los nidos de cotorras en las zonas urbanas se construyeron en árboles de eucalipto, seguidos de pinos carrascos y palmeras datileras, mientras que en las zonas semiagrícolas y agrícolas la gran mayoría de los nidos se construyeron en Pinos carrasco (Postigo *et al.*, 2016). En 24 comunas de la ciudad de Santiago (Chile), durante las temporadas reproductivas de 2017 y 2018, se identificaron 25 especies de árboles con presencia de nidos de cotorra argentina y donde además se registraron observaciones de interacciones con otras especies de aves. Las especies de árboles reconocidas,

ordenadas desde mayor a menor frecuencia de presentación, fueron: araucaria brasileña (*Araucaria angustifolia*), cedro del Líbano (*Cedrus libani*), palmera china (*Trachycarpu*s *fortunei*), falsa acacia (*Robinia pseudoacacia*), eucalipto común (*Eucalyptus globulus*), pino insigne (*Pinus radiate*), pimiento americano (*Schinus molle*) , álamo negro (*Populus nigra*), fresno común (*Fraxinus excelsior*), palmera canaria (*Phoenix canariensis*) araucaria australiana o bunyabunya (*Araucaria bidwillii*), olmo americano (*Ulmus americana*), palmera de california (*Washingtonia filifera*), saúco de caja o arce de hoja de (*Acer negundo*), pino de la Isla Norfolk (*Araucaria heterophyla*), castaño (*Castanea sativa*), cedro del Atlas (*Cedrus atlantica*), peumo (*Cryptocarya alba*), ciprés de Monterrey (*Cupressus macrocarpa*), seíbo (*Erythrina umbrosa*), palmera chilena (*Jubea chilensis*), liquidambar americano (*Liquidambar styraciflua*), álamo blanco (*Populus alba*), roble americano (*Quercus nigra*), sauce (*Salix babylonica*) (Briceño, *et al.,* 2019). Dentro de la comuna de La reina (Santiago, Chile), las especies de árboles más utilizados por la cotorra argentina para anidar ordenados de mayor a menor importancia fueron: eucalipto común (*Eucalyptus globulus)*, falsa acacia, robinia (*Robinia pseudoacacia*), araucaria brasileña (*Araucaria angustifolia*), álamo blanco (*Populus alba*), pino de canarias (*Pinus canariensis*), cedro del Líbano (*Cedrus libani*), araucaria australiana o bunyabunya (*Araucaria bidwillii*), palmera china (*Trachycarpus fortunei*), abeto (*Abies alba* ), sauce (*Salix babilonia*), álamo negro (*Populus nigra*), aromo australiano (*Acacia melanoxylon),* árbol del paraíso (*Eleagno angustifolia*), quillay (*Quillaja saponaria*), seíbo (*Erythrina falcata*).

La altura de los eucaliptos encontrados con nido, fluctúan entre los 9 y 38 metros, y tiene una moda de 23 metros. La falsa acacia, se encuentra entre los 10 y 26 metros de altura, cuya moda es de 17 metros. La araucaria brasileña presenta rango de valores de altura desde 11 hasta 21 metros, siendo el valor moda de 20 metros. Se elige el valor moda como descriptor, ya que sería el valor que más se repite, lo que nos permite inferir que es la altura en que más frecuentemente se podría establecer los nidos de cotorra. Muchos autores han informado que la altura es importante (Sol *et al.*, 1997; Burger y Gochfeld 2005). Si contrastamos los datos recogidos en terreno, con las evaluaciones estadísticas, estas indican que la especie de árboles es un factor más importante que la altura, y que la especie con mayor importancia seria la falsa acacia, especie que se encuentra en segundo lugar en cuanto a proporciones de nidos encontrados en ella.

Se habla entonces de una preferencia en particular por una especie de árbol con determinadas características de altura y estructura, pero aún es difícil determinar si las cotorras están seleccionando una árbol en particular, porque son los más altos (como sugirieron Sol *et al.* 1997), o porque prefieren una especie de árbol. Sin embargo, al observar los resultados de los análisis propuestos en esta investigación, siendo que la especie de árboles es una variable con cierta importancia, dentro de ellas aparecen destacadas especies de árboles que en terreno fueron detectadas tanto en alta como en baja cantidad con la presencia de nidos de cotorras y en comparación a los estudios revisado, si bien se repiten algunas especies, hay una gran diversidad de especies encontradas. Es así, que se sugiere que la instalación de nido va en relación a aquel árbol/sitio que proporcionen una mejor combinación de altura y diámetro de copa que le permita establecer la estructura de los nidos. Tal como lo indican Burger y Gochfeld, (2009) y Di Santo *et al.*, (2017), las cotorras argentinas podrían usar las especies de árboles que satisfagan sus necesidades, que le entreguen seguridad estructural (que no se caigan los nidos), las limitaciones climáticas (evitar vientos fuertes) y la evitación de depredadores y no necesariamente se especialicen en ellas.

De los 320 nidos detectados, los árboles con un solo nido fue lo que más frecuentemente se encontró. Asimismo se hizo un conteo del número cámara que poseían estos nidos, encontrando nidos desde una hasta nueve cavidades, sin embargo esta variable no se consideró, ya que son datos aproximados, puesto que en algunos nidos no se podía evaluar completamente el número de cavidades que poseían realmente. Hay estudios realizados en Pantanal de Brasil que hallaron un promedio de siete cavidades por estructura (Burger y Gochfeld 2005) y otro realizado en Cataluña, España, en el cual se contabilizo que la mayoría de los nidos detectados, contenían una o dos cámaras, con cinco nidos exhibiendo 16 o más cámaras, siendo 36 el número máximo de cámaras en un solo nido (Domènech*, et al.,* 2003).

El aumento de la disponibilidad de alimentos, se reconoce como uno de los principales efectos indirectos que la actividad humana tiene en la ecología urbana de las aves, y la abundancia de alimentos podría explicar el vínculo entre el éxito de establecimiento de las cotorras y la densidad de la población humana (Strubbe y Matthysen, 2009; Rodríguez-Pastor *et al*. 2012; Tadich y Briceño, 2019; Borray-Escalante *et al.,* 2020). Las personas aumentan la disponibilidad de alimentos al proporcionar alimentos comerciales para aves silvestres o al introducir una gran cantidad de especies de plantas (en su mayoría exóticas) en parques y jardines urbanos. El acceso a abundantes recursos alimenticios podría ser especialmente relevante para las especies introducidas porque, en su nuevo entorno, tienen que probar nuevos alimentos o adoptar nuevas estrategias de forrajeo (Strubbe y Matthysen, 2009; Borray-Escalante *et al.,* 2020). Domènech*, et al.,* (2003), en su estudio realizado en Cataluña, España, pone de relieve que los cinco condados que presentaron un mayor número de nidos de cotorra argentina también eran los cinco con mayor densidad poblacional humana. En nuestro estudio, no se pudo establecer una relación directa, con el número de habitantes, pero si se aprecia que la variable número de viviendas si tiene cierta importancia, de esto se puede desprender que puede ser una suma entre la presencia humana, la posible infraestructura que le proporcione alimento (parques, jardines, patios con huertos o árboles frutales, presencia de basureros), junto con que la mayor construcción urbana cambia la temperatura (Smith, y Romero, 2016) generando pequeñas islas de calor $\degree$ que protejan térmicamente la ubicación de los nidos.

Cuando las poblaciones humanas locales proporcionan un porcentaje importante de los alimentos ingeridos por una especie invasora, educar al público para que detenga el suministro de este alimento adicional puede reducir en gran medida el tamaño de la población de plagas (Borray-Escalante *et al.,* 2020).

Los ciudadanos tienden a interactuar y valorar las distintas especies animales de acuerdo a atributos (características propias de la especie) tales como: la estética de la especie, su impacto (negativo o positivo) en el ecosistema, riesgo percibido (amenaza), beneficios y costos de su manejo, conocimiento de la especie en cuestión, experiencias previas, la utilidad y el contexto en que se encuentra, entre otros factores (Tadich y Briceño, 2019). Es así que los habitantes podrían fomentar la llegada y asentamiento de cotorras mediante el uso de comederos para pájaros, o evitarla mediante la eliminación de sus nidos (Minor, *et al.,* 2012). Las

 $\overline{a}$ 

 $9 \text{ La}$  "isla de calor urbana" es un fenómeno de origen térmico que se produce en áreas urbanas y que consiste en que existe una temperatura diferente, que tiende a ser más elevada especialmente durante la noche.

actitudes y percepciones de las personas hacia las distintas especies animales dependerán por lo tanto de los factores ya expuestos, los cuales pueden ser modificados a través del aprendizaje factores (Tadich y Briceño, 2019). Durante el terreno realizado se pudo evidenciar esta ambigüedad de sentimientos que genera en algunos habitantes de la comuna, ya que nos encontramos con personas que les gustaba mucho la presencia de estas aves, así como otras que no las toleraban. Sin embargo, con las pocas conversaciones que tuvimos, se notaba el poco conocimiento que se tenía en relación a que esta especie es de carácter invasivo. Por lo que se hace necesario poder realizar un catastro del conocimiento que tiene los habitantes acerca de que reconoce como una especie invasora y complementarlo con programas de educación al respecto.

La selección del hábitat de los periquitos tiene implicaciones importantes para el manejo de especies, porque sugiere que podríamos limitar la densidad de población limitando el número de sitios para anidar disponibles.

Una técnica efectiva de control ha sido la remoción de los nidos. Desafortunadamente, esta es una solución a corto plazo que exige mucho trabajo y puede complicar el problema Si las aves no son capturadas, ya que parejas individuales de una colonia se dispersarán para comenzar nuevas colonias de nidificación. El mismo caso sucede en Chile (Guzmán, 2009). Además, esta medida de eliminación de nidos sin más, promueve la dispersión de la especie y la colonización de áreas nuevas (Molina, *et al.,* 2016). Por lo que, la simple destrucción de los nidos no es una medida eficaz de control porque las aves regresan para construir sus nidos en un par de días (Sol *et al.* 19979, Guzmán, 2009; Molina, *et al.,* 2016). En conversaciones con personal de la municipalidad y con un vecino de la comuna, se evidencio este problema, al comentar que una vez que los nidos se retiran, las aves se vuelven a establecer en el sector.

Codesido *et al.*, (2015) sugiere que el control efectivo de estas especies de aves plaga en zonas rurales de las Pampas de Argentina, podría lograrse mediante el manejo de árboles perennes exóticos: (i) mediante la reducción de la cobertura de áreas de bosques cerca de los cultivos; (ii) plantando especies de árboles cortos y caducifolios en lugar de especies altas de árboles perennes; y (iii) al reducir la altura de los árboles en pie a 15 metros, lo que los hace menos adecuados para anidar y posarse. Sin embargo, Domènech*, et al.,* (2003), indica que cualquier intento de control poblacional basado en la eliminación de sustratos del nido, podría simplemente conducir a un cambio en la preferencia del sustrato del nido, limitando así este método de control.

El manejo de las especies invasoras tiene como objetivo prevenir o mitigar los impactos de las especies introducidas, pero las intervenciones de manejo pueden generar impactos sociales que deben entenderse y abordarse (Crowley, *et al.*, 2017).

Los modelos de distribución de especies representan una información que sintetiza relaciones entre especies y variables ambientales que serían difíciles de interpretar o incluso de apreciar por otros medios. Es una técnica en evolución, donde aún queda mucho trabajo por hacer desde el punto de vista metodológico, especialmente a la hora de incluir los factores espacial, temporal y biótico en su forma de operar. Estos modelos deben considerarse, por tanto, como un acercamiento útil y mejorable, y como una herramienta aplicable a otros problemas actuales como, por ejemplo, la previsión de los potenciales impactos del cambio climático en la distribución de las especies (Mateo *et al.,* 2011).

En el transcurso de esta investigación, se pretendía elaborar la distribución probabilística de la posible ubicación de nuevos nidos de cotorra argentina, utilizando el programa MaxEnt, pero se tuvieron algunos inconvenietes. Al generar las capas raster en el programa QGis Desktop (versión 3.4.2 with GRASS 7.4.2), se presentaron dificultades en el proceso, como el poder desarrollar la matriz de distancia hacia las fuentes de agua, de edificios y de áreas verde públicas, por lo que fue una primer limitante técnica en el proceso. Luego, una vez obtenidas, estas capas que se encontraban en formato .tif, se convertían a formato .asc. Al hacer este proceso se perdían los valores nulos. Sin embargo durante un largo proceso se logró aprender y entender el funcionamiento del programa, por lo que finalmente se lograron tener todas las capas con igual extensión (- 70.5850376811044100, -70.4863757778526008 de longitud y -33.4660078319104954, - 33.4283550142682202 de latitud), igual tamaño de pixel (5.23683e-05,-5.23683e-05), igual número de columnas (1884), igual número de filas (719), igual número de No data (-9999) e igual proyección geográfica (SRC EPSG: 4326 - WGS 84 – Geográfico), requisitos indispensables, para poder hacer correr el programa, ya sea en programa RStudio (versión 1.1.456 – © 2009-2018, RStudio, Inc.), como en la misma aplicación de Maxent (*software for modeling species niches and distributions*. Versión 3.4.1). Además de las capas de variables ambientales, se elaboró una lista con los datos de las coordenadas de ubicación de los árboles que presentaron nidos de cotorra argentina, el que se guardó con formato texto (.txt) y formato de texto delimitado por comas (.csv). Esta lista tiene que llevar como identificador un solo nombre, por lo que los códigos de árboles asignados anteriormente se reasignaron con el único nombre de árbol\_nido. Este listado debe llevar la referencia de ubicación de estos árboles; puesto que estos datos fueron anotados con su valor en coordenadas UTM (XCOR e YCOR), se procedió a transformar a registro de tipo coordenada geográfica: Longitud, Latitud. Todos los datos de las capas se revisaron en Qgis, en Kedit y en Rstudio verificando que todo estuviera correcto ya que esto es un requerimiento por parte del sofware Maxent para poder hacer el modelaje. Una vez listos todos estos insumos, se inició el proceso de modelación, los códigos o script para realizar el modelaje están a libre disposición en páginas como [https://rpubs.com](https://rpubs.com/) y<https://github.com/rstudio/>, o bien cuando uno carga los paquetes de las librerías de Rstudio, puede acceder a las páginas de ayuda donde se explica las bases matemáticas y lógicas detrás de cada función. Se ingresaron las siguientes capas: las nueve bandas, junto con el NDVI de las imágenes satelitales, las 11 capas elaboradas con los datos recogidos en terreno (AGUA, ALT\_ARB\_NIDOS, D\_AGUA, D\_ALT\_ARB\_NIDO, D\_AV, D\_EDIF, EDIF, N\_NIDOS, PERSONAS, SP\_ARB, VIVIENDA). Se siguieron los procedimientos indicados en los script, pero no se pudo obtener un modelo, todas las veces que se desarrollaron los pasos indicados, terminaban generando un error: "*error: no background point with data in all layers*", se buscó la forma de corregir este problema, pero la mayoría de las causas para que se genere este tipo en particular de contrariedad, hacen referencia a que las capas no coinciden en sus datos de extensión, pixel, sistema de referencia (SCR), numero de columnas /filas y valor no data. Estos problemas se presentaron en un inicio, pero luego de entender la lógica y el procedimiento que hay detrás, y de revisarlas una a una cada capa, en los programas QGIS, en RStudio y en

Kedit<sup>10</sup>, se verificó que todas coincidían perfectamente. Sin embargo el error sigue persistiendo, tanto en Rstudio, como en el software de MaxEnt. También se intentó realizar Random Forest, pero de igual forma se presentaron problemas, ya que Random Forest es un algoritmo que para realizar sus análisis requieren que los datos suministrados no presenten valores NA o valores nulos en sus conjunto de datos, al elaborar el Stack (suma de capas en un solo objeto de R) requerido para su funcionamientos, aparecían mucho valores de este tipo, los que al limpiarlos, igual presentaron dificultades para su ejecución. Al parecer muchos de los puntos que se generaban par el entrenamiento de los datos y para crear las pseudoausencias, caían en las celdas donde no había datos.

Ambos algoritmos (Random Forest y MaxEnt) junto con hacer una determinación experimental de los datos, también entrega determinación descriptiva grafica que facilita la interpretación de los resultados, las que no fueron posible obtener. Es así que, según lo expuesto anteriormente, solo se realizaron los análisis estadísticos (anteriormente presentados) con los datos de presencia de nidos que fueron colectados en terreno y no se pudo evaluar las importancia de las variable cuando se ven comparadas con las pseudousencia, información requerida para predecir la distribución espacial de la especie. El investigador, luego de múltiples intentos, asume que el modelo de distribución espacial no se puede realizar por imposibilidad técnica ya sea porque, la calidad de los datos de entrada, tanto en sus valores como en su distribución esté mal diseñado o es inadecuado y este generando una información insuficiente o irregular. Así mismo, puede ser que la superficie donde se está modelando sea demasiado pequeña o la cantidad de datos de presencia sea insuficiente. Dada que la formación profesional y los conocimientos del investigador no son los más idóneos para desarrollar esta parte de la investigación, se dejan los avances expuestos para que alguien con otra mirada y con los conocimientos adecuados lo puedan evaluar.

Si bien en este trabajo no se logró cumplir con el objetivo principal de entregar una herramienta que ayudase a la gestión del control de la cotorra argentina, como era el realizar un modelo predictivo de ocupación de nidos, aun se considera que los modelos de distribución pueden ayudar a establecer medidas de control, pero para ello se requiere de un personal entrenado que pueda realizar toda la parte técnica necesaria para hacer un modelo de distribución de especies. El proceso técnico es engorroso y complejo, como para ofrecerlo a la municipalidad, sin antes explicarles en que consiste, como elabóralo e interpretar los resultados. Por lo que se sugiere que si se logra obtener esta herramienta, hay que implementarla con equipos multidisciplinarios que sepan desarrollar e interpretar modelos de distribución espacial.

Las decisiones de manejo para disminuir el daño ocasionado, están atravesadas por factores psicológicos (tolerancia y percepción del daño, presión social hacia determinados comportamientos), demográficos (edad, educación) y económicos (pérdidas reales, relación costo-beneficio) (Aramburú *et al.*, 2013). La percepción de la comunidad sobre las especies invasoras lleva consigo una serie de valores, los cuales pueden diferir a través de las personas o grupos involucrados en el debate (Tadich y Briceño, 2019). En este marco, los

 $\overline{a}$ 

<sup>10</sup> Kedit es un editor visual para DOS y Windows, un clon de XEDIT. Es el editor de texto de Mansfield Software Group para las versiones de 32 y 64 bits de Windows 7, 8.1 y 10. Proporciona muchas funciones potentes y útiles para trabajar con archivos de texto. KEDIT se usa generalmente para editar programas de computadora, notas y memorandos, correo electrónico, listas de información y otros archivos de datos textuales (fuente: [https://www.kedit.com](https://www.kedit.com/) )

conflictos causados por cotorras no son la excepción (Aramburú *et al.*, 2013). Esto resalta la gran importancia de la dimensión humana en los estudios de ornitología y ecología urbana, ya que los humanos podemos ser tanto parte de la solución, como parte del problema (Borray-Escalante *et al.,* 2020).

Un desafío considerable para los científicos y tomadores de decisiones sobre invasiones radica en el control y la erradicación de especies de regiones habitadas, donde los desafíos relacionados con la percepción de la problemática con distintos enfoques, de las múltiples partes interesadas de la comunidad (científicos, políticos, empresarios y el público general) sobre la necesidad de actuar, los derechos de los animales y la incertidumbre en torno a la presencia y abundancia de especies invasoras pueden amenazar el desarrollo del programa y su implementación (Moon *et al.*, 2015; Tadich y Briceño, 2019). Esta multiplicidad de visiones hace de la gestión de las invasiones un tema complejo que requiere no solo enfoques biológicos, sino que también sociales para su resolución y toma de medidas que integren las diferentes miradas de estos actores (Tadich y Briceño, 2019).

#### **8. CONCLUSIÓN**

Las cotorras argentinas se han vuelto una especie generalista en la selección de hábitat, ya que si bien en este estudio se vio una cierta predilección de especies de árboles elegidos para anidar, al contrastar esta información con otros estudios, se observa una variedad amplia de especie de árboles. Por lo que se recalca que, la construcción de nido va en relación al lugar que mejor satisfagan sus requerimientos.

Puesto que el uso de control letal es cada vez más discutido por varios sectores de nuestra sociedad. El desarrollo de nuevos conocimientos y tecnologías, es útil para la aplicación de nuevos enfoques en el manejo de conflictos con aves, por esto se sugiere volver a hacer una revisión de este trabajo y complementarla con información actualizada que permitan desarrollar un modelo predictivo de distribución de especies, el que podría ayudar en la orientación de que variables poder gestionar para realizar el control de esta especie.

Si bien no se logró el objetivo principal, si se genera un aporte en cuanto al censo de nidos presentes en la comuna de la reina, contribuyendo a generar a un catastro de nidos de cotorra que sirva como base de datos para estudios posteriores.

Es importante promover y difundir el conocimiento de la población en relación a las especies exóticas en Chile y sus impactos no solo sobre la biodiversidad, sino también sobre los de tipo sanitario y de infraestructura pública, que si bien en Chile aún no presenta grandes problemas con las estructuras de este tipo, es mejor instaurar un principio precautorio en esta área, para evitar que se lleguen a presentar.

Para realizar el control de la cotorra argentina es fundamental seguir recolectando información de sus hábitos de anidación, forrajeo junto con los conflictos o impactos que esta genera. Y hacerlo desde una perspectiva multidisciplinaria que convoque a todos los actores: productores, autoridades municipales y provinciales, vecinos, profesionales de disciplinas sociales (mediadores, sociólogos, o especialistas en manejo de conflictos ambientales), ambientalistas, y a científicos, lo que permita entregar una educación a escala local, generar estímulo a los residentes locales para que valoren la vida silvestre y que se regularice tanto a nivel nacional, como internacional, que asigne recursos para el manejo de la naturaleza. Todo esto, en conjunto permitiría alcanzar acuerdos y acciones, que se manifiesten en compromisos y tareas concretas que favorezcan el control de la especie invasora.

#### **9. BIBLIOGRAFÍA**

- **1. Álvarez, C.**, 2010. Influencia de la cobertura de bosque nativo en la generación de escorrentía en el sur de chile: estudio comparativo de microcuencas**.** Tesis para optar al grado de magíster en ciencias de la ingeniería, mención recursos y medio ambiente hídrico memoria para optar al título de ingeniería civil. Universidad de Chile. 139p
- **2. Anón**, 2005. Programa Mundial sobre Especies Invasoras Primera edición .Secretaría del GISP ISBN 1- 919684-49-2 [en línea]. <<http://www.issg.org/pdf/publications/gisp/resources/samericainvaded-es.pdf> > [Consulta: 20-05-2018].
- **3. Aramburú, R.M.; Canavelli, S.; Tito, G.,** 2013. Experiencia sobre una propuesta de Manejo Integrado del daño causado por la cotorra (*Myiopsitta monachus*) en Punta Indio, Buenos Aires. Comunicación presentada en el Workshop Neotropical psittacines as agricultural pests: building capacity to manage conflicts between people and parrots. 19th Regional Meeting, Society for the Conservation and Study of Caribbean Birds. Grenada, julio de 2013
- **4. Arce, G. y Heusser, N.,** (5 de febrero del 2018). Cotorra argentina abruma a vecinos y autoridades. La Hora. Recuperado de [<http://www.lahora.cl/2018/02/cotorra-argentina-abruma-vecinos-autoridades/>](http://www.lahora.cl/2018/02/cotorra-argentina-abruma-vecinos-autoridades/).
- **5. Avery, M. L.; Tillman, E. A.; Keacher, K. L.; Arnett, J. E.; Lundy, K. J.,** 2012. Biology of Invasive Monk Parakeets in South Florida. The Wilson J. of Ornithology, 124 (3):581-588. DOI: [https://doi.org/10.1676/11-188.1.](https://doi.org/10.1676/11-188.1)
- **6. Barbet**‐**Massin, M.; Jiguet, F.; Albert, C. H.; Thuiller, W.** 2012. Selecting pseudo‐absences for species distribution models: how, where and how many?. Methods in Ecology and Evolution, 3: 327-338. DOI: https:// doi:10.1111/j.2041-210X.2011.00172.x.
- **7. Becerra, J.; Romero, U.; Ramírez, A.; Becerra, J.** 2016. Revisión de las técnicas para el modelado de la distribución de las especies. Revista biológico agropecuaria de Tuxpan. 5. 1514-1525. [en línea]. < https://www.researchgate.net/publication/314313646> [Consulta: 10-04-2018].
- **8. Bevilacqua, R.,** (1 de febrero del 2014). La problemática plaga de cotorras argentinas que invade el sector oriente de Santiago. La Tercera. Recuperado de [<http://www2.latercera.com/noticia/la-problematica](http://www2.latercera.com/noticia/la-problematica-plaga-de-cotorras-argentinas-que-invade-el-sector-oriente-de-santiago/)[plaga-de-cotorras-argentinas-que-invade-el-sector-oriente-de-santiago/>](http://www2.latercera.com/noticia/la-problematica-plaga-de-cotorras-argentinas-que-invade-el-sector-oriente-de-santiago/).
- **9. Booy, O.; Mill, A.; Roy, H.; Hiley, A.; Moore, N.; Robertson, P.; Baker, S.; Brazier, M.; Bue, M.; Bullock, R.; Campbell, S.; Eyre, D.; Foster, J.; Hatton-Ellis, M.; Long, J.; Macadam, C.; Morrison-Bell, C.; Mumford, J.; Newman, J.; Parrott, D.; Payne, R.; Renals, T.; Rodgers, E.; Spencer, M.; Stebbing, P.; Sutton-Croft, M.,** 2017a. Risk management to prioritise the eradication of new and emerging invasive non-native species. Biol Invasions; 19 (8): 2401–2417. DOI: https://doi.org/10.1007/s10530-017-1451-z.
- **10. Booy, O.; Cornwell, L.; Parrott, D.; Sutton-Croft, M., Williams, F.,** 2017b. Capítulo 15: Impact of Biological Invasions on Infrastructure. **IN:** M. Vilà y P. Hulme. (Ed.), Impact of Biological Invasions on Ecosystem Services. pp: 235-247. DOI: [https://doi.org/10.1007/978-3-319-45121-3.](https://doi.org/10.1007/978-3-319-45121-3)
- **11. Borray-Escalante, N.; Mazzoni, D.; Ortega-Segalerva, A.; Arroyo, L.; Morera-Pujol, V.; González-Solís, J.; Senar, J.**, 2020. Diet assessments as a tool to control invasive species: comparison between Monk and Rose-ringed parakeets with stable isotopes, Journal of Urban Ecology, V 6, n 1(abril), pp: 1-8. DOI[: https://doi.org/10.1093/jue/juaa005](https://doi.org/10.1093/jue/juaa005)
- **12. Breiman, L.,** 2001. Random forest. Machine Learning. Vol. 45, N° 1, pp. 5-32.
- **13. Briceño, C.; Surot, D.; González-Acuña, D.; Martínez, F.; Fredes, F.,** 2017. Parasitic survey on introduced monk parakeets (*Myiopsitta monachus*) in Santiago, Chile. Braz. J. Vet. Parasitol, Jaboticabal, v. 26, n. 2 (apr.-june). pp: 129-135.
- **14. Briceño, C.; Sandoval-Rodríguez, A.; Yévenes, K.; Larraechea, M.; Morgado, A.; Chappuzeau, C.; Muñoz, V.; Dufflocq, P.; Olivares, F.,** 2019. Interactions between Invasive Monk Parakeets (*Myiopsitta monachus*) and Other Bird Species during Nesting Seasons in Santiago, Chile. *Animals*, 9(11): 923. DOI: <https://doi.org/10.3390/ani9110923>
- **15. Bucher, E. & Aramburú, R**., 2014. Land-use changes and monk parakeet expansion in the Pampas grasslands of Argentina. Journal of Biogeography. DOI: 10.1111/jbi.12282.
- **16. Burger, J. y Gochfeld, M.,** 2005. Nesting behavior and nest site selection in monk parakeets (*Myiopsitta monachus*) in the Pantanal of Brazil. Acta Ethol 8: 23–34.
- **17. Burger, J. y Gochfeld, M.,** 2009. Exotic monk parakeets (*Myiopsitta monachus*) in New Jersey: nest site selection, rebuilding following removal, and their urban wildlife appeal. Urban Ecosyst 12: 185–196.
- **18. CABI (Centre for Agricultural Bioscience International),** 2018. *Myiopsitta monachus* (monk parakeet). **IN**: Invasive Species Compendium. Wallingford, UK: CAB International. [en línea]. < https://www.cabi.org/isc/datasheet/74616 > [Consulta: 10-04-2018].
- **19. Capdevila-Argülles, L.; Zilletti, B.; Suárez, V.,** 2013.Causas de la pérdida de biodiversidad: Especies Exóticas Invasoras. Memorias R. Soc. Esp. Hist. Nat., 2ª ép., 10. pp. 55-75.
- **20. Codesido, M.; Zufiaurre, E.; Bilenca, D.,** 2015. Relationship between pest birds and landscape elements in the Pampas of central Argentina. Emu- Austral Ornithology. Vol. 115. Issue 1. pp: 80–84. Short Communication. DOI: http://dx.doi.org/10.1071/MU13110.
- **21. Cozzani, V., Gubinelli, G., Antonioni, G., Spadoni, G., Zanelli, S.,** 2005. The assessment of risk caused by domino effect in quantitative area risk analysis. Journal of Hazardous Materials A127 14–30.
- **22. Crowley, S.L., Hinchliffe, S. and McDonald, R.A.**, 2017, Invasive species management will benefit from social impact assessment. J Appl Ecol, 54: 351-357. [https://doi.org/10.1111/1365-2664.12817.](https://doi.org/10.1111/1365-2664.12817)
- **23. Davis, A.; Malas, N.; Minor, E.,** 2014. Substitutable habitats? The biophysical and anthropogenic drivers of an exotic bird's distribution. Biol Invasions 16:415–427.
- **24. Di Febbraro, M. y Mori, E.** 2015. Potential distribution of alien parakeets in Tuscany (Central Italy): a bioclimatic model approach. Ethology Ecology & Evolution. Vol. 27, No. 2, pp: 116–128, DOI: [http://dx.doi.org/10.1080/03949370.2014.895424.](http://dx.doi.org/10.1080/03949370.2014.895424)
- **25. Di Santo, M., Bologna, M., Battisti, C.,** 2017. Nest tree selection in a crowded introduced population of Monk Parakeet (*Myiopsitta monachus*) in Rome (central Italy): evidence for selectivity, Zoology and Ecology, 27:3-4. DOI: 10.1080/21658005.2017.1366293.
- **26. Domènech, J.; Carrillo, J.; Senar, J. C.,** 2003. Population size of the Monk Parakeet *Myiopsitta monachus* in Catalonia. Revista Catalana d'Ornitologia 20:1-9.
- **27. Economía y Negocio** *online***.,** (24 de febrero del 2016). Le perturba la presencia de la cotorra argentina en Santiago. Línea directa comunidad. El mercurio. Recuperado de [<http://www.economiaynegocios.cl/noticias/noticias.asp?id=228861#>](http://www.economiaynegocios.cl/noticias/noticias.asp?id=228861).
- **28. Elith, J.; Kearney, M. and Phillips, S.** 2010. The art of modelling range‐shifting species. Methods in Ecology and Evolution, 1: 330-342. DOI: http://dx.doi.org/10.1111/j.2041-210X.2010.00036.x
- **29. Guisan, A., Edwards, T. C, Hastie, T. Jr.,** 2002. Generalized linear and generalized additive models in studies of species distributions: setting the scene. Ecological Modelling 157: 89-100
- **30. Guisan, A. y Thuiller, W.,** 2005. Predicting species distribution: offering more than simple habitat models. Ecology Letters, 8: 993–1009.
- **31. Guzmán, L.,** 2009. Selección del hábitat por cotorra argentina (*Myiopsitta monachus*) en la ciudad de Santiago de Chile. Memoria para optar al título profesional de Ingeniero en Recursos Naturales Renovables. Universidad de Chile. 27p.
- **32. Guzmán-Castellanos, Ana Bricia, Morales-Bojórquez, Enrique, & Balart, Eduardo F.,** 2014. Estimación del crecimiento individual en elasmobranquios: la inferencia con modelos múltiples. Hidrobiológica,  $24(2)$ ,  $137-150$ . [en línea].  $\lt$ [http://www.scielo.org.mx/scielo.php?script=sci\\_arttext&pid=S0188-](http://www.scielo.org.mx/scielo.php?script=sci_arttext&pid=S0188-88972014000200006&lng=es&tlng=es) [88972014000200006&lng=es&tlng=es.>](http://www.scielo.org.mx/scielo.php?script=sci_arttext&pid=S0188-88972014000200006&lng=es&tlng=es)
- **33. Hobson, E. A.; John, D. J.; Mcintosh, T. L.; Avery, M. L.; Wright, T. F.,** 2015. "The effect of social context and social scale on the perception of relationships in monk parakeets". Current Zoology 61 (1): 55–69. [en línea]. < [http://digitalcommons.unl.edu/icwdm\\_usdanwrc/1624](http://digitalcommons.unl.edu/icwdm_usdanwrc/1624) >.
- **34. Hoffmann, A.** 2010. El árbol urbano en Chile. Cuarta edición. Santiago. Chile. Ediciones Fundación Claudio Gay. 253p.
- **35. Hurtado, C**. 2007. Uso de modelos de predicción como herramienta para estimar el área de distribución potencial de la especie Aniba perutilis Hemsley (comino crespo) en el departamento del Valle del Cauca. Tesis de pregrado para optar al título de Ecólogo. Fundación Universitaria de Popayán. Colombia. 72p
- **36. Hulme, P.E.,** 2009. Trade, transport and trouble: managing invasive species pathways in an era of globalization. Journal of Applied Ecology, 46: 10-18.
- **37.INE (Instituto Nacional de Estadísticas, Chile),** 2017. Censo 2017 Todos Contamos Este Censo necesita todo tu apoyo para saber cuántos somos, cómo somos y cómo vivimos. [en línea]. < [http://www.censo2017.cl](http://www.censo2017.cl/) > [Consulta: 21-03-2017].
- **38.Iriarte, J.; Lobos, G.; Jaksic, F.,** 2005. Invasive vertebrate species in Chile and their control and monitoring by governmental agencies. Revista Chilena de Historia Natural 78: 143-154.
- **39.Itla Reguerin Lopez, Jose Marcelo, L.,** 2012. Distribución potencial de especies de la familia araliaceae de la Región Madidi. Memoria para optar al título profesional de Ingeniero Agrónomo. Facultad de Agronomía. Universidad Mayor de San Andrés. La Paz, Bolivia. 131p.
- **40.IUCN (Invasive Species Specialist Group),** 2000. IUCN Guidelines for the prevention of biodiversity loss caused by alien invasive species. [en línea].  $\langle \frac{\text{http://www.issg.org/pdf/guidelines/icen.pdf}}{\text{http://www.issg.org/pdf/guidelines/icen.pdf}} \rangle$ [Consulta: 20-08-2017].
- **41. Kumschick, S., Blackburn, T. y Richardson, D.,** 2016. Managing alien bird species: Time to move beyond "100 of the worst" lists? Bird Conservation International, 26(2), 154-163. DOI: 10.1017/S0959270915000167
- **42. Martínez, Diego & Albín, Julio & Cabaleiro, José & Pena, Tomas & Rivera, Francisco & Blanco, Vicente.,** 2009. El criterio de información de Akaike en la obtención de modelos estadísticos de Rendimiento. 439-444.
- **43. Mateo, R., Felicísimo, A. y Muñoz, J.,** 2011. Modelos de distribución de especies: Una revisión sintética. Revista chilena de historia natural, 84(2), 217-240. DOI: [https://dx.doi.org/10.4067/S0716-](https://dx.doi.org/10.4067/S0716-078X2011000200008) [078X2011000200008.](https://dx.doi.org/10.4067/S0716-078X2011000200008)
- **44.** .**Mainali, K.; Warren, D.; Dhileepan, K.; McConnachie, A.; Strathie, L.; Hassan, G.; Karki, D.; Shrestha, B.; Parmesan, C.,** 2015. Projecting future expansion of invasive species: comparing and improving methodologies for species distribution modeling. Global Change Biology Vol. 21, Issue: 12. pp: 4464–4480. DOI: [https://doi.org/10.1111/gcb.13038.](https://doi.org/10.1111/gcb.13038)
- **45. Meyerson, L.A. y Mooney, H.A.,** 2007. Invasive alien species in an era of globalization. Frontiers in Ecology and the Environment, 5: 199-208.
- **46. Ministerio del Medio Ambiente.** 2018. Biodiversidad de Chile. Patrimonio y Desafíos. Tercera Edición. Tomo II. 264 páginas. Santiago de Chile
- **47. Minor, E.S.; Appelt, C.W.; Grabiner, S.; Ward, L.; Moreno, A.; Pruett-Jones, S.,** 2012. Distribution of exotic monk parakeets across an urban landscape. Urban Ecosyst. Vol. 15 (Dec.). Issue: 4. 979p. DOI: https://doi.org/10.1007/s11252-012-0249-0. (tb para discusión).
- **48. Molina Arias, M.,** 2017. ¿Qué significa realmente el valor de p?. Pediatría Atención Primaria, 19(76), 377-381. [en línea].  $\langle \frac{http://scielo.isciii.es/scielo.php?script=sci arttext&pid=S1139-}{http://scielo.isciii.es/scielo.php?script=sci arttext&pid=S1139-}$ [76322017000500014&lng=es&tlng=es>](http://scielo.isciii.es/scielo.php?script=sci_arttext&pid=S1139-76322017000500014&lng=es&tlng=es)
- **49. Molina, B., Postigo, J.L., Muñoz, A.R., Del Moral, J.C. (Eds.),** 2016. La cotorra argentina en España. Población reproductora en 2015 y método de censo. SEO/BirdLife. Madrid. 96p DOI: https://doi.org/10.13140/RG.2.2.21194.57287.
- **50. Moon, K.; Blackman, D. A.; Brewer, T. D.,** 2015. Understanding and integrating knowledge to improve invasive species management. Biological Invasions, Vol. 17 (Sept.), Issue: 9. pp: 2675–2689. DOI: https://doi.org/10.1007/s10530-015-0904-5.
- **51. Municipalidad de La Reina,** 2017. Historia de la municipalidad. [en línea]. [<https://www.lareina.cl/index.php/municipalidad/historia](https://www.lareina.cl/index.php/municipalidad/historia) > [Consulta: 18-10-2017].
- **52. Muñoz, A.R. y Real, R.,** 2006. Assessing the potential range expansion of the exotic monk parakeet in Spain. Diversity and Distributions 12: 656-665.
- **53. Murgui, E. y Valentín, A.,** 2003. Relación entre las características del paisaje urbano y la comunidad de aves introducidas en la ciudad de Valencia (España) Ardeola: International Journal of Ornithology. Volumen 50(2), Diciembre. pp: 201-214.
- **54. Newman, J. R., Newman, C. M.; Lindsay, J. R.; Merchant, B.; Avery, M. L.; Pruett-Jones, S.,** 2004. Monk Parakeets: An Expanding Problem on Power Lines and Other Electrical Utility Structures. Presented at the Environmental Concerns in Rights-of-Way Management 8th International Symposium; Saratoga Springs, NY; 12-16 September 2004.
- **55. ONU, Medio Ambiente.,** 1992. Convenio sobre la diversidad Biológica. Naciones Unidas. [en línea]. <https://www.cbd.int/doc/legal/cbd-es.pdf> [Consulta: 18-10-2017].
- **56. Ostroumov, S.A.,** 2002. New Definitions of the Concepts and Terms Ecosystem and Biogeocenosis. Doklady Biological Sciences, Vol. 383, pp. 141–143.
- **57. Pereira, F.; Boldt, J.** 2015. Modelo de selección de hábitats por la cotorra argentina (*Myiopsitta monachus*) en parques urbanos de Madrid. Trabajo final modelos lineales generales – UAM (Universidad Autónoma de Madrid) - Master en Ecología. 11p. DOI: 10.13140/RG.2.1.1665.0405.
- **58. Pearson, R.,** 2010. Species´ Distribution –modeling for conservation educators and practitioners. **IN:**  Lessons in conservation. Issue n 3 (September). Network of Conservation Educators and Practitioners Center for Biodiversity and Conservation. American Museum of natural history. pp: 54-89.
- **59. Phillips, S. J.; Anderson, R. P.; Schapire, R. E.,** 2006. Maximum entropy modelling of species geographic distributions. Ecological Modeling, vol. 190, pp: 231-259. [Internet] MaxEnt software for modeling species niches and distributions (Version 3.4.1). [en línea]. [<http://biodiversityinformatics.amnh.org/open\\_source/maxent/>](http://biodiversityinformatics.amnh.org/open_source/maxent/).
- **60. Pliscoff, P. y Fuentes-Castillo, T.,** 2011. Modelación de la distribución de especies y ecosistemas en el tiempo y en el espacio: una revisión de las nuevas herramientas y enfoques disponibles. Revista de Geografía Norte Grande, 48: 61-79
- **61. PNUD (Programa de las Naciones Unidas para el Desarrollo) Chile.,** 2012. Proyecto GEF/MMA/PNUD: Fortalecimiento de los Marcos Nacionales para la Gobernabilidad de las Especies Exóticas Invasoras: Proyecto Piloto en el Archipiélago de Juan Fernández. Septiembre. 147p.
- **62. Postigo, J., Shwartz, A., Strubbe, D. and Muñoz, A.,** 2016, Unrelenting spread of the alien monk parakeet *Myiopsitta monachus* in Israel. Is it time to sound the alarm?. Pest. Manag. Sci., 73: 349-353. DOI[: https://doi.org/10.1002/ps.4349](https://doi.org/10.1002/ps.4349)
- **63. Postigo, J., Strubbe, D., Mori, E., Ancillotto, L., Carneiro, I., Latsoudis, P., Menchetti, M., Pârâu, L., Parrott, D., Reino, L., Weiserbs, A. y Senar, J.,** 2019, Mediterranean *versus* Atlantic monk parakeets *Myiopsitta monachus*: towards differentiated management at the European scale. Pest. Manag. Sci., 75: 915-922. DOI[: https://doi.org/10.1002/ps.5320](https://doi.org/10.1002/ps.5320)
- **64. República de Chile**. Congreso Nacional. Proyecto de ley Boletín Nº 9404-12, que crea el Servicio de Biodiversidad y Áreas Protegidas y el Sistema Nacional de Áreas Protegidas
- **65. RStudio Team.,** 2015. RStudio: Integrated Development for R. RStudio, Inc., Boston, MA URL http://www.rstudio.com/.
- **66. Rodríguez–Pastor, R.; Senar, J. C.; Ortega, A.; Faus, J.; Uribe, F.; Montalvo, T.,** 2012. Distribution patterns of invasive Monk parakeets (*Myiopsitta monachus*) in an urban habitat. Animal Biodiversity and Conservation. Vol: 35.1. pp: 107-117.
- **67. Romero, I.; Codesido, M.; Bilenca, D.,** 2015. Nest building by monk parakeets *Myiopsitta monachus* in urban parks in Buenos Aires, Argentina: are tree species used randomly? Ardeola: International Journal of Ornithology 62(2):323-333. DOI: https://doi.org/10.13157/arla.62.2.2015.323.
- **68.Salford Systems,** 2018. Random Forests® Data mining and predictive analytics software. Salford-systems.com. [en línea]. [<https://www.salford-systems.com/products/randomforests>](https://www.salford-systems.com/products/randomforests).
- **69.SAG (Servicio Agrícola Ganadero).** 2014. Estudio revela que en Chile hay 128 especies exóticas invasoras que amenazan la biodiversidad del país. Sección noticias, publicado el 5 de junio. [en línea].  $\langle \frac{\text{http://www.sag.c1/noticians/estudio-revela-que-en-chile-hay-128-especies-exotics-invasoras-que$ [amenazan-la](http://www.sag.cl/noticias/estudio-revela-que-en-chile-hay-128-especies-exoticas-invasoras-que-amenazan-la) > [Consulta: 20-08-2017].
- **70.Senar, J.C.; Domènech, J.; Arroyo, L.; Torre, I.; Gordo, O.,** 2016. An evaluation of monk parakeet damage to crops in the metropolitan area of Barcelona. Animal Biodiversity and Conservation 39.1. Brief Communication. pp: 141-145. DOI[: https://doi.org/10.32800/abc.2016.39.0141.](https://doi.org/10.32800/abc.2016.39.0141)
- **71.Smith, P. y Romero, H.,** 2016. Factores explicativos de la distribución espacial de la temperatura del aire de verano en Santiago de Chile. *Revista de geografía Norte Grande*, (63), 45-62. DOI: <https://dx.doi.org/10.4067/S0718-34022016000100004>
- **72.Sol D, Santos DM, Feria E, Clavell J.** 1997. Habitat selection by the Monk Parakeet during colonization of a new area in Spain. The Condor: Ornithological Applications, Volume 99, Issue 1 (Feb). pp 39–46, DOI[: https://doi.org/10.2307/1370222.](https://doi.org/10.2307/1370222)
- **73.Sol, D.; Bartomeus I.; Griffin A.S.,** 2012. The paradox of invasion in birds: competitive superiority or ecological opportunism? Oecologia 169:553–564.
- **74.Steven J. Phillips, Miroslav Dudík, Robert E. Schapire**. [Internet] Maxent software for modeling species niches and distributions (Version 3.4.1). [en línea]. <[:http://biodiversityinformatics.amnh.org/open\\_source/maxent/.](http://biodiversityinformatics.amnh.org/open_source/maxent/)> [Consulta: mayo, 2017].
- **75.Strubbe, D. y Matthysen, E.,** 2009. Establishment success of invasive ring-necked and Monk Parakeets in Europe. Journal of Biogeography. Vol. (Dec.) 36. Issue: 12. pp: 2264 - 2278. DOI: [https://doi.org/10.1111/j.1365-2699.2009.02177.x.](https://doi.org/10.1111/j.1365-2699.2009.02177.x)
- **76.Surot, D.,** 2009. Pesquisa de fauna parasitaria de la cotorra argentina (*Myiopsitta monachus*) en la ciudad de Santiago. Memoria para optar al Título Profesional de Médico Veterinario Departamento de Medicina Preventiva. Facultad de Ciencias Veterinarias y Pecuarias. Universidad de Chile. 37p
- **77. Viana I.R.; Strubbe D.; Zocche J.J.,** 2016 Monk parakeet invasion success: a role for nest thermoregulation and bactericidal potential of plant nest material? Biological Invasions; 18 (5): 1305- 1315. DOI[: http://dx.doi.org/10.1007/s10530-016-1068-7.](http://dx.doi.org/10.1007/s10530-016-1068-7)
- **78. Vilches, A.; Arcaria, N.; Darrigran, G.,** 2010. Introducción a las invasiones biológicas. Boletín biológico. N° 17 (año 4) – Julio a Septiembre. pp. 14-19. [en línea].  $\langle \frac{\text{http://www.revistabolic}tinibiologica.com.ar/pdfs/biologica17complete.pdf}{\rangle}$  [Consulta: 20-08-2017].
- **79. Tadich, T., Briceño, C.,** 2019.Percepciones de estudiantes de medicina veterinaria sobre especies invasoras y su manejo en Chile. **IN**: Claudia Cerda, Eduardo Silva-Rodríguez, Briceño Urzúa Briceño (Ed.), Naturaleza en sociedad: una mirada a la dimensión humana de la conservación de la biodiversidad. Santiago de Chile. Editorial Ocho Libros. 475p.
- **80. Tala, C.; Guzmán, P.; González, S.,** 2004 Cotorra argentina (*Myiopsitta monachus*) convidado de piedra en nuestras ciudades y un invasor potencial, aunque real, de sectores agrícolas. Boletín Técnico Servicio Agrícola y Ganadero, División de Protección de los Recursos Naturales Renovables (DIPROREN) (diciembre 2004 – febrero, 2005), 7p.
- **81. USGS (U.S. Geological Survey),** 2019. Imagen landsat 8 del 29 de octubre del 2016. <https://www.usgs.gov>.
- **82. Vaca, Raúl A. y Golicher, Duncan J.** (2016). Integración del balance hídrico en la modelación de la distribución de especies de árboles mexicanos. Botanical Sciences, 94(1), 25-42. DOI: https://dx.doi.org/10.17129/botsci.241
- **83. Zimmermann, N.; Edwards, T. Jr.; Graham, C.; Pearman, P.; Svenning, J-C.,** 2010. New trends in species distribution modelling. Ecography 33: 985-989.

## **ANEXO A:** Ficha elaborada para recoger los datos en terreno

#### GUÍA DE TOMA DE MUESTRA NIDOS DE COTORRA ARGENTINA

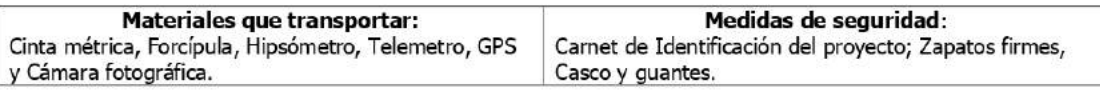

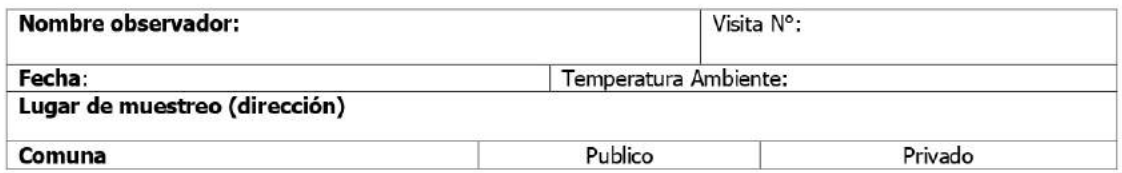

### **CARACTERÍSTICAS DEL ÁRBOL**

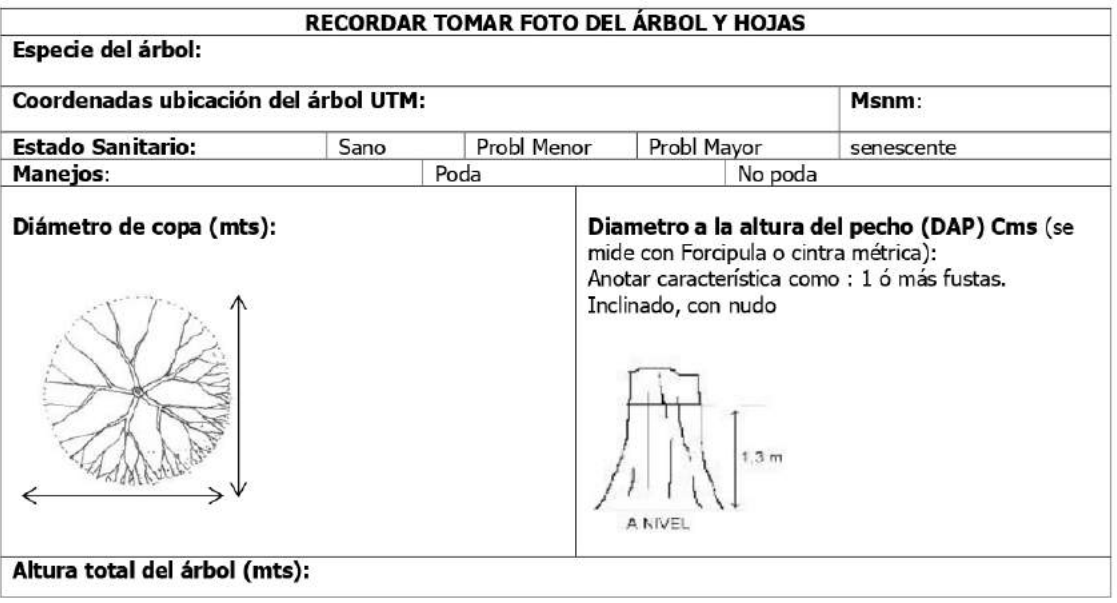

#### **OBSERVACIONES:**

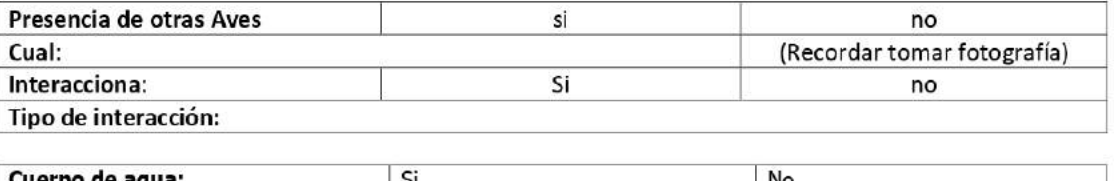

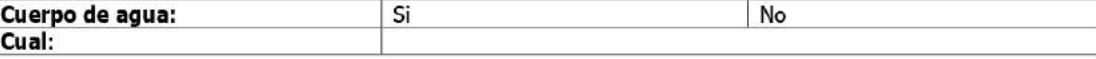

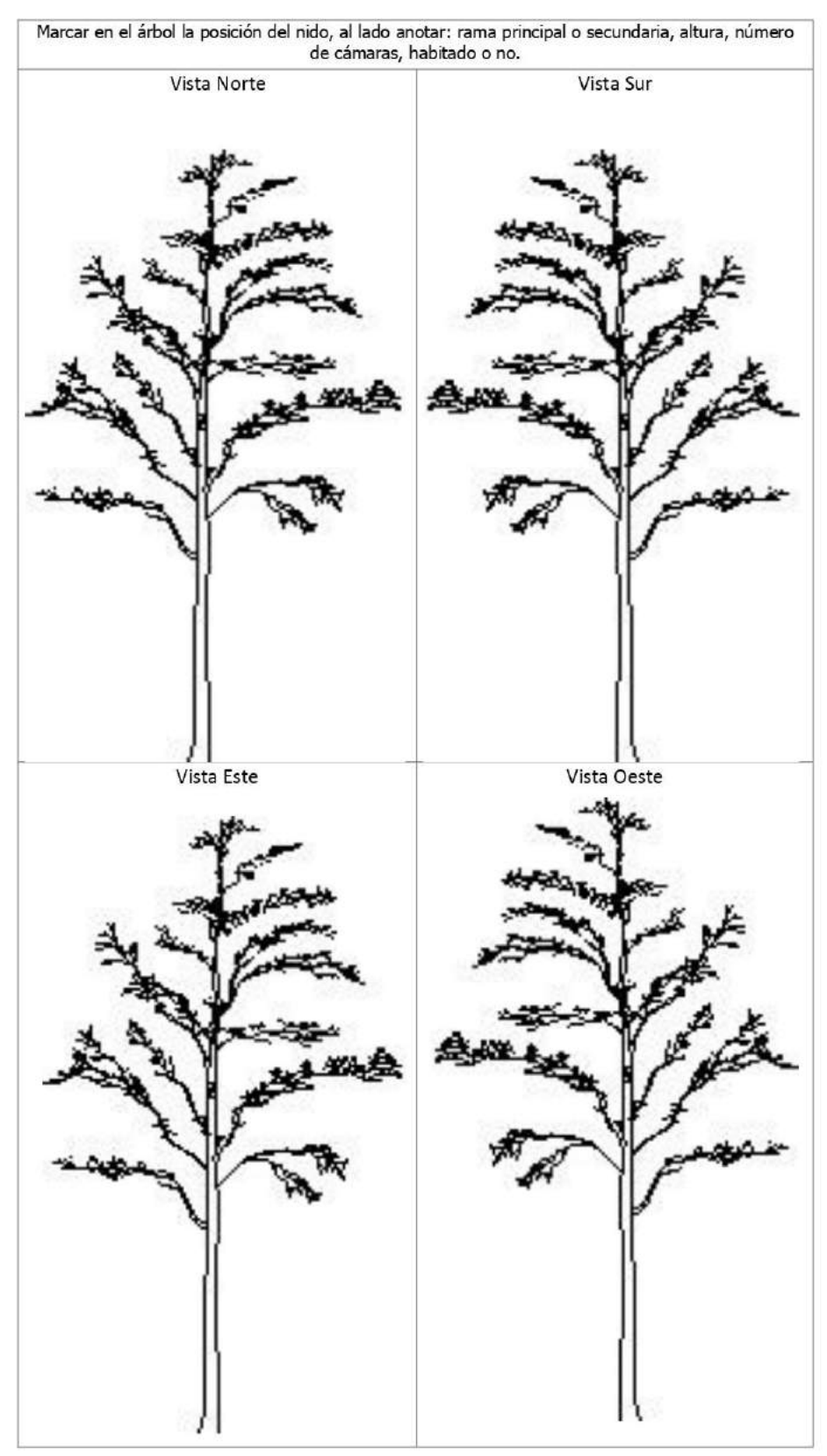

### **UBICACIÓN Y ALTURA DE NIDOS**

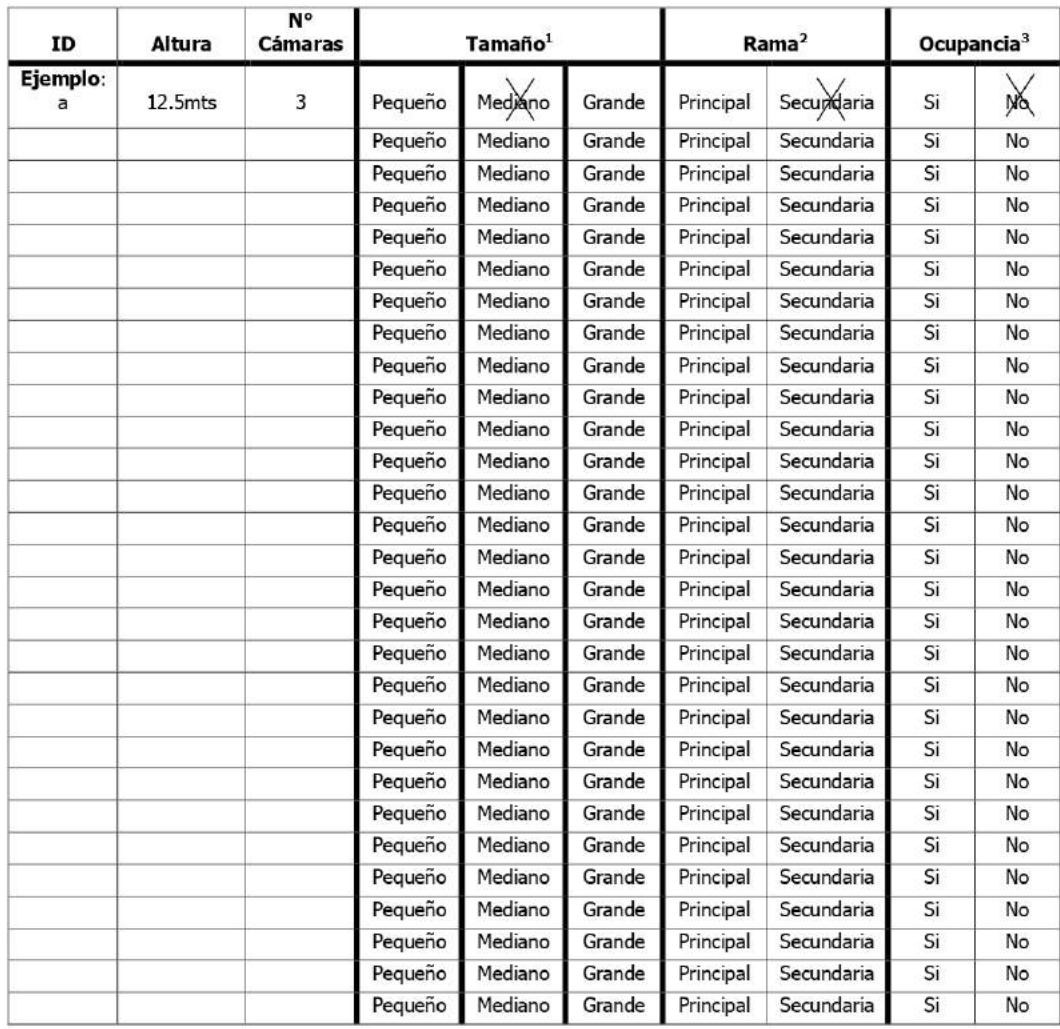

#### **UBICACIÓN Y CARACTERÍSTICAS DE LOS NIDOS**

<sup>&</sup>lt;sup>1</sup> TAMAÑO: PEQUEÑO, MEDIANO O GRANDE.<br><sup>2</sup> RAMA: PRINCIPAL O SECUNDARIA.<br><sup>3</sup> OCUPANCIA: SI O NO.

### **ANEXO B:** Tabla Excel con los datos de las variables a analizar

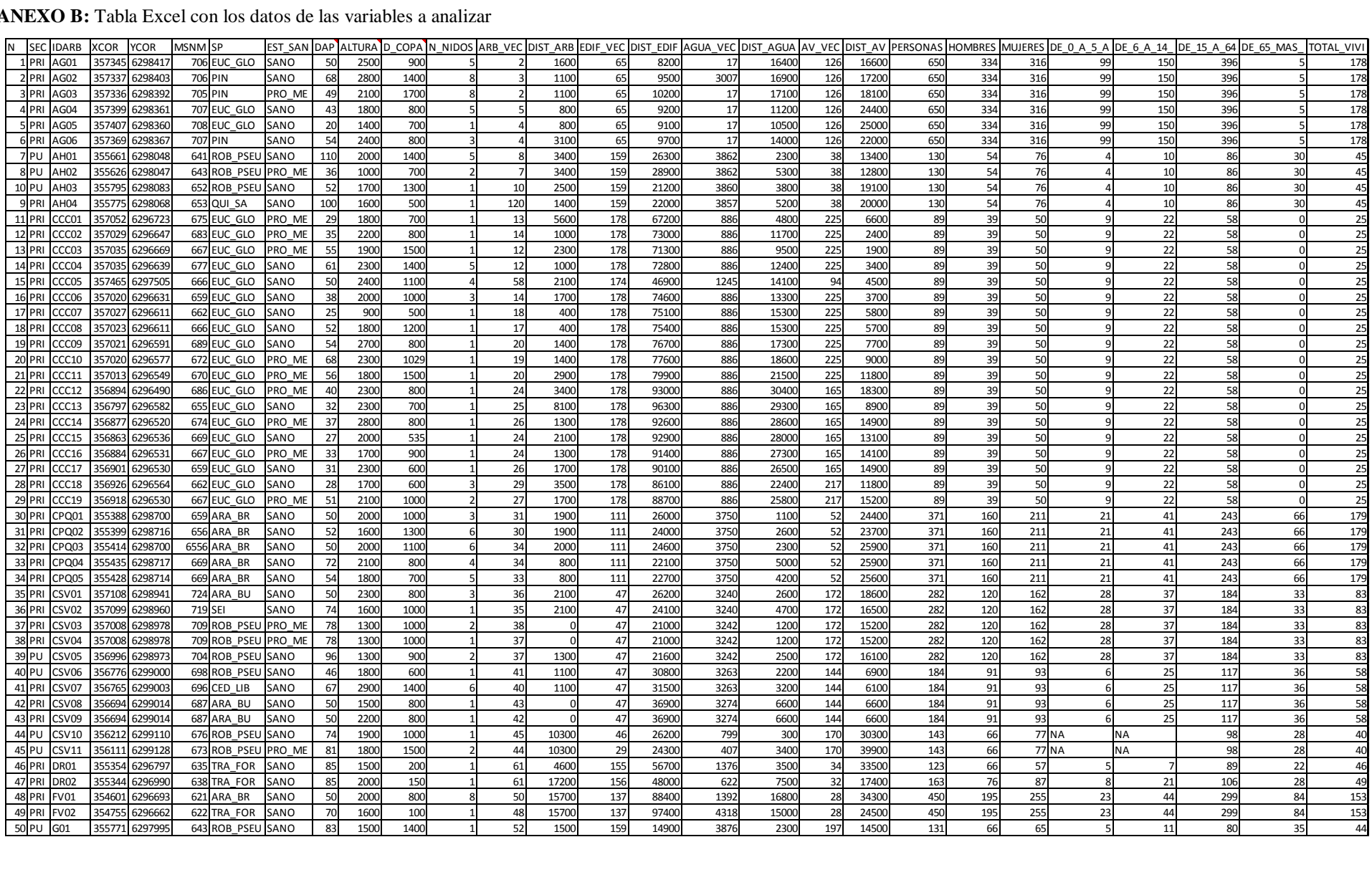

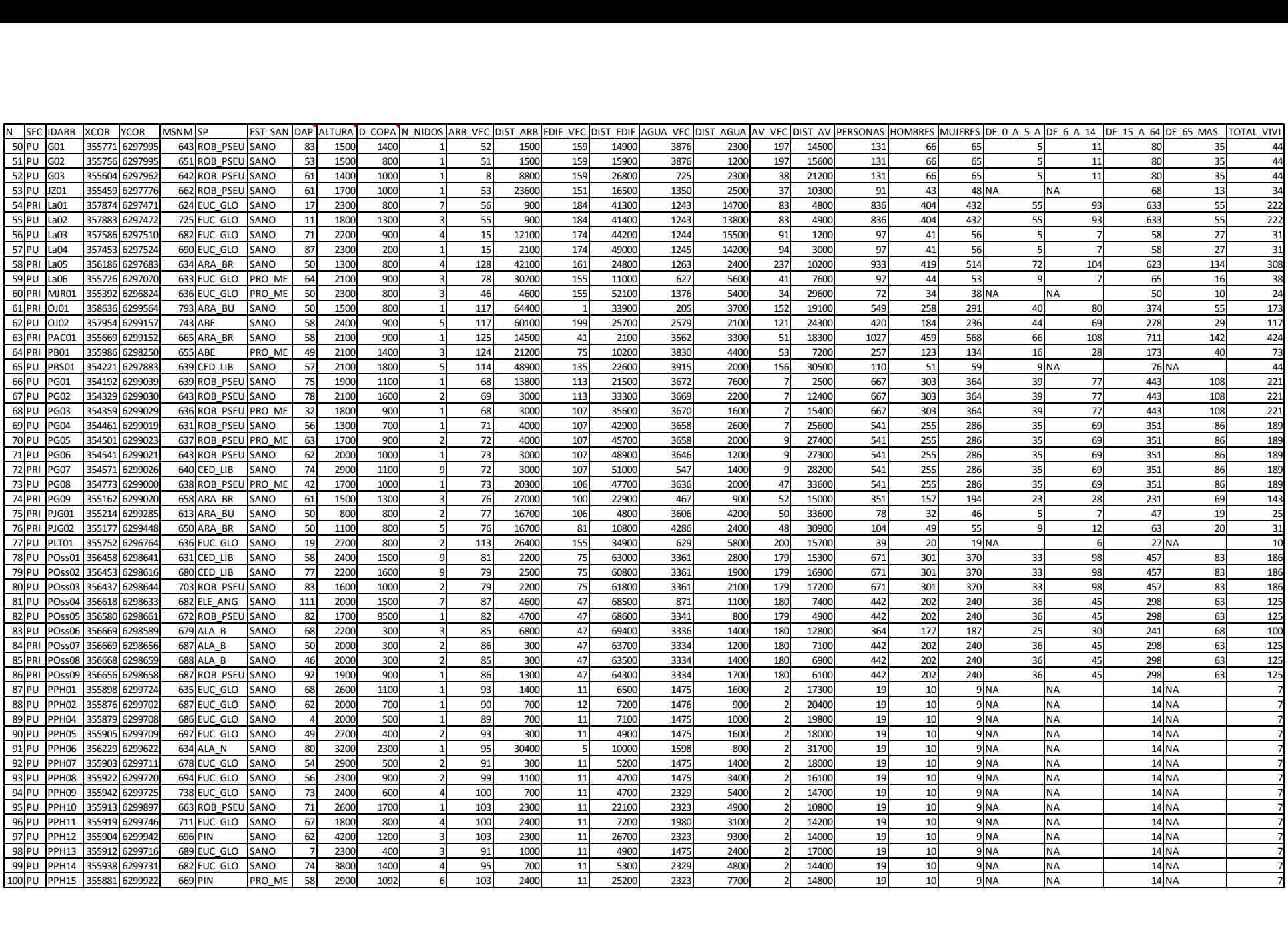

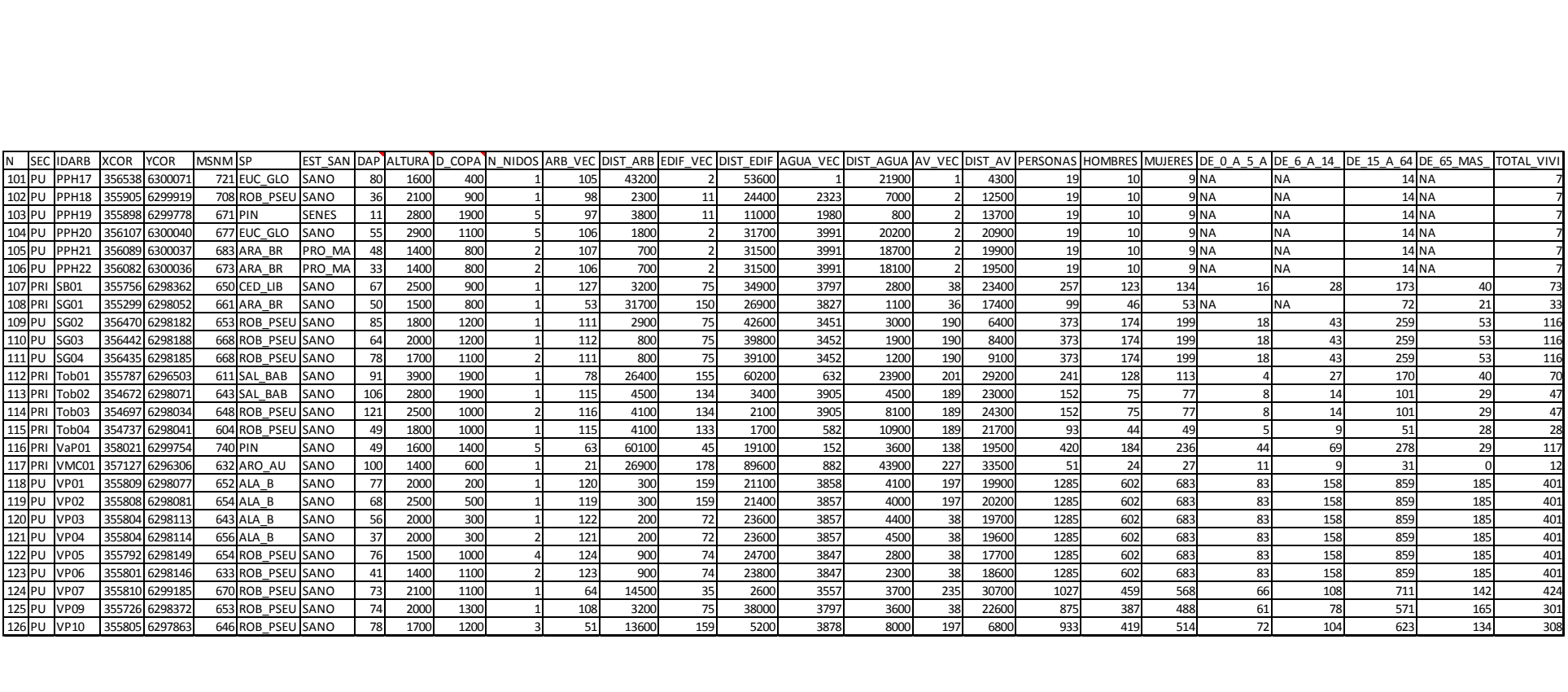

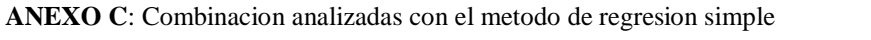

F-statistic: 3.708 on 25 and 73 DF, p-value: 6.692e-06

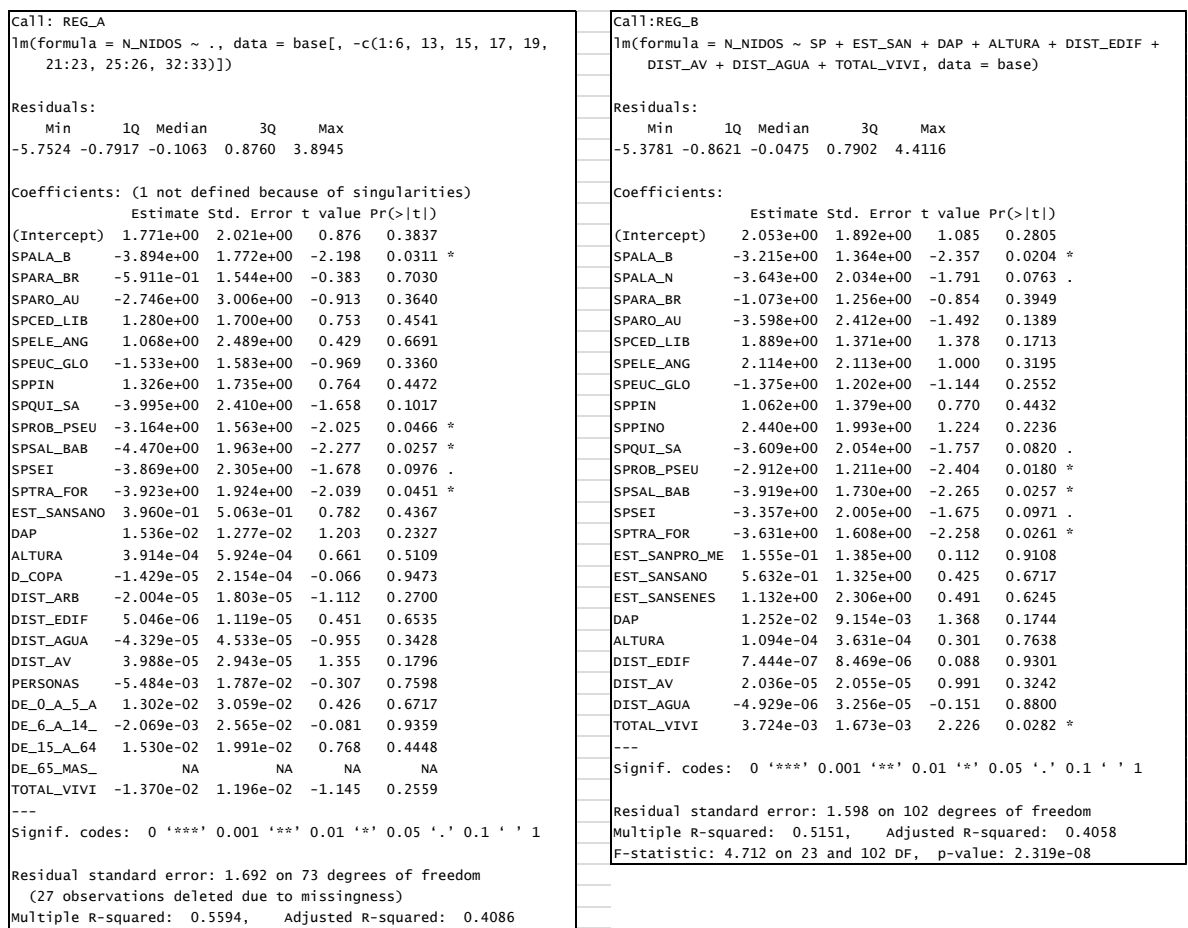

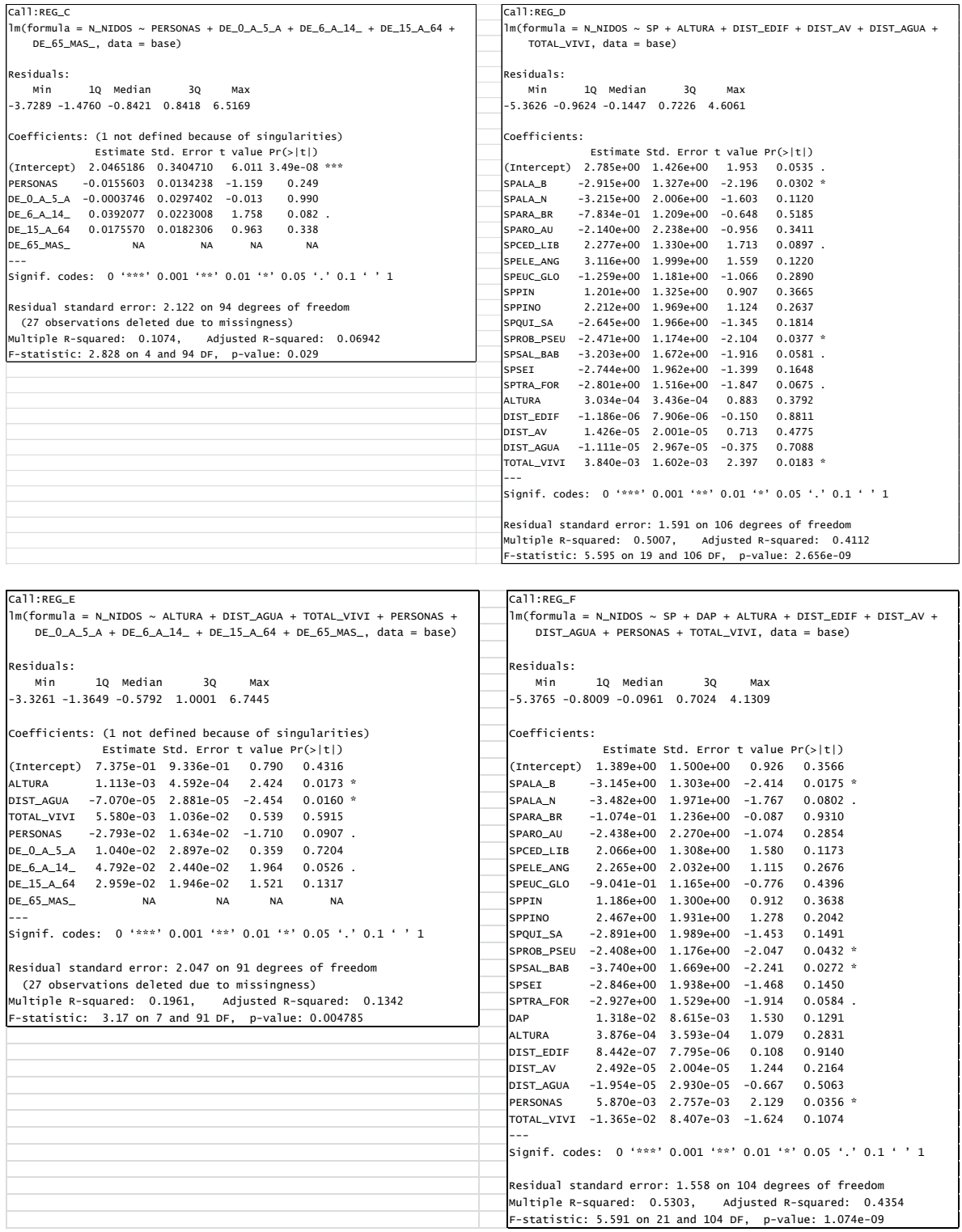

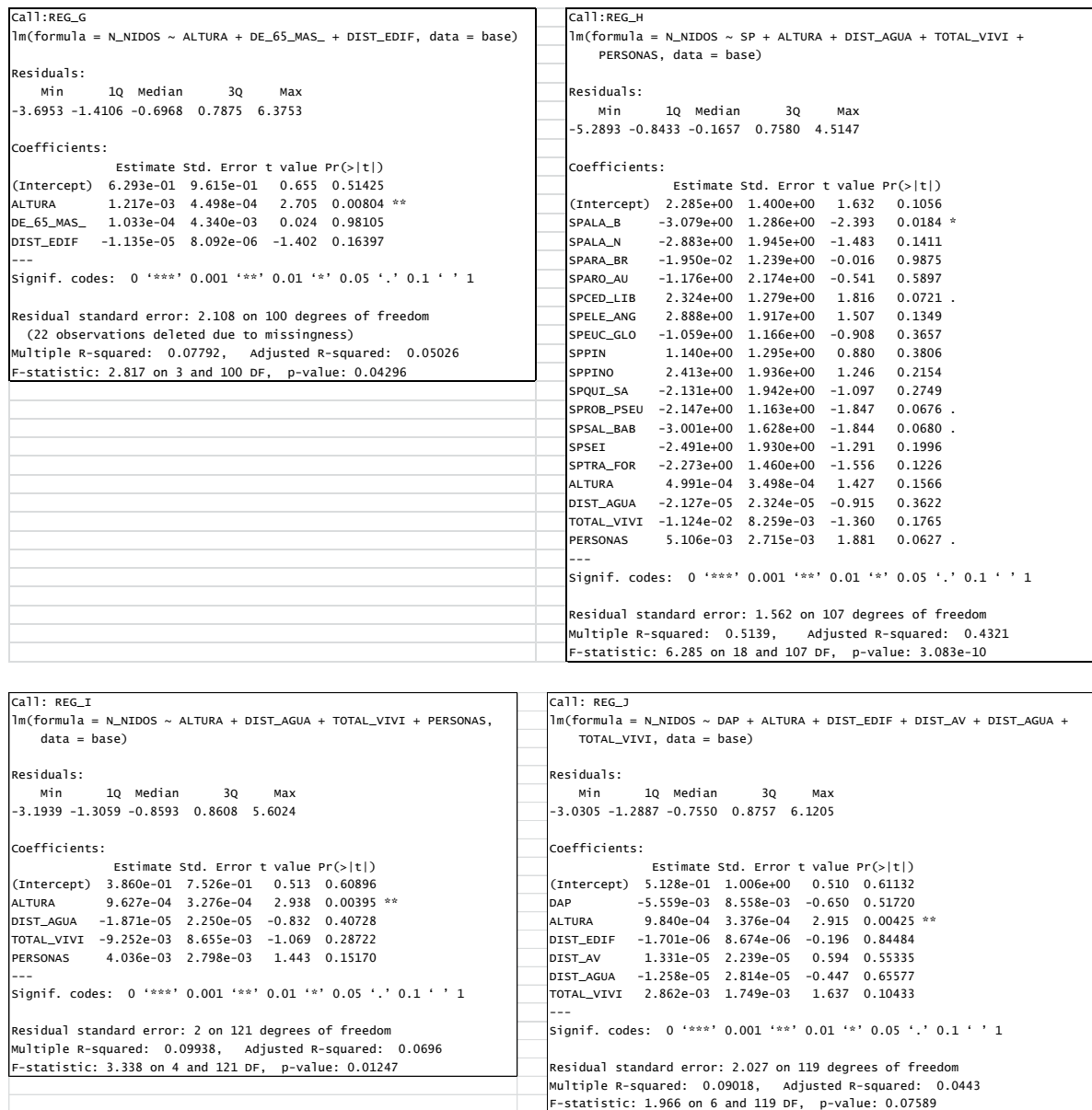

## **ANEXO D**: Combinacion analizadas con el Modelo Lineal Generalizado (GML)

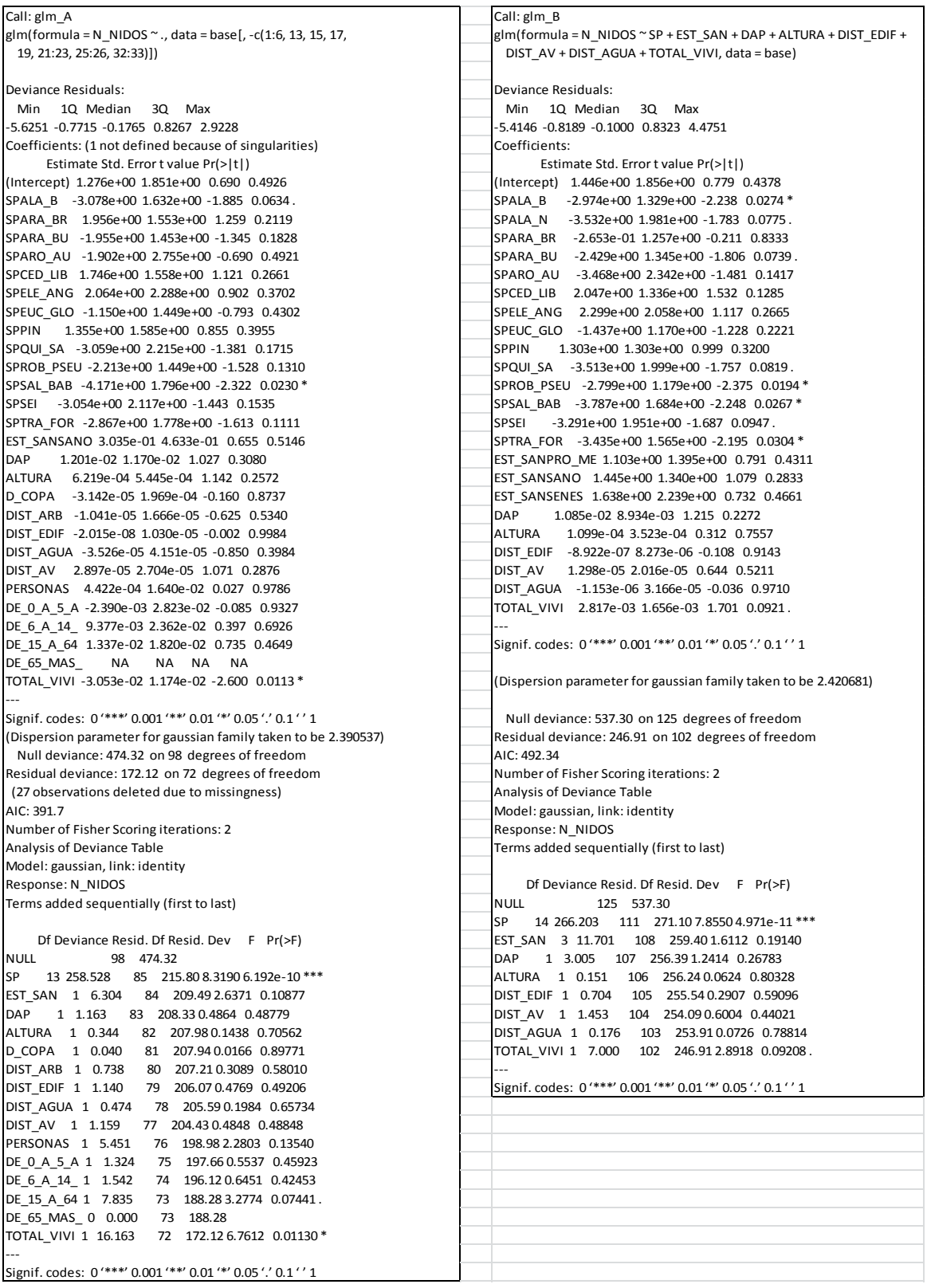

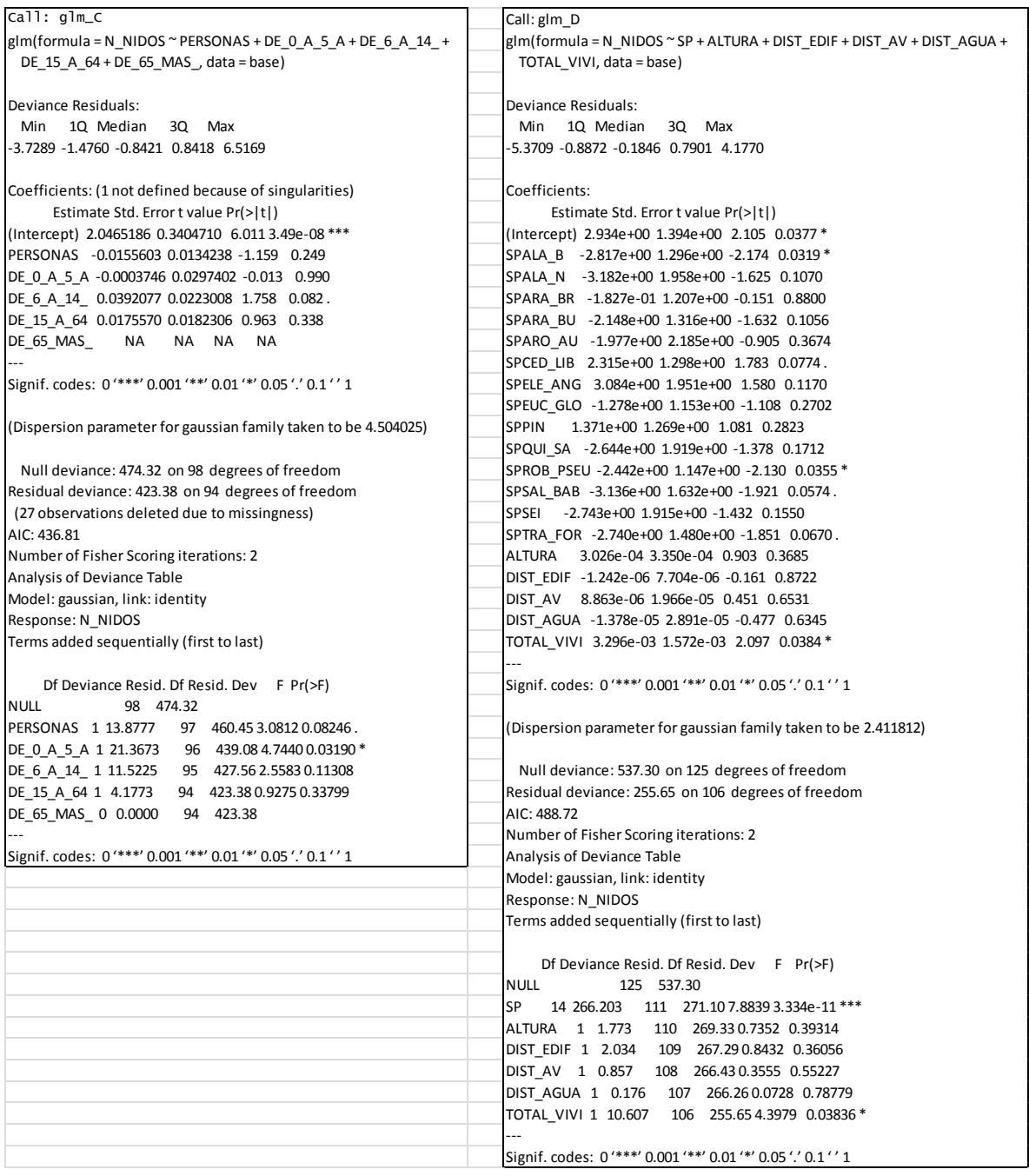

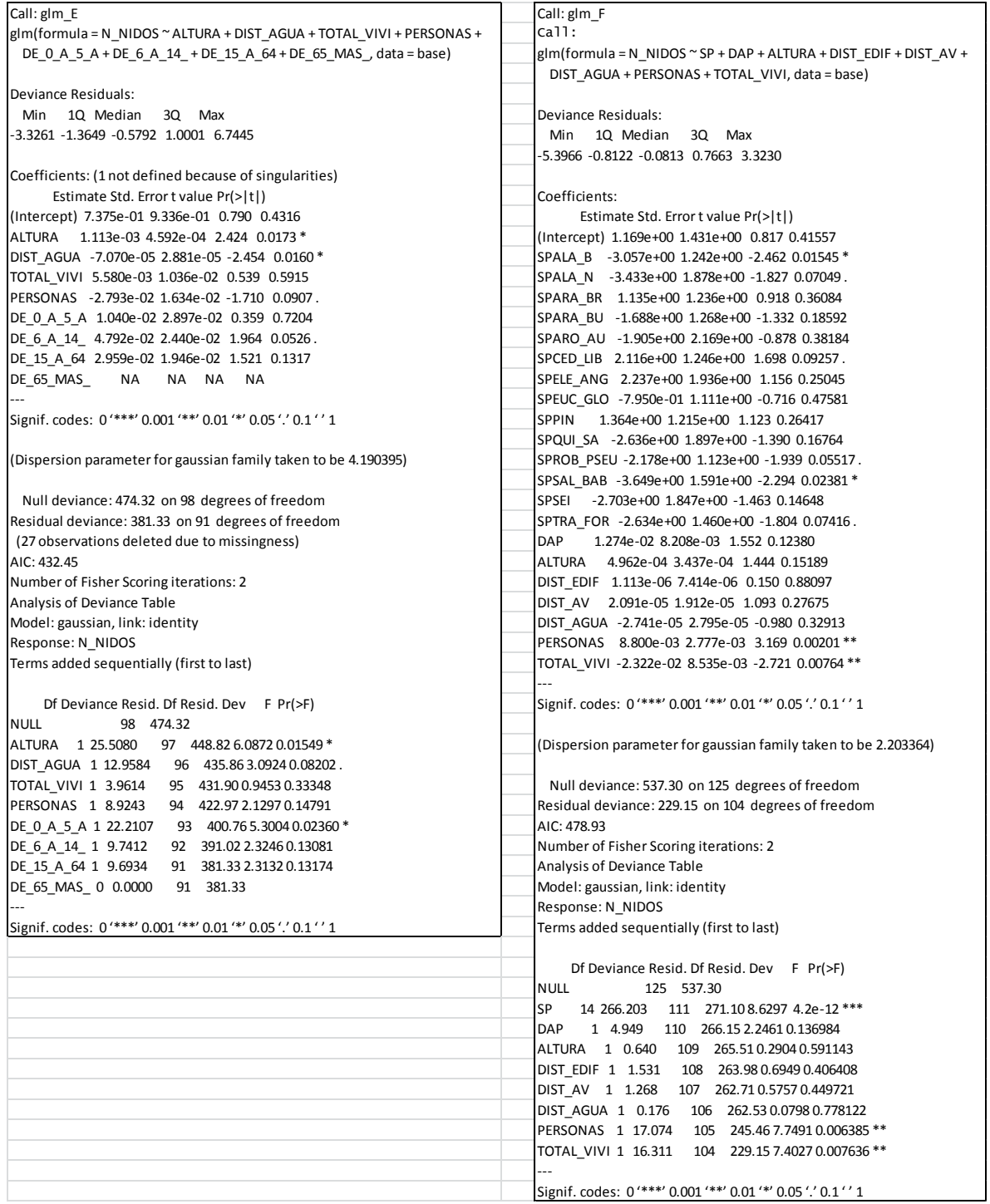

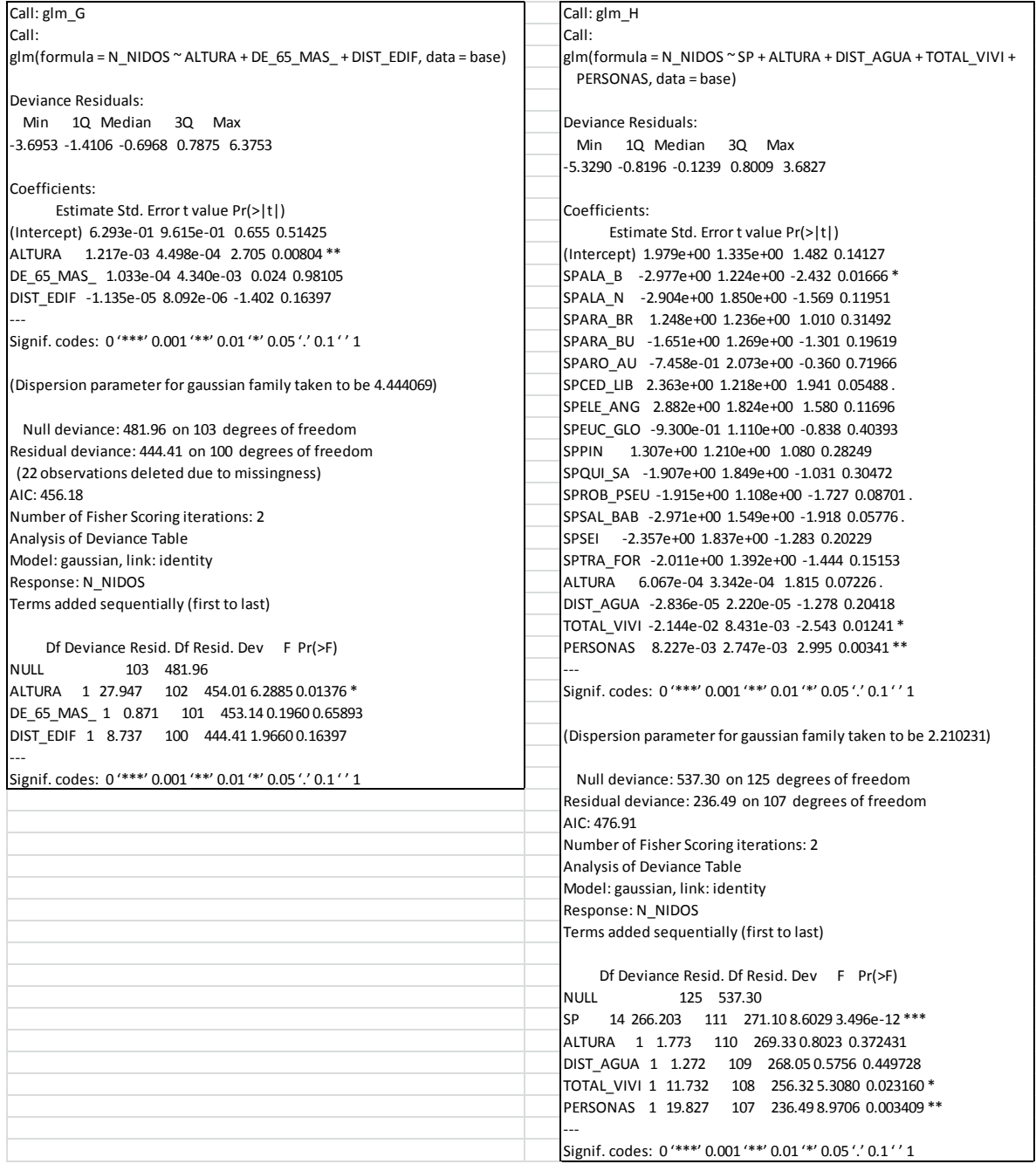

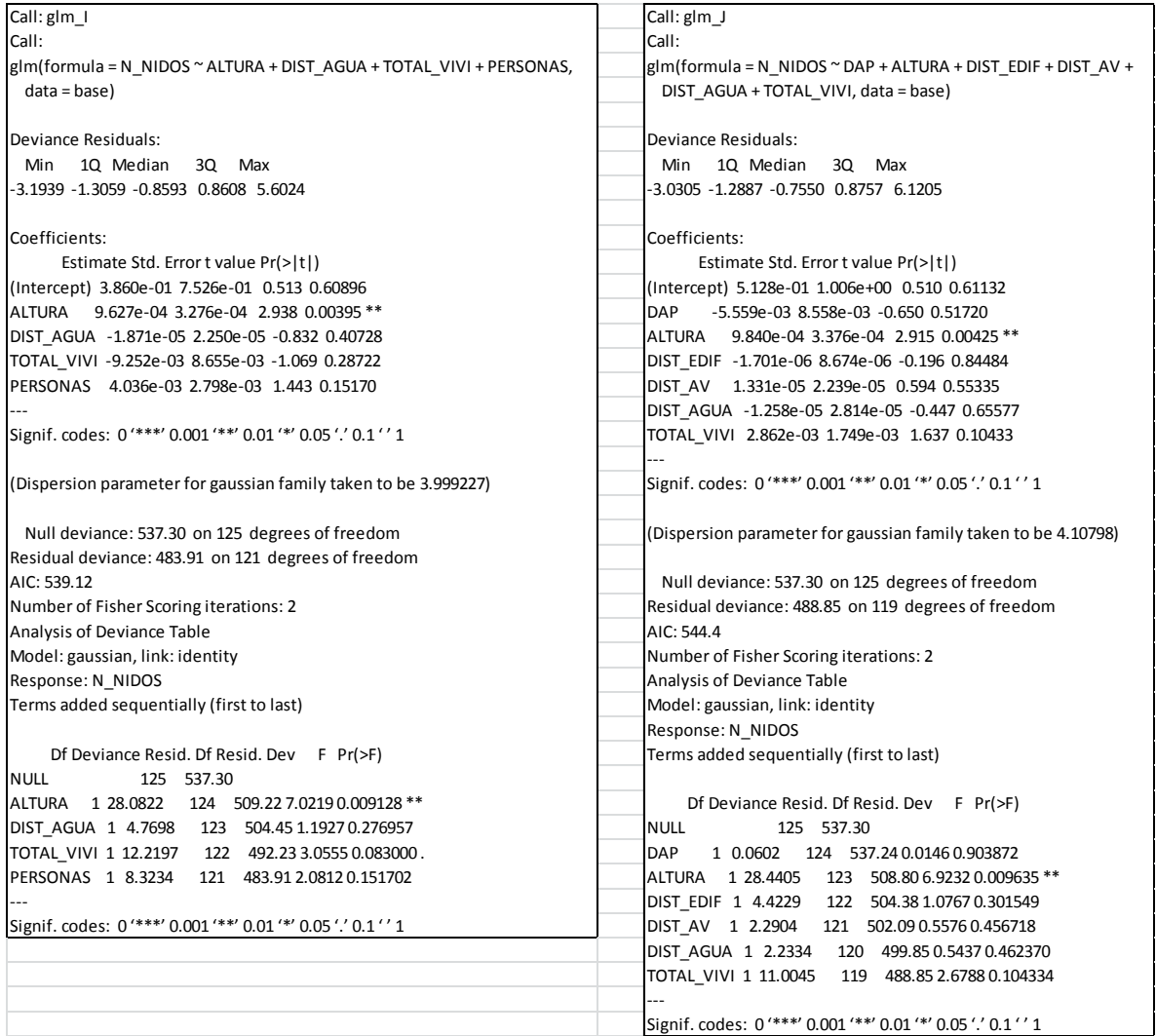

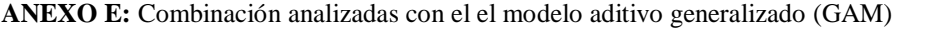

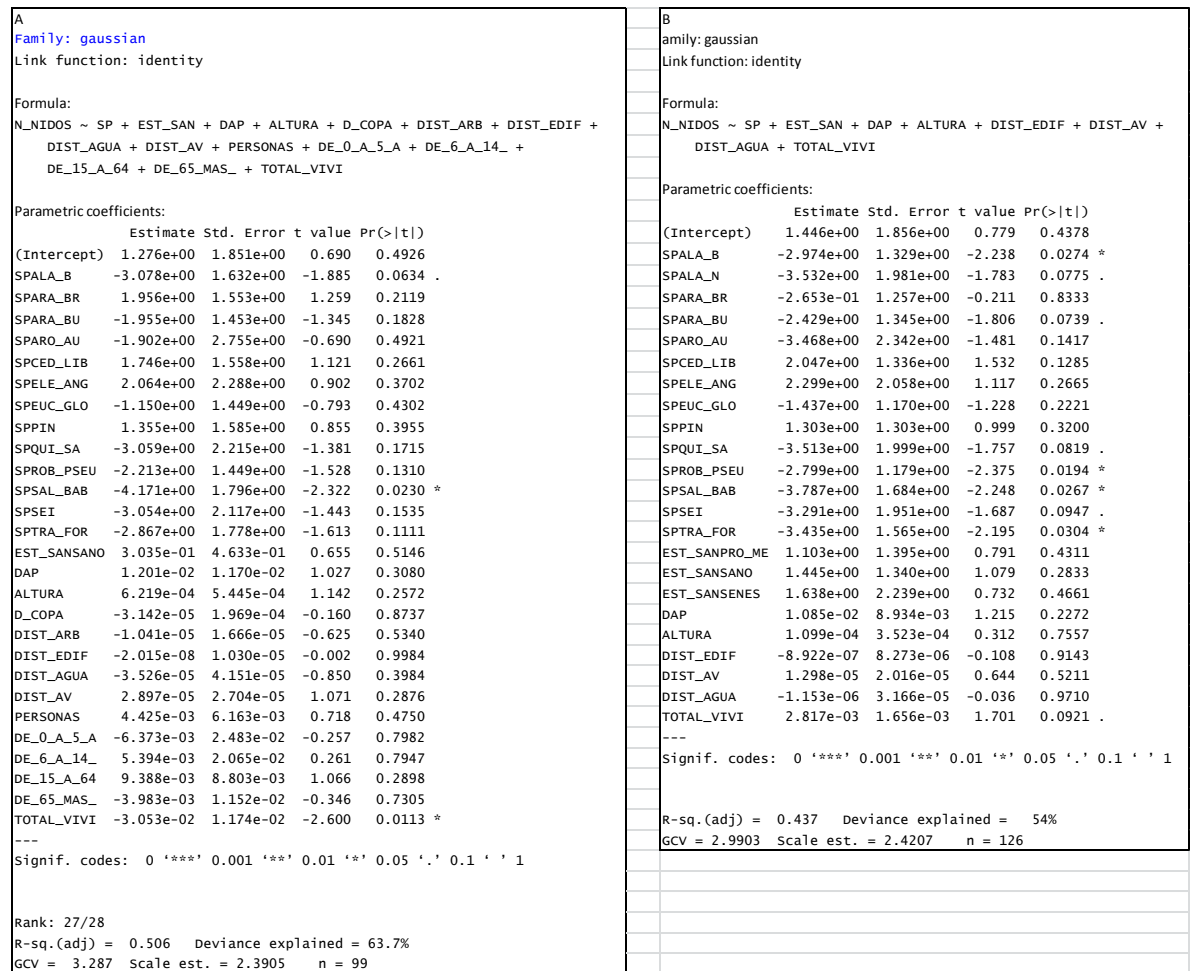

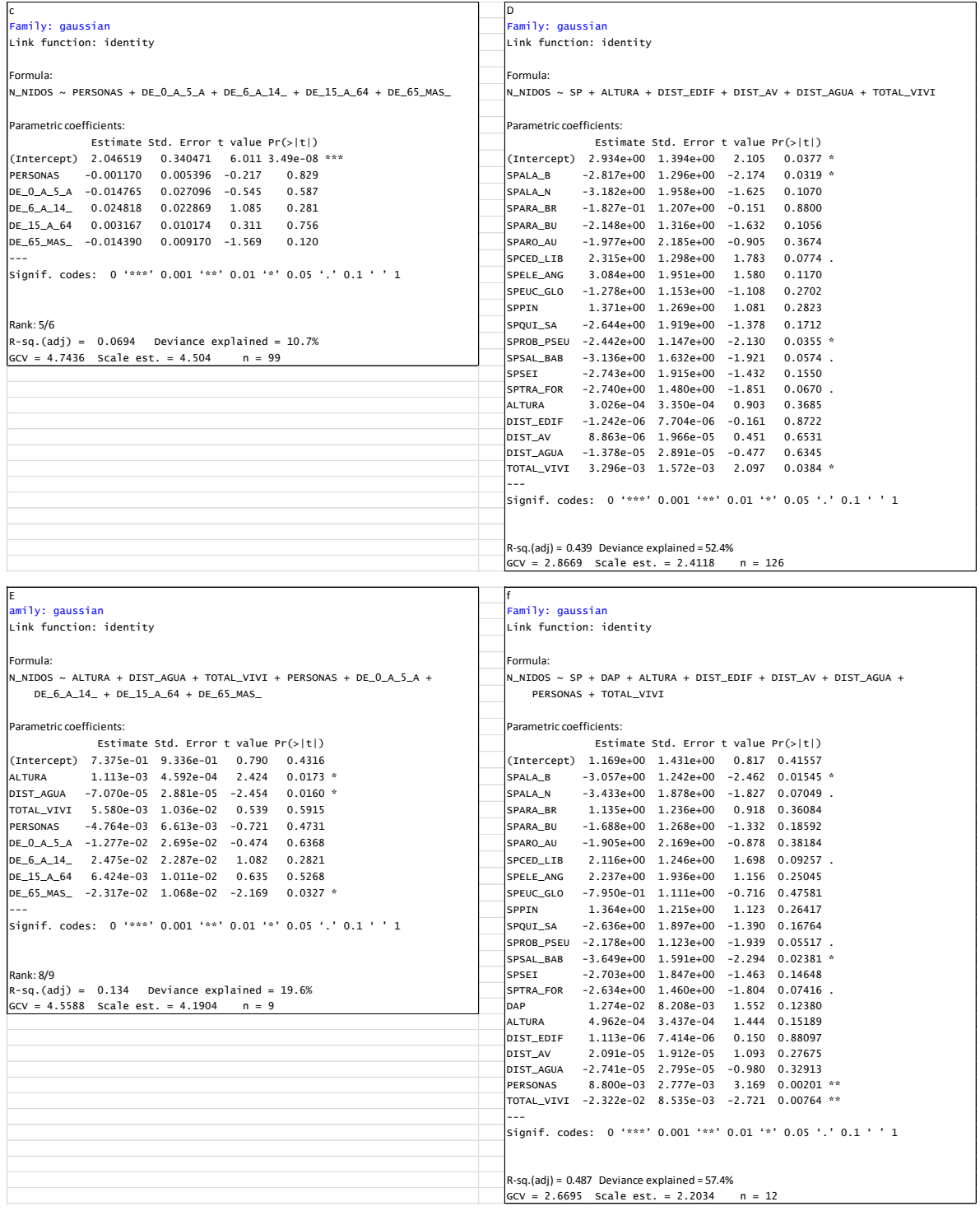
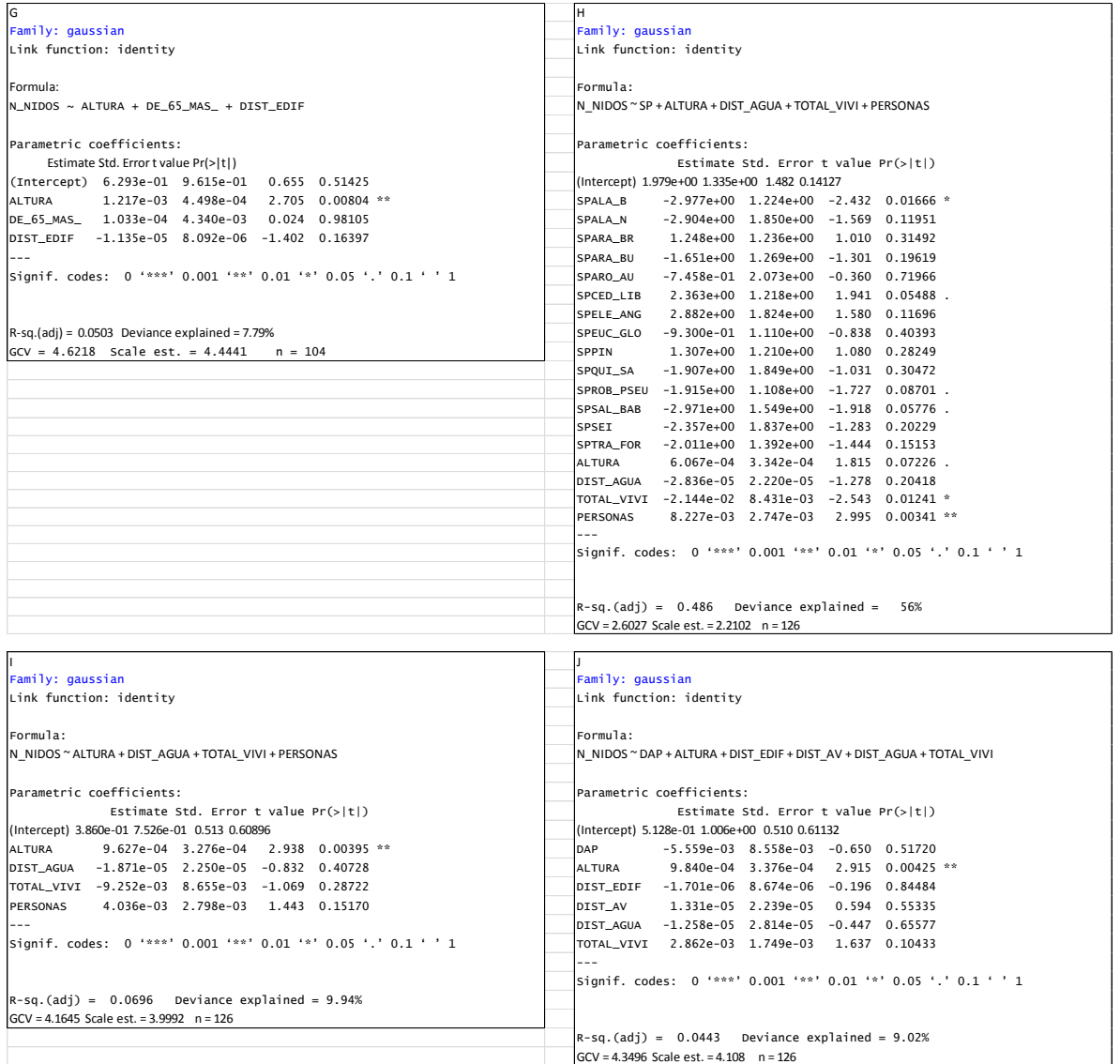